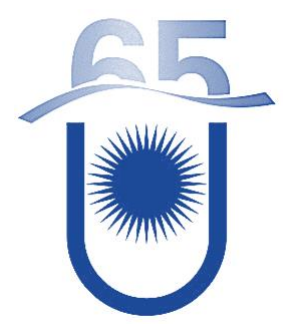

**UNIVERSIDAD NACIONAL DEL NORDESTE**

# **FACULTAD DE INGENIERÍA**

# **PROGRAMA PARA EL CÁLCULO DE ESTRUCTURAS DE HORMIGÓN ARMADO**

# **TRABAJO FINAL**

# **AUTORES**

Fabre, Lautaro José y Ficca, Juan Facundo

# **TUTOR**

Dr. Ing. Mroginski, Javier Luis

**Resistencia, Chaco, 2024**

#### **RESUMEN**

El presente trabajo se centra en el desarrollo de herramientas computacionales especializadas en el diseño estructural de edificios de hormigón armado. La particularidad radica en la creación de tres códigos específicos, destinados al análisis de vigas, losas y columnas, que se integran a un cuarto código basado en el Método de las Rigideces, proporcionando una solución completa para el diseño estructural de edificaciones de hormigón armado, simplificando el proceso y optimizando los resultados.

La estructura modular de este enfoque permite abordar de manera detallada cada componente esencial de un edificio, donde cada código se especializa en un elemento estructural, explorando su comportamiento bajo distintas condiciones y proveyendo cálculos precisos para determinar dimensiones y armaduras que garanticen la seguridad y estabilidad.

La necesidad de esta investigación surge de la complejidad inherente al diseño de estructuras de hormigón armado, donde la interacción entre el hormigón y el acero, junto con la variabilidad de cargas y condiciones, requiere un análisis minucioso. La eficacia y eficiencia de los códigos desarrollados se verifica a través de la comparación con métodos tradicionales y normativas vigentes, asegurando así su validez y aplicabilidad en situaciones prácticas.

#### **ABSTRACT**

The present work focuses on the development of specialized computational tools for the structural design of reinforced concrete buildings. The particularity lies in the creation of three specific codes, aimed at the analysis of beams, slabs, and columns, which are integrated into a fourth code based on the Stiffness Method, providing a comprehensive solution for the structural design of reinforced concrete buildings, simplifying the process, and optimizing the results.

The modular structure of this approach allows for a detailed approach to each essential component of a building, where each code specializes in a structural element, exploring its behavior under different conditions and providing precise calculations to determine dimensions and reinforcements that ensure safety and stability.

The need for this research arises from the inherent complexity in the design of reinforced concrete structures, where the interaction between concrete and steel, along with the variability of loads and conditions, requires thorough analysis. The effectiveness and efficiency of the developed codes are verified through comparison with traditional methods and current regulations, thus ensuring their validity and applicability in practical situations.

## **AGRADECIMIENTOS**

Queremos expresar nuestro profundo agradecimiento a nuestras familias por su apoyo incondicional a lo largo de nuestras vidas y por acompañarnos en cada etapa de nuestro proceso educativo. Su amor y aliento han sido fundamentales en nuestro crecimiento personal y académico.

También deseamos reconocer y agradecer a nuestros compañeros, quienes hicieron que el camino a través de la carrera fuera más llevadero. Sus ánimos y colaboración fueron una fuente constante de inspiración y motivación.

Agradecemos sinceramente a los profesores de nuestra facultad, cuya dedicación y conocimiento han dejado una marca en nosotros. En particular, queremos destacar al Ing. Dr. Javier L. Mroginski por su invaluable orientación y apoyo durante el desarrollo de este trabajo.

A todos ustedes, nuestras más sinceras gracias por formar parte de nuestro viaje educativo y por contribuir a nuestro crecimiento personal y profesional. Su influencia perdurará en nosotros a lo largo de nuestras vidas.

# **CONTENIDO**

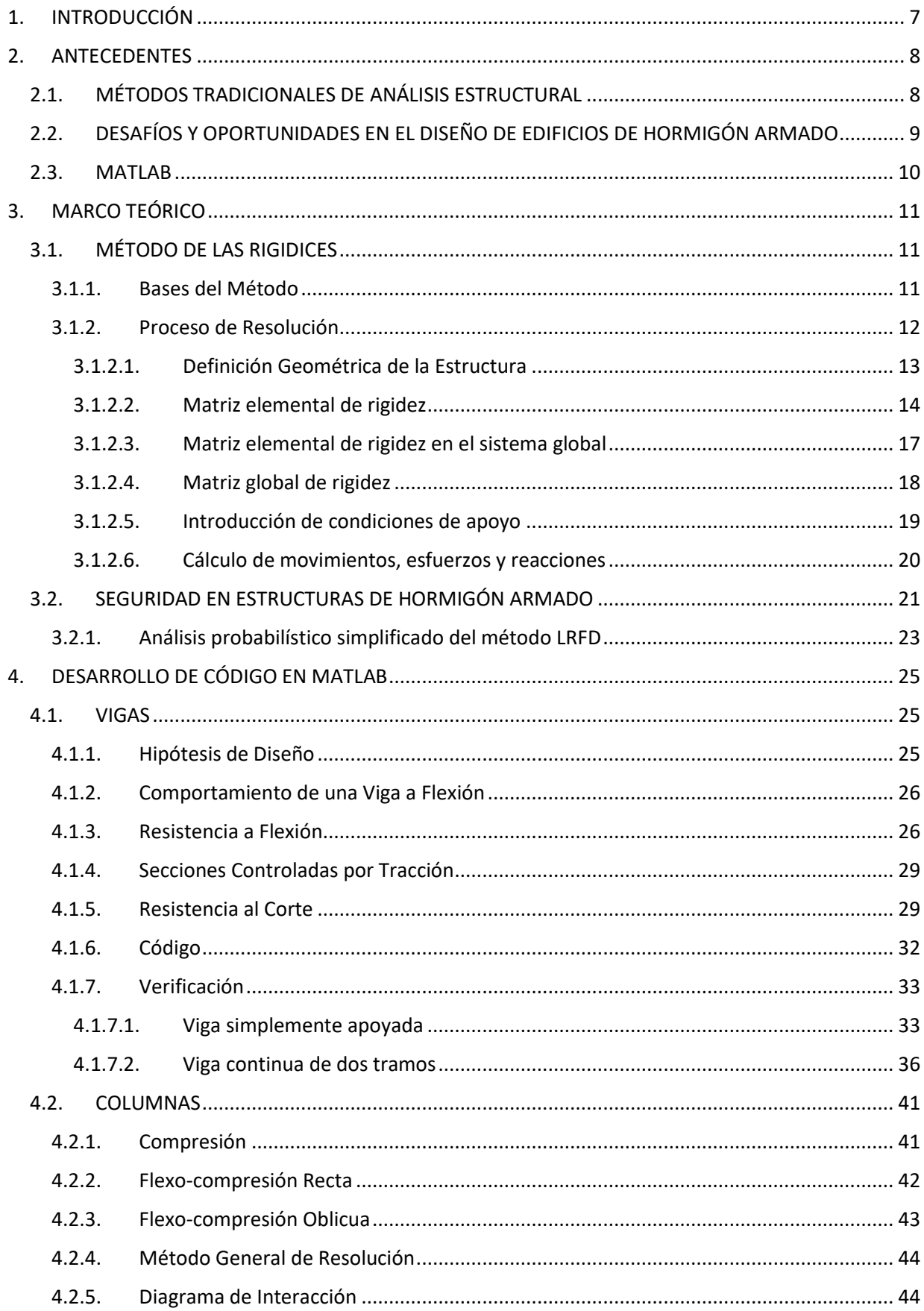

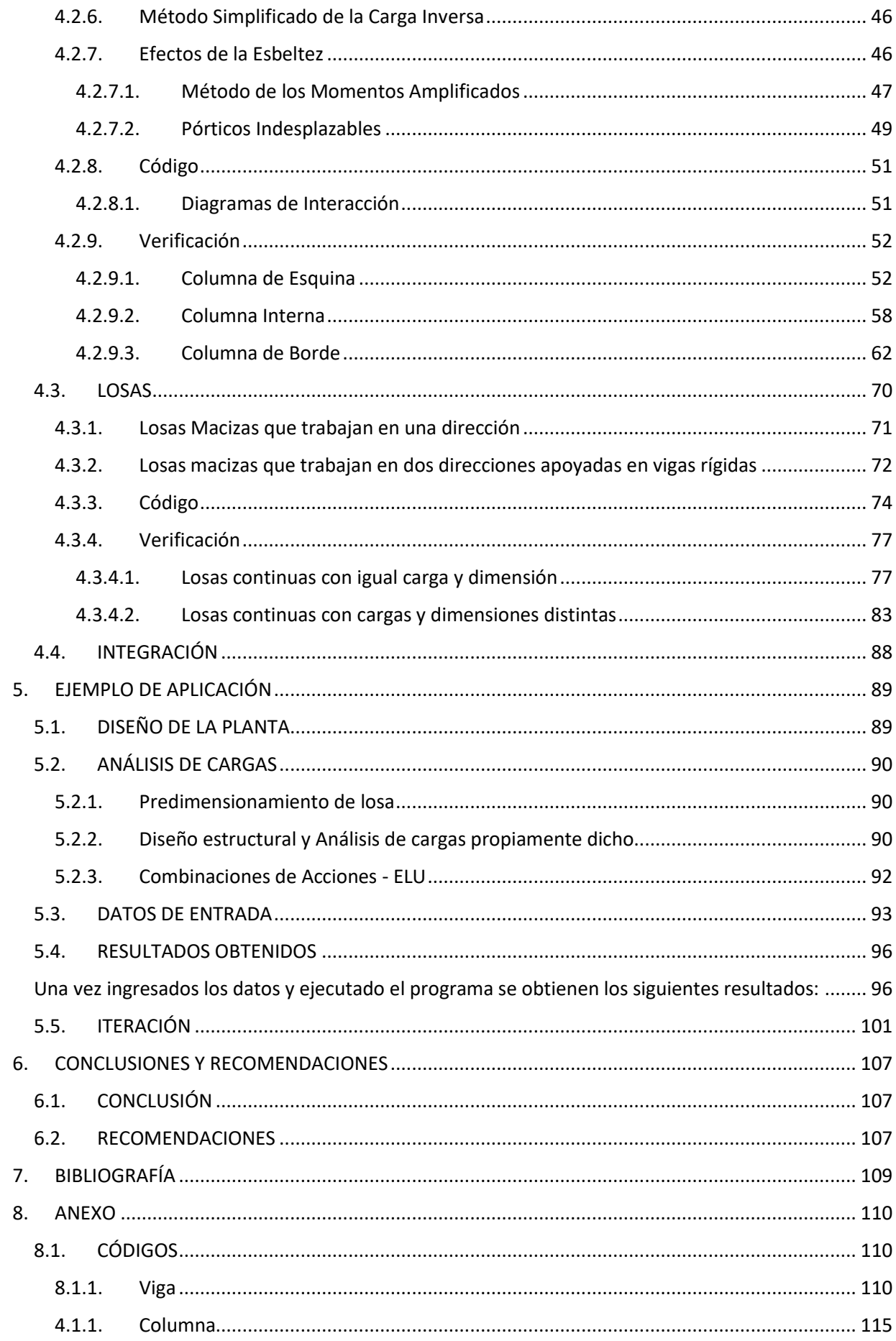

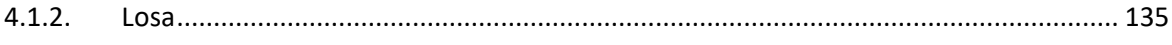

#### <span id="page-7-0"></span>**1. INTRODUCCIÓN**

El diseño estructural de edificios de hormigón armado constituye uno de los principales campos en la ingeniería civil, exigiendo herramientas analíticas precisas y eficientes para abordar su complejidad. En este contexto el presente trabajo final se propone desarrollar un código en MATLAB, plataforma de programación y cálculo numérico, destinado al análisis estructural integral de estas construcciones, centrándose en las componentes fundamentales: losas, vigas y columnas.

La elección del Método de las Rigidices como procedimiento de resolución surge de su robustez y eficacia en el análisis de estructuras; permitiendo este enfoque determinar con sistemática precisión desplazamientos, solicitaciones y reacciones en barras, ofreciendo una base teórica sólida para su implementación práctica.

El objetivo primordial de este proyecto es la creación de un código en MATLAB capaz de llevar a cabo el análisis detallado de estructuras de hormigón armado, donde se aspira a obtener resultados precisos y eficientes que sirvan como herramienta para profesionales del área, agilizando procesos y optimizando el diseño estructural.

El trabajo se estructura en varias secciones, comenzando con una revisión teórica del Método de las Rigidices, sus hipótesis fundamentales y la aplicación de sus principios en el análisis estructural; posteriormente, se aborda el desarrollo del código en MATLAB, detallando cada fase del proceso y destacando las decisiones clave en la implementación.

El trabajo culmina con la aplicación del código desarrollado a un ejemplo concreto de edificio de hormigón armado, ejercicio práctico que permitirá validar la eficacia y precisión del código, así como proporcionar resultados concretos que ilustren su utilidad en situaciones de diseño real.

Este trabajo no solo buscar reflejar el conocimiento adquirido, sino también la capacidad de aplicarlo para abordar desafíos del mundo real en la ingeniería civil.

7

#### <span id="page-8-0"></span>**2. ANTECEDENTES**

#### <span id="page-8-1"></span>**2.1. MÉTODOS TRADICIONALES DE ANÁLISIS ESTRUCTURAL**

El análisis de estructuras pretende establecer las condiciones de resistencia y rigidez de las estructuras analizadas, siendo habitual que la determinación de unas y de otras no pueda abordarse de forma independiente, sino que es necesario plantear el problema resolviendo ambas simultáneamente (esfuerzos y movimientos o, en su caso, tensiones y deformaciones).

Desde el punto de vista histórico, el análisis de estructuras entronca con la tradición de la resistencia de materiales y, posteriormente, de la teoría de la elasticidad. Por tanto, su origen se remonta a la segunda mitad del siglo XVIII y la primera mitad del siglo XIX, con el advenimiento de la revolución industrial y la aparición de la fundición como material de construcción.

La resistencia de materiales y el análisis de estructuras se desarrollan extraordinariamente en la segunda mitad del siglo XIX con la expansión, casi universal, del ferrocarril y la necesidad de construir puentes de luces cada vez mayores; lo que fomenta el avance de los métodos de cálculo de estructuras articuladas, primero isostáticas y luego hiperestáticas.

El desarrollo de los métodos tradicionales de análisis de estructuras, como el método de las deformaciones, concebidos a fines del siglo XIX, se distingue por su generalidad, simplicidad lógica y elegancia matemática; sin embargo, a pesar de estas cualidades, enfrentaron la desventaja de generar cálculos laboriosos al aplicarse a casos prácticos, una limitación significativa en ese periodo.

A lo largo de las generaciones, los ingenieros buscaron simplificar estos cálculos, surgiendo técnicas ingeniosas como el Método de Cross, aunque muchas de estas técnicas eran específicas para ciertos tipos de estructuras. La objeción principal a los primeros métodos residía en la generación de sistemas con un elevado número de ecuaciones lineales, una limitación superada con la llegada de las computadoras.

En la primera mitad del siglo XX aparece el hormigón armado como material de construcción y, con él, las estructuras se vuelven más complejas, reticuladas y con un mayor grado de hiperestaticidad, apareciendo en consecuencia nuevos métodos de cálculo.

Las guerras mundiales, el desarrollo industrial y económico y, en la segunda mitad del siglo XX, la aparición de los ordenadores digitales ha motivado y posibilitado los avances más recientes en el campo de la mecánica de estructuras.

Los métodos matriciales, con raíces en el siglo XIX, continúan siendo relevantes en el siglo XX, demostrando su versatilidad y eficacia, especialmente en el análisis estructural. La notación matricial, inherente a estos métodos, ofrece ventajas tanto teóricas como prácticas, posibilitando un tratamiento

8

compacto y general de la teoría de estructuras, sin oscurecer los principios fundamentales con operaciones de cálculo o diferencias físicas entre estructuras. Prácticamente, proporciona una base sólida para el desarrollo de programas de computación, permitiendo un análisis eficiente.

A pesar de la necesidad de un cálculo sistemático, las computadoras han transformado el panorama al eliminar las operaciones rutinarias y permitir un enfoque más ingenioso en la preparación del modelo y el análisis crítico de los resultados. Se destaca que, sin un modelo adecuado y una interpretación final, el refinamiento en el análisis carece de sentido, destacando la importancia de un enfoque integral en el diseño estructural.

# <span id="page-9-0"></span>**2.2. DESAFÍOS Y OPORTUNIDADES EN EL DISEÑO DE EDIFICIOS DE HORMIGÓN ARMADO**

El diseño de edificios de hormigón armado presenta desafíos y oportunidades significativos en el ámbito de la ingeniería estructural. Este método constructivo, que combina la resistencia del hormigón con la flexibilidad del acero, ha sido fundamental en la construcción de estructuras duraderas y eficientes, aunque también plantea diversos retos que requieren atención cuidadosa.

**Complejidad de Cálculos:** El diseño de edificios de hormigón armado implica cálculos estructurales complejos debido a la interacción entre el hormigón y el acero, donde la determinación precisa de cargas, momentos y fuerzas es fundamental para garantizar la seguridad y estabilidad de la estructura.

**Control de Fisuras:** El hormigón es propenso a la formación de fisuras, y el control de este fenómeno es esencial, ya que las mismas pueden comprometer la durabilidad y la resistencia de la estructura, por lo que se deben implementar estrategias para minimizar su aparición y controlar su propagación.

**Detalles Constructivos:** La correcta ejecución de los detalles constructivos es esencial para evitar problemas como la corrosión del acero, mala adherencia entre el hormigón y el acero, y otros defectos que podrían afectar la integridad estructural.

**Normativas y Regulaciones:** Las normativas de construcción pueden variar según la ubicación geográfica y deben ser cumplidas rigurosamente. El diseño de edificios de hormigón armado debe estar alineado con los códigos y estándares locales para garantizar la seguridad y la aprobación regulatoria.

En cuanto a las oportunidades:

**Innovación en Materiales:** La investigación y desarrollo de nuevos materiales para el hormigón armado ofrecen oportunidades para mejorar la resistencia, durabilidad y sostenibilidad de las estructuras. La introducción de aditivos y técnicas avanzadas puede optimizar el rendimiento del material.

**Modelado Estructural Avanzado:** El uso de herramientas de modelado estructural avanzado, como programas de elementos finitos, brinda oportunidades para simular el comportamiento de la estructura en diversas condiciones, lo que permite un diseño más preciso y eficiente.

**Sostenibilidad:** La incorporación de prácticas sostenibles en el diseño de edificios de hormigón armado es una oportunidad clave, donde la búsqueda de métodos de construcción más ecológicos y el uso de materiales reciclados son aspectos importantes a considerar.

**Eficiencia Energética:** Integrar soluciones que mejoren la eficiencia energética de los edificios puede ser una oportunidad valiosa. Esto incluye considerar aspectos como la orientación del edificio, la selección de materiales con propiedades térmicas adecuadas y la implementación de sistemas de energía renovable.

# <span id="page-10-0"></span>**2.3. MATLAB**

MATLAB es un entorno de programación de alto nivel utilizado principalmente en el ámbito científico, técnico y académico. Su nombre proviene de "MATrix LABoratory" debido a su capacidad para manipular matrices de manera eficiente, que es una de sus características distintivas.

En el campo de la ingeniería civil, MATLAB se utiliza para una variedad de aplicaciones, gracias a su capacidad para realizar cálculos numéricos, análisis de datos y visualización de resultados. Algunas de las áreas específicas en las que MATLAB es comúnmente utilizado en ingeniería civil son:

- Análisis Estructural: Puede realizar cálculos matriciales para resolver sistemas estructurales complejos y evaluar la respuesta sísmica de edificios.
- Geotecnia: En el ámbito de la geotecnia, puede ser utilizado para analizar propiedades del suelo, diseñar cimentaciones y realizar estudios de estabilidad de taludes.
- Hidráulica: es eficaz para modelar y simular sistemas hidráulicos, como el flujo de agua en canales, tuberías o ríos. También se utiliza para el diseño de redes de distribución de agua y sistemas de drenaje.
- Mecánica de Suelos: puede ser empleado para analizar propiedades y comportamientos del suelo, así como para simular y modelar problemas de interacción suelo-estructura.
- Optimización de Diseños: es útil para realizar análisis de optimización en el diseño de estructuras o sistemas, ayudando a encontrar soluciones eficientes y económicas.

MATLAB se ha convertido en una herramienta valiosa en ingeniería civil debido a su capacidad para abordar una amplia gama de problemas, desde análisis estructurales hasta simulaciones hidráulicas y geotécnicas. Los ingenieros civiles utilizan MATLAB para optimizar diseños, realizar cálculos complejos y visualizar resultados, contribuyendo así al desarrollo y la implementación de proyectos de ingeniería civil de manera eficiente.

# <span id="page-11-0"></span>**3. MARCO TEÓRICO**

# <span id="page-11-1"></span>**3.1. MÉTODO DE LAS RIGIDICES**

Las reacciones, solicitaciones y desplazamientos, necesarios para llevar a cabo las rutinas de Matlab referidas a los elementos estructurales de un edificio de hormigón armado, fueron obtenidos de un  $c$ ódigo elaborado en el año 2023 por Mroginski, Javier L. $<sup>1</sup>$  basado en el método de las rigideces.</sup>

El Método de la Rigidez destaca por su eficacia y versatilidad, basándose en hipótesis fundamentales y procedimientos matriciales que simplifican la complejidad de las estructuras, permitiendo un análisis detallado y preciso.

#### <span id="page-11-2"></span>**3.1.1. Bases del Método**

Las hipótesis fundamentales son cruciales para el éxito del método:

- I. *Estructura lineal:* Se asume que todos los movimientos y esfuerzos son funciones lineales de las cargas aplicadas, facilitando así el análisis matricial y la resolución de ecuaciones.
- II. *Pequeñas deformaciones:* Se consideran deformaciones pequeñas, actuando las cargas en la estructura no distorsionada, simplificando las ecuaciones de equilibrio y facilitando el cálculo.
- III. *Barras rectas y de sección constante:* Las estructuras se modelan mediante barras rectas con una sección transversal constante, lo que simplifica la descripción de sus propiedades elásticas.

Para realizar un análisis estructural riguroso, el Método de la Rigidez requiere la satisfacción de tres conjuntos de ecuaciones:

- I. *Ecuaciones de compatibilidad:* Relacionan las deformaciones de las barras con los desplazamientos nodales, estableciendo vínculos fundamentales entre estos parámetros.
- II. *Ecuaciones constitutivas:* Vinculan las fuerzas en los extremos de las barras con los desplazamientos nodales, proporcionando una representación matricial de las propiedades elásticas de cada barra.
- III. *Ecuaciones de equilibrio:* Al introducir las relaciones anteriores en las ecuaciones de equilibrio, se obtiene un sistema de ecuaciones de fuerzas nodales en función de los desplazamientos.

En el cálculo de relaciones esfuerzo-deformación, se utilizan sistemas de coordenadas específicos; los ejes locales, inherentes a cada barra, simplifican las ecuaciones en ese contexto, mientras que los ejes globales son necesarios para considerar las condiciones de equilibrio y compatibilidad en la estructura en su conjunto.

<sup>&</sup>lt;sup>1</sup> Dr. Ing. Mroginski, Javier L. (2023). Programa para el cálculo de pórticos planos y emparrillados.

Dichos esfuerzos de extremos de barras y desplazamientos dependerán del tipo de estructura que estamos resolviendo:

- I. *Reticulado plano:* Dos desplazamientos por nudo.
- II. *Reticulado espacial:* Tres desplazamientos por nudo.
- III. *Pórtico plano:* Tres desplazamientos por nudo (una rotación y dos traslaciones), con solicitaciones de extremo de barra que incluyen fuerza axial, esfuerzo de corte y momento flector.
- IV. *Pórtico espacial:* Seis desplazamientos por nudo (tres traslaciones y tres rotaciones), con solicitaciones de extremo de barra que abarcan fuerza axial, dos esfuerzos de corte, dos momentos flectores y un momento torsor.
- V. *Emparrillado de vigas:* Tres desplazamientos nodales y dos rotaciones, con esfuerzos que comprenden un cortante y dos momentos (un torsor y un flector).

# <span id="page-12-0"></span>**3.1.2. Proceso de Resolución**

El análisis estructural mediante el Método de la Rigidez se puede resumir en los siguientes pasos fundamentales:

- 1. Definir la geometría y las acciones: En esta etapa inicial del proceso de análisis estructural, se aborda la necesidad de establecer la geometría de la estructura y las acciones que actúan sobre ella. Dichas acciones que afectan a la estructura, como cargas y fuerzas, deben ser descritas de manera general, de modo que se contemplen diversas condiciones de carga y escenarios.
- 2. Identificar movimientos incógnita: Una vez que la geometría y las acciones están definidas, se procede a identificar los movimientos incógnita, que son esenciales para determinar la deformación de la estructura. Este proceso implica considerar los movimientos desconocidos de los nudos de la estructura. La cantidad de movimientos incógnita se determina a través de una expresión que tiene en cuenta los grados de libertad por nudo, el número total de nudos y los grados de libertad prescritos por las condiciones de apoyo.
- 3. Resolver piezas individuales: Con los movimientos incógnita identificados, se aborda la resolución de cada pieza individual de la estructura. Este paso implica satisfacer las condiciones de equilibrio y compatibilidad en cada pieza, considerando explícitamente la deformación por axil de las piezas. La representación matricial de estas ecuaciones elásticas se denomina "matriz de rigidez de la pieza".
- 4. Imponer condiciones de equilibrio en los nudos: Se procede a plantear de manera sistemática ecuaciones de equilibrio de fuerzas y momentos en todos los nudos de la estructura. Este proceso, conocido como "ensamblaje de la matriz de rigidez global", es esencial para establecer las relaciones entre las fuerzas y los desplazamientos en la estructura.
- 5. Imponer condiciones de apoyo: En este paso, se imponen las condiciones de apoyo, lo que identifica los movimientos prescritos y sus correspondientes reacciones incógnita. Estas condiciones de apoyo son fundamentales para determinar la respuesta global de la estructura.
- 6. Determinar movimientos incógnita: Con las ecuaciones de equilibrio y las condiciones de apoyo, se procede a determinar los movimientos incógnita. Esto implica resolver el sistema de ecuaciones resultante, que a menudo puede ser de gran magnitud debido al número significativo de incógnitas.
- 7. Determinar esfuerzos y reacciones: Finalmente, una vez obtenidos los movimientos incógnita, se procede a calcular los esfuerzos y reacciones en la estructura. Este paso implica considerar la definición original de las acciones y puede requerir una cierta elaboración posterior a la obtención de los movimientos para obtener resultados precisos y significativos.

#### **3.1.2.1. Definición Geométrica de la Estructura**

<span id="page-13-0"></span>Una estructura de piezas rectas se describe mediante líneas conectadas en nudos numerados, donde cada pieza posee extremos denominados "a" y "b". A cada pieza se le asigna un número identificador de "material", caracterizado por propiedades mecánicas como el módulo de elasticidad (E), área (A) y momento de inercia (I) de la sección de la pieza.

Esta representación estructural se compone de tres listas numéricas: una lista de nudos con sus coordenadas, otra de piezas que detalla sus conexiones nodales y asignación de "material", y una tercera lista de "materiales" con sus propiedades mecánicas.

Para analizar esta estructura en un entorno computacional, se requiere un sistema de referencia, por lo que se establece un sistema global (X, Y, Z) que se utiliza para describir la geometría de la estructura, las fuerzas actuantes y los movimientos incógnita; y un sistema local (x, y, z) para cada pieza, simplificando las ecuaciones elásticas en ejes locales. El eje x se orienta según la dirección y el sentido positivo de la pieza (de "a" a "b"), mientras que los ejes y, z se alinean según los ejes principales de inercia de la sección transversal.

Asimismo, se hace necesaria la definición de condiciones de apoyo, lograda mediante otra lista que especifica los grados de libertad libres y restringidos nudo a nudo. Cada grado de libertad no restringido se convierte en una incógnita cinemática, mientras que los restringidos determinan las correspondientes reacciones incógnitas.

Las cargas que actúan sobre la estructura pueden ser definidas sobre las piezas o sobre los nudos, sin embargo, el método plantea, sin pérdida de generalidad, el estudio de fuerzas (y momentos) actuando sobre estos últimos. Por lo tanto, se introduce una nueva lista en la que, para cada nudo, se especifican las fuerzas componente a componente que actúan sobre él.

El tratamiento de cargas se rige por el principio de superposición, desglosando el análisis en dos estados fundamentales: en el Estado I, se estudian las cargas reales actuando sobre la estructura con movimientos de nudos impedidos, analizando cada pieza por separado y determinando las leyes de esfuerzos y las reacciones en los nudos; mientras que en el Estado II, se aplican sobre la estructura las reacciones en los nudos obtenidas en el estado anterior, pero cambiadas de signo, aplicándose únicamente cargas en los nudos.

La suma de las cargas en los Estados I y II se corresponde con las cargas originales en la estructura, según el principio de superposición. Por otro lado, los movimientos de los nudos obtenidos en el Estado II representan los de la estructura real, ya que el primer estado es intraslacional. Así, la deformada de las piezas y las leyes de esfuerzosse obtiene por superposición de ambos estados. Por último, las reacciones en los apoyos se determinan a partir de los esfuerzos en los extremos de las piezas que coinciden en los mismos.

#### **3.1.2.2. Matriz elemental de rigidez**

<span id="page-14-0"></span>Las ecuaciones elásticas de una pieza establecen la relación entre las fuerzas (y momentos) actuantes en los extremos de la pieza y los movimientos que ocurren en los mismos.

Tomando como ejemplo una pieza recta de una estructura reticulada de plano medio, con longitud l y sección transversal constante, como se ilustra en la Figura 1, examinemos los esfuerzos que actúan en sus extremos a y b, así como los movimientos asociados.

En el sistema local de referencia de las piezas, las ecuaciones de equilibrio son:

$$
F'_{xa} + F'_{xb} = 0
$$

$$
F'_{ya} + F'_{yb} = 0
$$

$$
M'_{a} + M'_{b} + F'_{yb} * l = 0
$$

de donde:

 $F'_{ra} = -F'_{rh}$ 

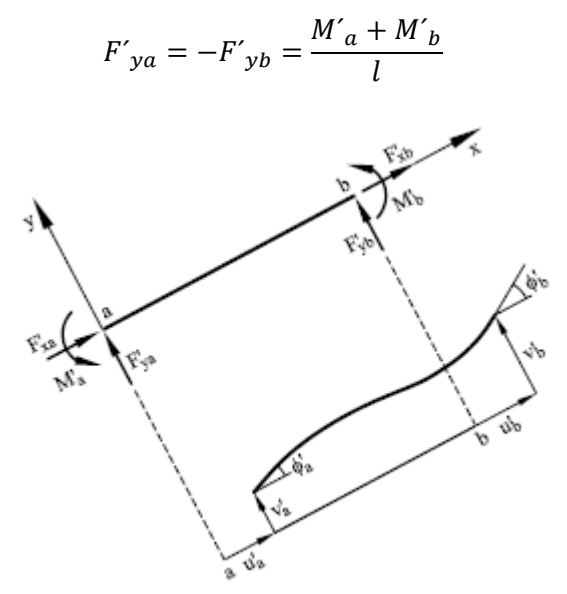

*Figura 1. Esfuerzos y desplazamientos en ejes locales (Fuente[: \[1\]\)](#page-109-1)*

Utilizando la notación A*,* v para referirse a matrices y vectores expresados en el sistema global y A´*,* v´ para referirnos a matrices y vectores expresados en un sistema local.

Por otro lado, considerando que no existen deformaciones iniciales y que la deformación es elástica el alargamiento de la barra estará dado por:

$$
\Delta l = u'_b - u'_a
$$

Por tanto, siendo un material elástico lineal sometido a esfuerzo de tracción tendremos para los nudos:

$$
F'_{xa} = \frac{EA}{l}(u'_{a} - u'_{b})
$$

$$
F'_{xb} = -\frac{EA}{l}(u'_{a} - u'_{b})
$$

Además, las ecuaciones elásticas de los momentos en los extremos de la pieza, escritas en función de los giros y del desplazamiento transversal de éstos, son:

$$
M'_{a} = 4\frac{EI}{l}\phi'_{a} + 2\frac{EI}{l}\phi'_{a} + 6\frac{EI}{l}(v'_{a} - v'_{b})
$$
  

$$
M'_{b} = 2\frac{EI}{l}\phi'_{a} + 4\frac{EI}{l}\phi'_{a} + 6\frac{EI}{l}(v'_{a} - v'_{b})
$$

Por tanto, las ecuaciones elásticas de los esfuerzos cortantes en los extremos de la pieza son iguales a:

$$
F'_{ya} = 6\frac{EI}{l^2}\phi'_{a} + 6\frac{EI}{l^2}\phi'_{a} + 12\frac{EI}{l^3}(v'_{a} - v'_{b})
$$
  

$$
F'_{yb} = -6\frac{EI}{l^2}\phi'_{a} - 6\frac{EI}{l^2}\phi'_{a} - 12\frac{EI}{l^3}(v'_{a} - v'_{b})
$$

Escribiendo en forma matricial las anteriores ecuaciones tendremos que:

$$
\begin{bmatrix} f'a \\ f'b \end{bmatrix} = \begin{bmatrix} K'_{aa} & K'_{ab} \\ K'_{ba} & K'_{bb} \end{bmatrix} \begin{bmatrix} d'a \\ d'b \end{bmatrix}
$$

Siendo:

$$
f'_a = \begin{bmatrix} F'_{xa} \\ F'_{ya} \\ M'_a \end{bmatrix} \qquad \qquad f'_b = \begin{bmatrix} F'_{xb} \\ F'_{yb} \\ M'_b \end{bmatrix} \qquad \qquad d'_a = \begin{bmatrix} u'_a \\ v'_a \\ \phi'_a \end{bmatrix} \qquad \qquad d'_b = \begin{bmatrix} u'_b \\ v'_b \\ \phi'_b \end{bmatrix}
$$

$$
K'_{aa} = \begin{bmatrix} +\frac{EA}{l} & 0 & 0 \\ 0 & +12\frac{EI}{l} & +6\frac{EI}{l} \\ 0 & +6\frac{EI}{l} & +4\frac{EI}{l} \end{bmatrix} \qquad K'_{ab} = \begin{bmatrix} -\frac{EA}{l} & 0 & 0 \\ 0 & -12\frac{EI}{l} & +6\frac{EI}{l} \\ 0 & -6\frac{EI}{l} & +2\frac{EI}{l} \end{bmatrix}
$$

$$
K'_{ba} = \begin{bmatrix} -\frac{EA}{l} & 0 & 0 \\ 0 & -12\frac{EI}{l} & -6\frac{EI}{l} \\ 0 & +6\frac{EI}{l} & +2\frac{EI}{l} \end{bmatrix} \qquad K'_{bb} = \begin{bmatrix} +\frac{EA}{l} & 0 & 0 \\ 0 & +12\frac{EI}{l} & +6\frac{EI}{l} \\ 0 & +6\frac{EI}{l} & +4\frac{EI}{l} \end{bmatrix}
$$

En las expresiones previas, se denominan vectores de movimiento de nudo a d´a y d´b, los cuales están compuestos por las componentes de movimiento que describen la traslación y el giro del nudo en el sistema local de la pieza. Del mismo modo, se denominan vectores de esfuerzos en el extremo de la pieza a f´a y f´b, los cuales consisten en las componentes de las fuerzas y momentos que actúan en los extremos de las piezas. El número de componentes de cada uno de estos vectores está sujeto a la tipología de la estructura analizada y equivale al número de grados de libertad por nudo, en ejes locales, correspondiente a cada caso.

La relación se puede expresar de manera más concisa mediante la ecuación matricial  $f' = K'd'$ , donde *d*' es el vector de movimientos de la pieza,  $f'$  es el vector de esfuerzos de la pieza, y  $K'$ es la matriz de rigidez elemental.

La componente *f´<sup>i</sup>* del vector de esfuerzos de la pieza se expresa como:

$$
f'_{i} = \sum_{i=1}^{m} K'_{ij} d_{j}
$$

Donde *m* es el número de grados de libertad de la pieza, y *K´ij* son las componentes de la matriz de rigidez elemental. En un sistema de movimientos en los extremos de la pieza, con solo la componente  $d'$ <sup>*j*</sup> del vector de movimientos no nula e igual a la unidad ( $d'$ <sub>j</sub> = 1,  $d'$ <sub>i</sub> = 0 para *i* $\neq$ *j*), la expresión se simplifica a:

$$
(f'_i)^j = K'_{ij}
$$

En este caso, la columna j de la matriz de rigidez elemental *K* representa el vector de esfuerzos (*f´)<sup>j</sup>* que ocurre en la pieza cuando se impone un movimiento  $d'_{i} = 1$ .

Se puede decir entonces que la matriz de rigidez se obtiene al aplicar desplazamientos unitarios, de uno en uno, en cada grado de libertad, mientras los demás permanecen nulos.

#### **3.1.2.3. Matriz elemental de rigidez en el sistema global**

<span id="page-17-0"></span>A continuación, se aborda la transformación de las ecuaciones al sistema global de referencia, centrándose en estructuras en plano medio para simplificar. Sea α el ángulo que los ejes locales (x, y) forman con los ejes globales (X, Y). La transformación de un vector *a*′ con componentes (*ax*′, *ay*′, *az*′) en el sistema local, al vector correspondiente *a* con componentes (*ax*, *ay*, *az*) en el sistema global, se realiza mediante la matriz de transformación *T*:

$$
\begin{bmatrix} a_x \\ a_y \\ a_z \end{bmatrix} = \begin{bmatrix} \cos \alpha & -\sin \alpha & 0 \\ \sin \alpha & \cos \alpha & 0 \\ 0 & 0 & 1 \end{bmatrix} \begin{bmatrix} a'_x \\ a'_y \\ a_z \end{bmatrix}
$$

En este caso, es evidente que los ejes z y Z coinciden. De manera más general, se puede expresar la relación como:  $a = Ta'$ . La matriz *T* de transformación es ortogonal por construcción, lo que implica que *T*= $T$ <sup>,</sup> y la transformación inversa (del sistema global al local) se puede expresar como:  $a' = T^T a$ 

Aplicando estas transformaciones a los vectores de movimiento (*d´*) y de esfuerzos (*f´*) de extremo de la pieza, se expresan en el sistema local de referencia como *d*′=*T <sup>T</sup>d* y *f*=*Tf´*, respectivamente. Partiendo de las ecuaciones elásticas en el sistema local de referencia:

$$
f'_{a} = K'_{aa}d'_{a} + K'_{ab}d'_{b}
$$

$$
f'_{b} = K'_{ba}d'_{a} + K'_{bb}d'_{b}
$$

Según lo visto, estas ecuaciones se expresan en el sistema global de referencia como:

$$
f_a = Tf'_a = T K'_{aa} T^T d_a + T K'_{ab} T^T d_b
$$
  

$$
f_b = T f'_b = T K'_{ba} T^T d_a + T K'_{bb} T^T d_b
$$

Simplificando:

$$
f_a = K_{aa}d_a + K_{ab}d_b
$$

$$
f_b = K_{ba}d_a + K_{bb}d_b
$$

Siendo:

$$
K_{ij} = T K_{ij} T^T
$$

Estas ecuaciones representan las leyes elásticas de la pieza expresadas en el sistema global de referencia y se utilizan para ensamblar la matriz de rigidez global de la estructura.

#### <span id="page-18-0"></span>**3.1.2.4. Matriz global de rigidez**

Una vez calculadas las ecuaciones elásticas de todas las piezas en un sistema de referencia común, el siguiente paso en el método de Rigidez es la construcción de la matriz de rigidez global de la estructura, que se obtiene ensamblando las matrices elementales de rigidez de las piezas. Este ensamblaje se realiza considerando el equilibrio de fuerzas (y momentos, en su caso) que actúan sobre cada nudo de la estructura; de ahí el nombre de método de equilibrio con el que también se denomina al presente método de cálculo.

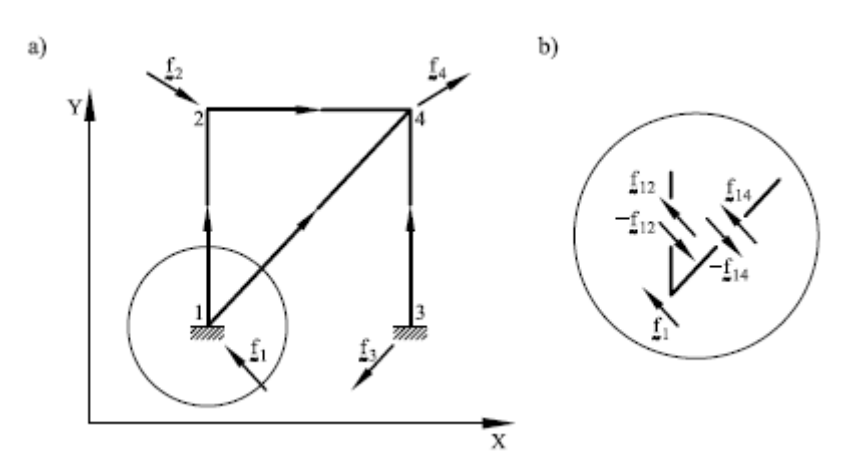

*Figura 2. Estructura y equilibrio de fuerzas en un nudo (Fuente[: \[1\]\)](#page-109-1)*

A continuación, se desarrolla un ejemplo sencillo para explicar el proceso y obtener conclusiones de validez general. En la estructura de la Figura 2, compuesta por 4 piezas, se han numerado los nudos y dibujado los sentidos de recorrido de las piezas. También se han representado los vectores que indican las fuerzas exteriores (cargas en los nudos). Las ecuaciones de equilibrio de fuerzas internas (esfuerzos en extremos de piezas) y externas que actúan sobre los nudos se pueden escribir en el sistema global de referencia:

$$
f_1 = f_{12} + f_{14} = (K_{aa})_{12}d_1 + (K_{ab})_{12}d_2 + (K_{aa})_{14}d_4 + (K_{ab})_{14}d_4
$$
  
\n
$$
f_2 = f_{21} + f_{24} = (K_{ba})_{12}d_1 + (K_{bb})_{12}d_2 + (K_{aa})_{24}d_2 + (K_{ab})_{24}d_4
$$
  
\n
$$
f_3 = f_{34} = (K_{aa})_{34}d_3 + (K_{ab})_{34}d_4
$$
  
\n
$$
f_4 = f_{41} + f_{42} + f_{43}
$$
  
\n
$$
= (K_{ba})_{14}d_1 + (K_{bb})_{14}d_4 + (K_{ba})_{24}d_2 + (K_{bb})_{24}d_4 + (K_{ba})_{34}d_3 + (K_{bb})_{34}d_4
$$

Estas pueden expresarse de manera más compacta en forma matricial:

$$
\begin{bmatrix} f_1 \\ f_2 \\ f_3 \\ f_4 \end{bmatrix} = \begin{bmatrix} (K_{aa})_{12} + (K_{aa})_{14} & (K_{ab})_{12} & 0 & (K_{ab})_{14} \\ (K_{ab})_{12} + (K_{aa})_{24} & 0 & (K_{ab})_{24} \\ 0 & 0 & (K_{aa})_{34} & (K_{ab})_{34} \\ (K_{ba})_{14} & (K_{ba})_{24} & (K_{ba})_{34} & (K_{bb})_{14} + (K_{bb})_{24} + (K_{bb})_{34} \end{bmatrix} \begin{bmatrix} d_1 \\ d_2 \\ d_3 \\ d_4 \end{bmatrix}
$$

De manera más concisa, la relación entre las fuerzas exteriores (*f*) y los movimientos en los nudos (*d*) en el sistema global de referencia se expresa como:

$$
\mathbf{f}=\mathbf{K}\mathbf{d}
$$

Donde *f* es el vector global de fuerzas exteriores, *K* es la matriz global de rigidez de la estructura y *d* es el vector global de movimientos en los nudos.

Se pueden extraer algunas conclusiones generales:

- La matriz K es simétrica debido a la simetría de las matrices  $K_{aa}$  y  $K_{bb}$  y traspuestas una de la otra las matrices K<sub>ab</sub> y K<sub>ba</sub> de cada pieza. Esta simetría es fundamental según los Teoremas de Reciprocidad aplicados a la estructura en su totalidad.
- La matriz K es singular, ya que las ecuaciones de equilibrio no se ven afectadas por un movimiento de sólido rígido en la estructura.
- A pesar de ser singular, el sistema de ecuaciones tiene solución, ya que  $f_1$ ,  $f_4$ ,  $d_1$ , y  $d_3$  son conocidos, mientras que  $f_1$ ,  $f_3$ ,  $d_2$ , y  $d_4$  son incógnitas. La singularidad de K se resuelve físicamente al conocer d<sub>1</sub> y d<sub>3</sub>, evitando los movimientos de sólido rígido en la estructura y, matemáticamente, haciendo que el problema sea resoluble en  $d_2$  y  $d_4$ .
- Dado que la matriz de rigidez global *K* es siempre simétrica, se simplifica el proceso de almacenamiento y ensamblaje al considerar únicamente los términos de la diagonal principal y aquellos ubicados por encima (o por debajo) de ella, es decir, el triángulo superior (o el inferior) de la matriz de la estructura.

#### **3.1.2.5. Introducción de condiciones de apoyo**

<span id="page-19-0"></span>Esta sección aborda la incorporación de condiciones de apoyo en el sistema de ecuaciones de equilibrio ya ensamblado, las cuales se refieren a la fijación de ciertos grados de libertad en la estructura, impidiendo así movimientos de sólidos rígidos.

En el caso de movimientos prescritos según los ejes globales, se establece que un grado de libertad *i*-ésimo, referido a los ejes globales, tiene un valor prescrito  $di = \overline{di}$ . El sistema de ecuaciones se expresa como:

$$
\begin{bmatrix} K_{11} & \dots & K_{1i} & \dots & K_{1n} \\ \dots & \dots & \dots & \dots & \dots \\ K_{i1} & \dots & K_{ii} & \dots & K_{in} \\ \dots & \dots & \dots & \dots & \dots \\ K_{n1} & \dots & K_{ni} & \dots & K_{nn} \end{bmatrix} \begin{bmatrix} d_1 \\ \dots \\ d_i \\ \dots \\ d_n \end{bmatrix} = \begin{bmatrix} f_1 \\ \dots \\ f_i \\ \dots \\ f_n \end{bmatrix}
$$

Donde *fi* es la reacción correspondiente al grado de libertad prescrito. Para simplificar el sistema, se trasladan los términos conocidos al lado derecho y se ajusta la columna *i*-ésima, resultando en:

$$
\begin{bmatrix} K_{11} & \dots & 0 & \dots & K_{1n} \\ \dots & \dots & \dots & \dots & \dots \\ K_{i1} & \dots & 0 & \dots & K_{in} \\ \dots & \dots & \dots & \dots & \dots \\ K_{n1} & \dots & 0 & \dots & K_{nn} \end{bmatrix} \begin{bmatrix} d_1 \\ \vdots \\ d_i \\ \vdots \\ d_n \end{bmatrix} = \begin{bmatrix} f_1 \\ \vdots \\ f_i \\ \vdots \\ f_n \end{bmatrix} - \overline{d}_i \begin{bmatrix} K_{1i} \\ \vdots \\ K_{ii} \\ \vdots \\ K_{ni} \end{bmatrix}
$$

Este proceso se repite para cada grado de libertad prescrito, reduciendo así el tamaño del sistema global. En la práctica, la matriz de rigidez se dimensiona y almacena en su formato final. Los términos *Kij* se ensamblan en la matriz solo si el grado de libertad está libre; en caso contrario, se añaden los términos  $-\bar{d}_\iota K_{ij}$  en el vector de fuerzas. Prescribir un movimiento a un valor no nulo equivale a aplicar un vector de fuerzas proporcional a los coeficientes de la columna correspondiente de la matriz de rigidez, otorgando un significado físico a estos coeficientes.

#### **3.1.2.6. Cálculo de movimientos, esfuerzos y reacciones**

<span id="page-20-0"></span>Se construye inicialmente el sistema de ecuaciones de equilibrio en los nudos, representado por *Kd* = *f*. Posteriormente, se modifica para incorporar las condiciones de contorno, resultando en el sistema reducido  $\hat{K} \hat{d} = \hat{f}$ , donde se han eliminado los grados de libertad prescritos.

Si las condiciones de apoyo son suficientes para evitar los movimientos de sólido rígido, la matriz modificada  $\hat{K}$  es no singular, permitiendo resolver el sistema reducido. Los movimientos incógnita en los nudos se determinan formalmente mediante la ecuación  $\hat{d} = \widehat{K}^{-1} \hat{f}$  .

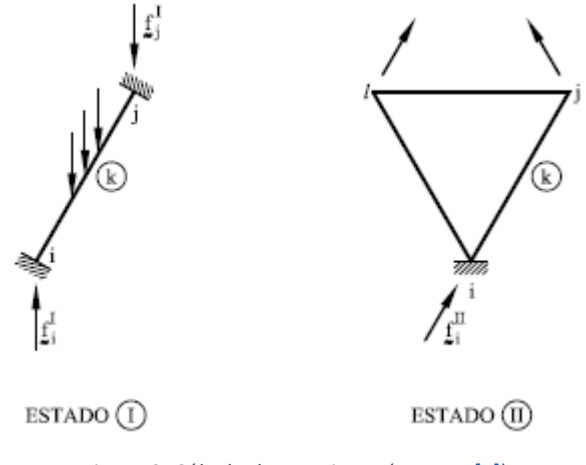

*Figura 3. Cálculo de reacciones (Fuente[: \[1\]\)](#page-109-1)*

A continuación, se calculan las reacciones en los nudos con movimientos impedidos o prescritos. Para un grado de libertad *i* prescrito, la reacción se obtiene mediante la ecuación:

$$
f_i = \sum_j K_{ij} d_j
$$

Esta será evaluada pieza a pieza si es necesario, calculando y sumando los esfuerzos correspondientes en los extremos de las k piezas convergentes en el nudo que tiene el movimiento prescrito.

$$
f_i = \sum_k (f_{ij})_k
$$

Si las piezas convergentes en el nudo restringido tienen cargas actuando sobre ellas, se suman las reacciones correspondientes al estado de empotramiento perfecto de estas piezas, resultando en la reacción total expresada por la ecuación:

$$
f_i = \sum_k (f_{ij})_k^I + (f_{ij})_k^I
$$

donde *k* son las piezas convergentes en el nudo impedido.

Finalmente, podemos determinar los esfuerzos en los extremos de las piezas. Generalmente, se busca obtener estos esfuerzos referidos al sistema local de coordenadas de cada pieza para obtener directamente las leyes de esfuerzos. Los esfuerzos en los extremos de la pieza (*a* y *b*) de la pieza *ij* se calculan considerando dos estados: (I) empotramiento perfecto y (II) cargas en los nudos.

$$
f'_{a} = (f'_{a})^{l} + (f'_{a})^{l} = (f'_{a})^{l} + K'_{aa}T^{T}d_{a} + K'_{ab}T^{T}d_{b}
$$

$$
f'_{b} = (f'_{b})^{l} + (f'_{b})^{l} = (f'_{b})^{l} + K'_{ba}T^{T}d_{a} + K'_{bb}T^{T}d_{b}
$$

Donde  $(f'_a)^I \vee (f'_b)^I$  son los esfuerzos de empotramiento perfecto locales,  $(f'_a)^{II} \vee (f'_b)^{II}$  son los esfuerzos del estado de cargas en los nudos, K´ son las matrices de rigidez de la pieza *ij* en coordenadas locales, *d<sup>a</sup>* y *d<sup>b</sup>* son los movimientos globales en los extremos de la pieza, y *T* es la matriz de cambio de coordenadas local-global para la pieza *ij*. Estas ecuaciones permiten calcular los esfuerzos locales en función de los movimientos globales y las propiedades de rigidez de la pieza.

#### <span id="page-21-0"></span>**3.2. SEGURIDAD EN ESTRUCTURAS DE HORMIGÓN ARMADO**

En el ámbito del análisis estructural y diseño de edificaciones, la precisión en la evaluación de cargas, efectos internos y resistencia es esencial para garantizar la seguridad. Sin embargo, diversas fuentes de incertidumbre (fenomenológicas, de decisión, de modelo, de predicción, factores humanos, etc.) complican este proceso, llevando a la necesidad de abordar estos desafíos de manera integral.

La existencia de estas incertidumbres implica que la seguridad absoluta sea inalcanzable, por lo que, el diseño estructural busca gestionar la probabilidad de falla, asegurando que esta sea menor que un umbral tolerable. La determinación de valores tolerables de probabilidad de falla se convierte en un problema de optimización económica, influenciado por el tipo de falla y las consecuencias asociadas a personas y bienes en la sociedad.

El reglamento CIRSOC 201 establece un formato determinístico de verificación de seguridad, donde la Resistencia de Diseño (ϕ.Rn) debe ser mayor o igual a la Resistencia Requerida (Ru), calculada aplicando factores de mayoración a las cargas.

#### Resistencia de Diseño  $\geq$  Resistencia Requerida

#### $dRn > Ru$

Esta expresión surge del análisis de las estructuras por medio del método por factores de carga y resistencia (L.R.F.D.), el que se basa en que las incertidumbres existentes son distintas entre los diferentes tipos de cargas y entre los diferentes tipos de elementos estructurales y sus solicitaciones, y por lo tanto se fijan factores diferentes para cada caso.

La inecuación que se plantea en este caso es la siguiente:

$$
\phi * Rn \geq \sum_{i=1}^n \gamma_i * Q_{ni}
$$

Al igual que en la ecuación vista anteriormente, el término de la izquierda representa la resistencia de diseño y el término de la derecha la resistencia requerida, donde el subíndice "i" indica el tipo de carga y Q su acción.

La resistencia Rn de una estructura, se puede definir como la fuerza máxima que puede soportar antes de que falle, término que se asocia con el colapso, por lo cual es útil definir la resistencia como la fuerza donde se alcanza un estado límite claramente definido. De esto surge la definición de dos tipos de estados límites para las estructuras:

- Estados Límites Últimos son condiciones que representan el límite de utilidad de la estructura o una parte de la misma.
- Estados Límites de Servicio: Están asociados con condiciones funcionales, como deformaciones elásticas o flechas que afectan la apariencia o uso efectivo de la estructura, además de incomodidad a ocupantes o daños.

El criterio es que un Estado Límite solo es superado y con pequeña probabilidad aceptable cuando se seleccionan correctamente los factores de mayoración de cargas y minoración de resistencias.

El factor de reducción de resistencia, denotado como φ, desempeña varios propósitos cruciales en el diseño estructural. Estos propósitos se diseñan cuidadosamente para abordar diversas fuentes de incertidumbre y garantizar la seguridad y confiabilidad de la estructura. Los principales objetivos de φ son los siguientes:

- Variabilidad en la Resistencia de los Materiales y Dimensiones: Debe tomar en consideración la probabilidad de que existan elementos con una resistencia menor, como consecuencia de las variaciones inherentes en las propiedades de los materiales y las dimensiones de los elementos estructurales. La introducción de φ permite contemplar estas posibles variabilidades y gestionar la incertidumbre asociada.
- Inexactitudes en las Ecuaciones de Diseño: Dado que las ecuaciones utilizadas en el diseño estructural pueden tener limitaciones o aproximaciones, el factor de reducción ayuda a compensar estas posibles imprecisiones, contribuyendo a un enfoque más realista y seguro.
- Grado de Ductilidad y Confiabilidad Requerida: También busca reflejar el grado de ductilidad necesario para el elemento bajo los efectos de la carga considerada. La ductilidad es esencial para permitir deformaciones plásticas controladas en la estructura antes de la falla, mejorando así su capacidad de resistir cargas extremas. Además, φ está vinculado a la confiabilidad requerida, garantizando que el diseño cumpla con los estándares de seguridad establecidos.
- Importancia Relativa del Elemento en la Estructura: refleja además la importancia del elemento dentro de la estructura en su conjunto. Al asignar factores de reducción específicos a diferentes elementos, se reconoce y aborda la influencia relativa de cada componente en la integridad y estabilidad global de la construcción.

#### <span id="page-23-0"></span>**3.2.1. Análisis probabilístico simplificado del método LRFD**

Al analizar un miembro estructural, este se comportará satisfactoriamente siempre que  $Q \le R$ , pero al ser ambas variables aleatorias es teóricamente imposible afirmar con certeza que se cumpla esta condición.

Un diseño estructural satisfactorio será aquel donde la posibilidad de que Q>R se minimice a un valor aceptable.

Es posible, mediante un enfoque probabilístico simplificado, cuantificar los parámetros estadísticos que describen la

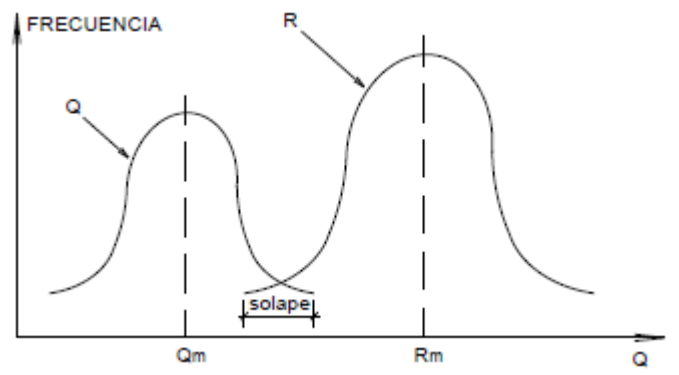

probabilidad de exceder un estado límite. *Figura 4. Cargas y resistencias como variables aleatorias (Fuente[: \[3\]\)](#page-109-2)*

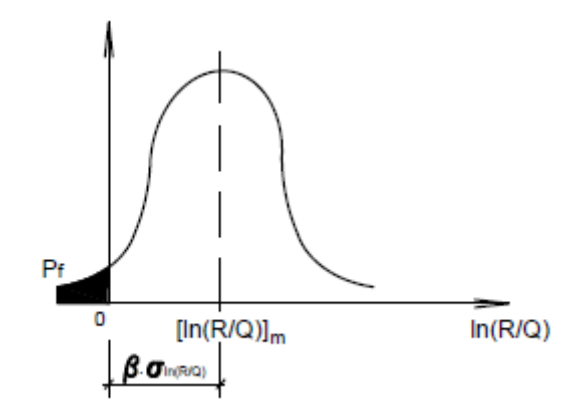

*Figura 5. Seguridad en los elementos estructurales (Fuente: [\[3\]\)](#page-109-2)*

La Figura 5 es una representación idéntica a la Figura 4, utilizando como abscisa la relación ln(R/Q). Cuando R/Q < 1 será ln(R/Q) < 0 y se habrá excedido el estado límite, siendo el área sombreada en la Figura 5 la probabilidad de este evento.

Dado que las distribuciones probabilísticas de R y Q no son conocidas con precisión, se ha ideado un método que opera únicamente con la media y la desviación estándar de los parámetros aleatorios. De acuerdo a este método, podemos determinar un índice de confiabilidad  $\beta$ , asociado con la probabilidad de falla, que se define como:

$$
\beta = \frac{\ln\left(\frac{Rm}{Qm}\right)}{\sqrt{{V_R}^2 + {V_Q}^2}}
$$

$$
V_R = \frac{\sigma_R}{Rm} \qquad V_Q = \frac{\sigma_Q}{Qm}
$$

Los términos Rm Y Qm representan los valores medios de las resistencias y cargas respectivamente, mientras que  $\sigma$  hace referencia a la desviación estándar.

Se puede observar en la Figura 2 que la magnitud de β posiciona de manera efectiva las coordenadas de la media, utilizando la desviación estándar como unidad de medida. Cuando β es mayor, la probabilidad de exceder el estado límite es menor, es decir, la "confiabilidad" se incrementa.

Por métodos aproximados de cálculo, y a partir de estudios estadísticos sobre los valores medios y las desviaciones estándar de las cargas y de las resistencias se fijaron índices de confiabilidad para distintos elementos y combinaciones de cargas. Para esos índices de confiabilidad se determinaron los Factores de Carga y Resistencia de las Especificaciones AISC-LRFD.

#### <span id="page-25-0"></span>**4. DESARROLLO DE CÓDIGO EN MATLAB**

El proceso de desarrollo del código destinado al cálculo de edificios de hormigón armado fue abordado en diversas etapas, cada una centrada en el análisis de un elemento estructural específico, donde se examinó minuciosamente el comportamiento del elemento y se evaluaron diferentes métodos para calcular las dimensiones y armaduras necesarias, asegurando el cumplimiento de las condiciones de seguridad. La selección del método óptimo para su implementación en forma de código fue cuidadosamente considerada.

Adicionalmente, se llevó a cabo una exhaustiva verificación de la eficiencia del código para cada elemento, proceso que incluyó la ejecución de ejemplos previamente calculados mediante métodos tradicionales, siguiendo las pautas establecidas por la normativa vigente.

#### <span id="page-25-1"></span>**4.1. VIGAS**

#### <span id="page-25-2"></span>**4.1.1. Hipótesis de Diseño**

- **a.** Las secciones planas normales al eje de flexión, se mantienen planas después de la flexión.
- **b.** La máxima deformación utilizable en la fibra de hormigón extrema comprimida es εcu = 0,003.
- **c.** La relación constitutiva tensión deformación del acero para armadura es una relación bilineal.
- **d.** No se considera la resistencia a tracción del hormigón.
- **e.** La relación constitutiva tensión deformación del hormigón en compresión puede ser de cualquier forma que resulte en una predicción de la resistencia que coincida en forma sustancial con los resultados de ensayos.

Para el reglamento CIRSOC 201, el requerimiento anterior se considera satisfecho por una distribución rectangular de tensiones de compresión en el hormigón de valor 0,85 f´c, sobre una zona limitada por los extremos de la sección y por una línea recta paralela al eje neutro a distancia α = β1\*c a partir de la fibra comprimida con deformación máxima.

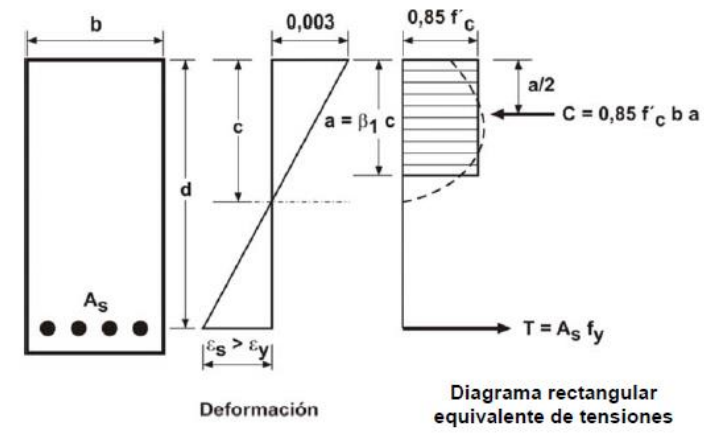

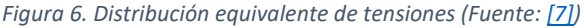

#### <span id="page-26-0"></span>**4.1.2. Comportamiento de una Viga a Flexión**

Cuando la carga en una viga se incrementa gradualmente desde cero hasta la magnitud que producirá la falla, se pueden distinguir diferentes estados en su comportamiento:

**a.** Estado I (elástico): Cuando las cargas aplicadas son bajas, y la máxima tensión de tracción en el hormigón se mantiene por debajo del módulo de rotura, se puede considerar que todo el hormigón es efectivo tanto a compresión como a tracción. En esta situación, la armadura experimenta deformaciones equivalentes al hormigón circundante, gracias a las propiedades de adherencia entre ambos materiales y como resultado, la armadura también se somete a tensiones de tracción.

En esta fase, las tensiones en el hormigón son pequeñas y proporcionales a las deformaciones, lo que implica que los materiales están en un régimen elástico lineal.

**b.** Estado II (fisuración): Cuando la carga aumenta, se produce un patrón de fisuras. En vigas correctamente diseñadas, el ancho de estas fisuras es tan pequeño (fisuras capilares) que prácticamente no afectan ni la protección contra la corrosión ni la apariencia del elemento estructural.

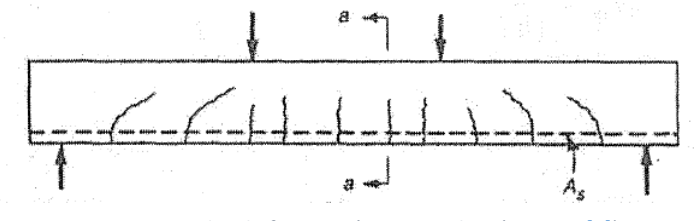

*Figura 7. Cuadro de fisuaración en Estado II (Fuente[: \[8\]\)](#page-109-4)*

En una sección fisurada, el hormigón ya no transmite esfuerzos de tracción, siendo la armadura la encargada de absorberlos. Se supone, con buena aproximación, que la fisura se propaga hasta el eje neutro.

Para cargas moderadas, mientras la tensión de compresión en el hormigón no supere el valor de 0,5\*f´c, la relación tensión-deformación del hormigón se puede considerar lineal.

# <span id="page-26-1"></span>**4.1.3. Resistencia a Flexión**

Se alcanza la resistencia a flexión cuando la máxima deformación a compresión del hormigón llega a εcu= 0,003.

Como en todo problema de la mecánica del continuo, se utilizan ecuaciones de equilibrio, de compatibilidad y constitutivas.

**a.** Ecuaciones de Equilibrio

$$
\sum N = 0 \rightarrow T + C = 0 \rightarrow A_s * f_s = \alpha * f_c * b * c
$$

$$
\sum M = 0 \rightarrow M_n = T * z = -C * z
$$

**b.** Ecuaciones de Compatibilidad

$$
\varepsilon_{cu} = -\varphi * c = -0,003 \to \varphi = \frac{0,003}{c}
$$

$$
\varepsilon_{s} = \varphi * (d - c)
$$

- **c.** Ecuaciones Constitutivas
	- Hormigón: La resultante de compresión es C =  $\alpha$ \*f´c\*b\*c, donde  $\alpha$ \*f´c es una tensión promedio sobre toda el área comprimida b\*c, con su resultante ubicada a una distancia β\*c de la fibra más comprimida.
	- Acero: Se utiliza la relación bilineal indicada anteriormente, es decir:

$$
f_s = E_s * \varepsilon_s \text{ para } \varepsilon_s \le \varepsilon_y
$$

$$
f_s = f_y \text{ para } \varepsilon_s > \varepsilon_y
$$

Para resolver el problema se tiene como incógnitas  $c, \varphi, \varepsilon_s, f_s, M_n$  y como ecuaciones las antes mencionadas, es decir 5 incógnitas y 5 ecuaciones no lineales, entonces existe solución y se debe obtener de forma iterativa.

Datos:

- Hormigón:  $f_c, \alpha, \beta, \varepsilon_{cu}$
- Acero:  $A_s$ , relación  $f_s \varepsilon_s$ ,  $E_s$ ,  $f_y$ ,  $\varepsilon_y$
- Sección:  $b, h, d$

Proceso Iterativo:

- Se propone  $\varepsilon_s$  y se calcula  $f_s$
- Se calculan  $c, \varphi, \varepsilon_{s}$
- Se actualiza  $f_s$  y se verifica que sea igual al anterior
- Si son iguales se calcula  $M_n$ , caso contrario se vuelve al primer paso.

En el diseño de las secciones transversales de una viga solicitada a flexión se debe cumplir la condición de resistencia  $\varphi * Mn \geq Mu$ .

Para resolver el sistema de ecuaciones se puede trabajar con un momento adimensional y utilizar tablas de ayuda para el dimensionamiento, las cuales se basan en una serie de relaciones entre las variables del problema.

Con la utilización de estas tablas y conociendo materiales a utilizar y sus valores especificados, y las dimensiones b, d, el proceso de resolución para verificar la sección y calcular la armadura necesaria es el siguiente:

- Con las cargas mayoradas se realiza el análisis estructural y se obtiene el momento requerido Mu .
- Se elige el factor de reducción de resistencia en función del tipo de solicitación.
- Se obtiene el momento nominal Mn = Mu /  $\varphi$ .
- Se determina el momento adimensional:

$$
mn = \frac{Mn}{b \cdot d^2 \cdot f_c}
$$

- Se determinas los factores kc, kz, εs, ya sea por tabla o con las fórmulas:

$$
kc = \frac{1}{\beta 1} * \left( 1 - \sqrt{1 - \frac{mn}{0.425}} \right); \ kz = 0.50 + 0.50 * \sqrt{1 - \frac{mn}{0.425}};
$$

$$
\varepsilon s = \frac{3 * (1 - kc)}{kc}
$$

- $-$  Se verifica que  $\epsilon s \geq 0.005$ .
- $-$  Se calcula la profundidad del eje neutro como c = kc\*d y el brazo de palanca interno como z = kz\*d.
- La armadura necesaria se obtiene con la ecuación:

$$
As = \frac{Mn}{z * fs}
$$

Si la resistencia a flexión de la sección fisurada es menor que el momento que produce el agrietamiento de la sección no fisurada, la viga falla inmediatamente de producida la fisura y sin ningún aviso previo. Para protegerse de este tipo de falla se establece un límite inferior para la armadura, igualando el momento de fisuración calculado a partir del módulo de rotura del hormigón con la resistencia de la sección fisurada.

En relación a lo anterior, el CIRSOC 201 establece como armadura mínima:

$$
A_{smin} = \frac{b*d}{4*fy} * \sqrt{f_c'} \ge \frac{1.4*b*d}{fy}
$$

#### <span id="page-29-0"></span>**4.1.4. Secciones Controladas por Tracción**

Una sección es controlada por tracción cuando la deformación neta por tracción en el acero más traccionado, εt , es igual o mayor que 0,005 y en el hormigón comprimido la deformación específica es igual al valor último, adoptado igual a 0,003. Aquí la rotura que se produce es llamada rotura dúctil, siendo el coeficiente de minoración de resistencia  $\varphi = 0.90$ .

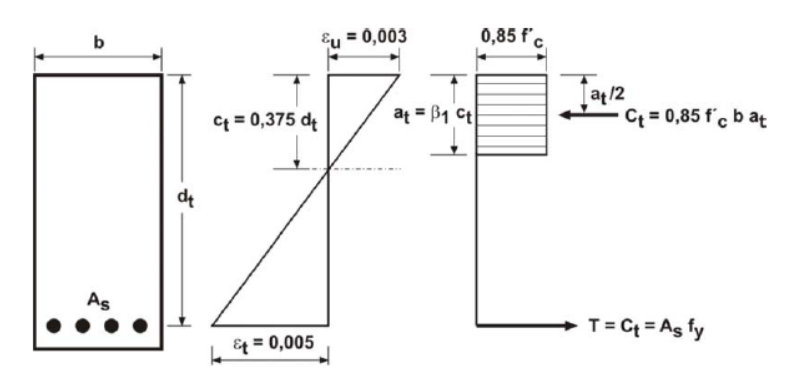

*Figura 8. Distribución de tensiones en sección controlada por tracción (Fuente[: \[7\]\)](#page-109-3)*

El caso opuesto es una rotura frágil, que se produce cuando  $\epsilon t \le 0.002$  y siendo  $\varphi = 0.65$ . Para situaciones intermedias se interpola linealmente el valor de  $\varphi$ .

Se observa que la penalización por falta de ductilidad es tan importante que no resulta económico dimensionar con εt < 0,005, y cuando esto ocurra deberá pensarse en aumentar la sección o utilizar armadura de compresión.

Teniendo en cuenta lo mencionado, se trabajará solo con secciones controladas por tracción, es decir con  $\varphi = 0.90$  y εt  $\geq 0.005$ .

# <span id="page-29-1"></span>**4.1.5. Resistencia al Corte**

De acuerdo a la configuración, las condiciones de apoyo y distribución de la carga, una sección de una viga puede tener un momento flector grande combinado con un esfuerzo de corte pequeño, o viceversa, o ambos esfuerzos grandes. Los valores relativos de M y V afectarán la magnitud y dirección de la tensión principal de tracción.

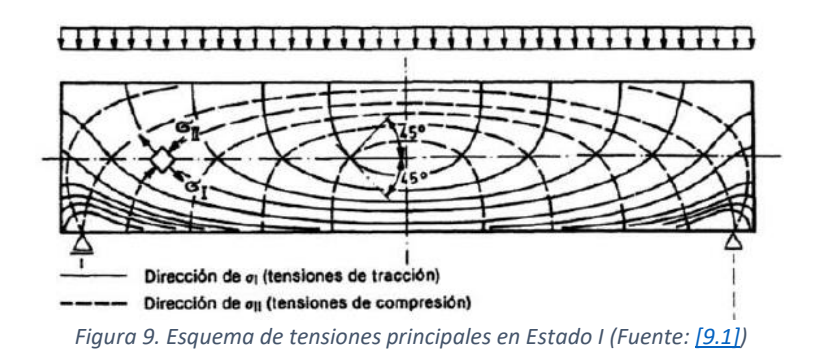

Vale aclarar que el diseño al corte no está referido directamente a las tensiones tangenciales, sino a las tensiones de tracción diagonal.

Cuando en una sección el momento flector es despreciable, la tensión principal de tracción tiene una inclinación de 45º y de valor igual a la tensión de corte. Como no hay armadura transversal, luego de alcanzada la resistencia a tracción del hormigón, la fisuración se propaga y ocurre la falla.

Los resultados de numerosos ensayos experimentales indican que la tensión promedio de fisuración es:

$$
\tau c r = \frac{V c r}{b * d} = 0.30 * \sqrt{f_c'}
$$

La situación es diferente cuando ambos esfuerzos M y V son importantes, presentándose primero las fisuras por flexión, que se mantienen controladas por la armadura longitudinal. Cuando la tensión principal de tracción diagonal en la parte superior de una fisura por flexión supera la resistencia a tracción, la misma se inclina y se propaga hacia arriba, produciéndose la rotura. En este caso, la tensión de fisuración será:

$$
\tau c r = \frac{V c r}{b * d} = 0.16 * \sqrt{f_c'}
$$

La comparación entre las tensiones en los dos casos anteriores, indica que grandes momentos flectores pueden reducir la fuerza de corte necesaria para la formación de fisuras diagonales, hasta casi la mitad del valor que si el momento fuera nulo.

Las ecuaciones abordadas se aplican a dos casos extremos: con cortante (V) y momento (M) igual a cero o con valores grandes de V y M. Para abordar situaciones intermedias y basándonos en evaluaciones experimentales, se propone la expresión conservadora:

$$
\tau c r = \frac{V c r}{b*d} = 0.16 * \sqrt{f_c} + 17.2 \rho_w * \frac{V*d}{M} \le 0.30 \sqrt{f_c}
$$

Donde ρw representa la cuantía geométrica de la armadura por flexión. Aumentar ρw resulta beneficioso al reducir fisuras por flexión y permitir más área de hormigón no fisurado para resistir el corte.

Producida la fisura diagonal, no se puede transmitir fuerza de tracción en dirección normal, pero sí fuerzas Vi en el propio plano debido a la rugosidad de la superficie. También existe el efecto "pasador" o efecto "perno" de la armadura longitudinal inferior que aporta una fuerza Vd, y el corte transmitido en la zona no fisurada de hormigón Vcz. Entonces la fuerza interna de corte Vint, también llamada "contribución del hormigón", es:

$$
V_c = V_{int} = V_{cz} + V_d + V_i
$$

En elementos sometidos a esfuerzos de flexión y corte, la contribución del hormigón puede calcularse con la siguiente expresión conservadora:

$$
V_c = \frac{1}{6} * \sqrt{f_c'} * b * d
$$

El criterio de diseño conveniente desde el punto de vista del comportamiento estructural y económico indica que la falla debe producirse por flexión antes que se alcance la resistencia al corte, debido a que la falla por corte (tracción diagonal) es frágil y sin aviso previo. Para asegurar esto es que se utiliza armadura de corte, pudiendo ser ésta en forma de estribos y/o barras dobladas.

La resistencia aportada por la armadura se evalúa con un modelo físico llamado analogía del reticulado, en el que la fisuración de una viga esbelta se puede idealizar como un reticulado donde el cordón superior es la zona comprimida de hormigón, el cordón inferior es la armadura traccionada, las diagonales comprimidas son las franjas de hormigón limitadas por las fisuras, y las diagonales y montantes traccionados son las armaduras transversales (barras dobladas o estribos).

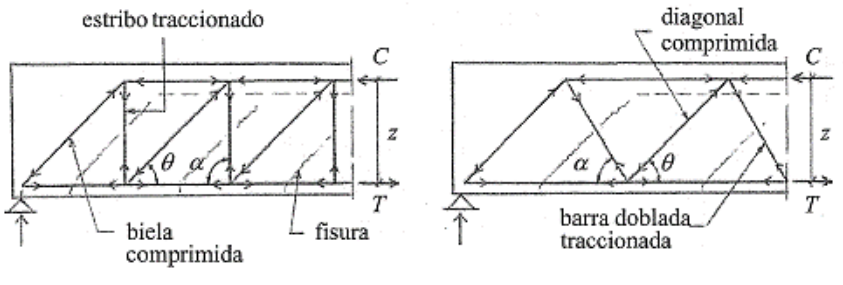

*Figura 10. Analogía del reticulado (Fuente[: \[8\]\)](#page-109-4)*

La inclinación de la armadura transversal es 30º < α < 90º para barras dobladas, y 45º < α < 90º para estribos.

Para ángulos α y θ cualquiera, con las limitaciones mencionadas, se pueden deducir, a partir de ecuaciones de equilibrio, las fórmulas de dimensionamiento de la armadura transversal, obteniéndose:

Cuando la armadura transversal está formada por estribos normales,  $α = 90°$ , se obtiene:

$$
Vs = \frac{Av * fv * d}{s}
$$

Para barras dobladas con  $\alpha = 45^{\circ}$ :

$$
Vs = \frac{Av * fv * \sqrt{2} * d}{s}
$$

Para evitar la falla de la biela comprimida se debe cumplir:

$$
Vs \leq \frac{2}{3} * \sqrt{f_c'} * b * d
$$

Finalmente, la resistencia nominal al corte será la suma de la contribución del hormigón más la contribución de la armadura.

$$
V_n = V_c + V_s \le \frac{1}{6} * \sqrt{f_c'} * b * d + \frac{2}{3} * \sqrt{f_c'} * b * d
$$
  

$$
\Rightarrow Vn \le \frac{5}{6} * \sqrt{f_c'} * b * d
$$

Y deberá verificarse la condición de resistencia  $\varphi * V_n \geq V_u$ 

Aun cuando por cálculo se determine que no se precisa de armadura de corte, el reglamento CIRSOC 201 establece que si  $Vu \geq 0.50 * \varphi * Vc$  deberá colocarse una sección mínima que obedece a una razón fundamental: a medida que aumenta la resistencia del hormigón aumenta el riesgo de producirse una falla súbita por corte, por lo que la armadura mínima para prevenir esta falla debe estar ligada también a la resistencia f'c:

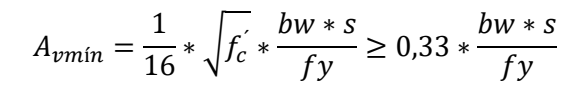

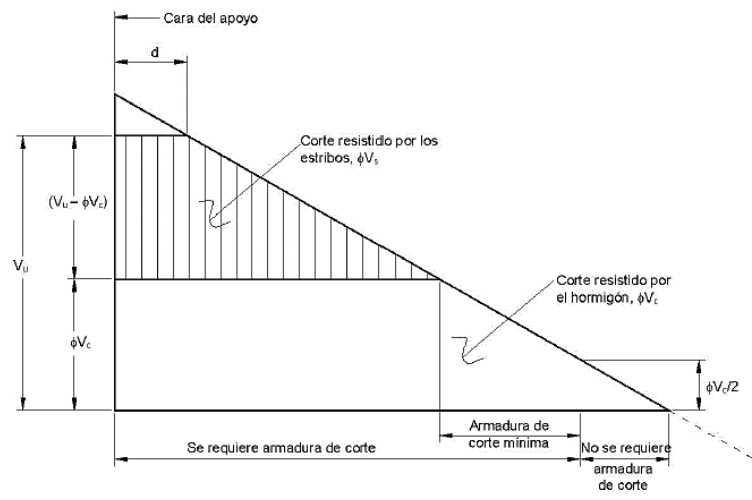

*Figura 11. Esfuerzo de corte vs Requerimiento de armadura (Fuente: [\[9.1\]\)](#page-109-5)*

#### <span id="page-32-0"></span>**4.1.6. Código**

El código desarrollado, basado en el método de los momentos adimensionales, se centra en la verificación de elementos rectangulares sometidos a flexión.

Conocidas las dimensiones de la viga y las propiedades de los materiales que la componen, nos permite verificar la sección adoptada, y determinar la armadura necesaria por flexión. Como el fenómeno de flexión involucra a su vez la introducción de un esfuerzo de corte, se preparó el código para que también permita la determinación de la armadura de corte necesaria por unidad de longitud, considerando la utilización de estribos a 90º con respecto al eje de la viga.

# <span id="page-33-0"></span>**4.1.7. Verificación**

# **4.1.7.1. Viga simplemente apoyada**

# <span id="page-33-1"></span>**Datos**

- $Pu = 28,57 KN$
- Mu =  $28,57$  KN  $*$  70 cm = 2000 KNcm
- Hormigón  $H 25$ ; f'c = 25 MPa
- Acero ADN 420 ; fy = 420 MPa; Es = 200000 MPa
- Sección:
	- $-b = 14 cm$
	- $-h = 28 cm$
	- $r = 3 cm$
	- $d = h-r = 25 cm$

#### Resolución tradicional

**Flexión** 

⋇  $\overline{P}$ 70 140 70 280

*Figura 12. Esquema de cargas (Fuente[: \[8\]\)](#page-109-4)*

$$
\emptyset = 0.9
$$

$$
Mn = \frac{Mu}{\emptyset} = \frac{2000 \text{ KN}cm}{0.9} = 0.0222 \text{ MNm}
$$

$$
mn = \frac{Mn}{b * d^2 * f'c} = \frac{0.0222 \text{ MNm}}{0.14 \text{ m } (0.25 \text{m})^2 * 25 \text{ Mpa}} = 0.1015
$$

Para f´c = 25MPa ➔ De tabla 1: kc = 0,150, kz = 0,9362, εz = 0,017 > 0,005

Ubicación del eje neutro:

$$
c = k_c * d = 0.150 * 25 cm = 3.75 cm
$$

Brazo de palanca interno:

$$
z = k_z * d = 0.9362 * 25 cm = 23.40 cm
$$

Tensión en la armadura:

$$
\xi z = 0.017 > 0.005 \rightarrow fs = 420 MPa
$$

Armadura necesaria por flexión:

$$
As_{nec} = \frac{M_n}{z * fs} = \frac{0.0222 \text{ MNm}}{0.234m * 420Mpa} = 2.26 \text{ cm}^2
$$

|               | $= H-30$          |                            | H-35                |                    | $H-40$                    |                    | $H-45$             |                    | H-50         |                    | $H-60$                    |                       |       |
|---------------|-------------------|----------------------------|---------------------|--------------------|---------------------------|--------------------|--------------------|--------------------|--------------|--------------------|---------------------------|-----------------------|-------|
| $m_n$         | $\beta$ 1 = 0.850 |                            | $= 0.814$ )<br>(B1) |                    | 0.779<br>$B1$<br>$\equiv$ |                    | $(\beta1 = 0.743)$ |                    | $(β1=0.707)$ |                    | $(B1=0.650)$              |                       | k,    |
|               | k,                | $\varepsilon_{\mathtt{s}}$ | k,                  | $\epsilon_{\rm s}$ | k,                        | $\epsilon_{\rm s}$ | k.                 | $\epsilon_{\rm s}$ | k.           | $\epsilon_{\rm s}$ | $\mathbf{k}_{\mathrm{c}}$ | $\varepsilon_{\rm s}$ |       |
| 0.02          | 0.028             | 104.08                     | 0.029               | 99.55              | 0.031                     | 95.14              | 0.032              | 90.60              | 0.034        | 86.07              | 0.037                     | 78.89                 | 0.988 |
| 0.03          | 0.042             | 67.95                      | 0.044               | 64.95              | 0.046                     | 62.03              | 0.048              | 59.02              | 0.051        | 56.02              | 0.055                     | 51.26                 | 0.982 |
| 0.04          | 0.057             | 49.88                      | 0.059               | 47.64              | 0.062                     | 45.46              | 0.065              | 43.22              | 0.068        | 40.98              | 0.074                     | 37.44                 | 0.976 |
| 0.05          | 0.071             | 39.04                      | 0.075               | 37.25              | 0.078                     | 35.52              | 0.082              | 33.74              | 0.086        | 31.96              | 0.093                     | 29.14                 | 0.970 |
| 0.06          | 0.086             | 31.80                      | 0.090               | 30.33              | 0.094                     | 28.89              | 0.099              | 27.42              | 0.104        | 25.95              | 0.113                     | 23.61                 | 0.963 |
| 0.07          | 0.101             | 26.63                      | 0.106               | 25.38              | 0.110                     | 24.16              | 0.116              | 22.90              | 0.122        | 21.65              | 0.132                     | 19.66                 | 0.957 |
| 0.08          | 0.116             | 22.75                      | 0.122               | 21.66              | 0.127                     | 20.60              | 0.133              | 19.51              | 0.140        | 18.42              | 0.152                     | 16.69                 | 0.950 |
| 0.09          | 0.132             | 19.73                      | 0.138               | 18.77              | 0.144                     | 17.83              | 0.151              | 16.87              | 0.159        | 15.91              | 0.173                     | 14.38                 | 0.944 |
| 0.10          | 0.148             | 17.31                      | 0.154               | 16.45              | 0.161                     | 15.62              | 0.169              | 14.76              | 0.178        | 13.90              | 0.193                     | 12.53                 | 0.937 |
| 0.11          | 0.164             | 15.33                      | 0.171               | 14.56              | 0.179                     | 13.80              | 0.187              | 13.03              | 0.197        | 12.25              | 0.214                     | 11.02                 | 0.930 |
| 0.12          | 0.180             | 13.68                      | 0.188               | 12.98              | 0.196                     | 12.29              | 0.206              | 11.58              | 0.216        | 10.88              | 0.235                     | 9.76                  | 0.924 |
| 0.13          | 0.196             | 12.28                      | 0.205               | 11.63              | 0.214                     | 11.01              | 0.225              | 10.36              | 0.236        | 9.71               | 0.257                     | 8.69                  | 0.917 |
| 0.14          | 0.213             | 11.08                      | 0.222               | 10.48              | 0.232                     | 9.90               | 0.244              | 9.31               | 0.256        | 8.71               | 0.279                     | 7.77                  | 0.909 |
| 0.15          | 0.230             | 10.04                      | 0.240               | 9.48               | 0.251                     | 8.95               | 0.263              | 8.40               | 0.277        | 7.84               | 0.301                     | 6.97                  | 0.902 |
| 0.16          | 0.247             | 9.12                       | 0.258               | 8.61               | 0.270                     | 8.11               | 0.283              | 7.60               | 0.298        | 7.08               | 0.324                     | 6.27                  | 0.895 |
| 0.17          | 0.265             | 8.31                       | 0.277               | 7.83               | 0.289                     | 7.37               | 0.303              | 6.89               | 0.319        | 6.41               | 0.347                     | 5.65                  | 0.887 |
| 0.18          | 0.283             | 7.59                       | 0.296               | 7.14               | 0.309                     | 6.71               | 0.324              | 6.26               | 0.341        | 5.81               | 0.370                     | 5.10                  | 0.880 |
| 0.19          | 0.302             | 6.95                       | 0.315               | 6.52               | 0.329                     | 6.11               | 0.345              | 5.69               | 0.363        | 5.27               | 0.394                     | 4.61                  | 0.872 |
| 0.20          | 0.320             | 6.36                       | 0.335               | 5.96               | 0.350                     | 5.58               | 0.367              | 5.18               | 0.385        | 4.79               |                           |                       | 0.864 |
| 0.21          | 0.340             | 5.83                       | 0.355               | 5.46               | 0.371                     | 5.09               | 0.389              | 4.72               |              |                    |                           |                       | 0.856 |
| 0.22          | 0.359             | 5.35                       | 0.375               | 4.99               | 0.392                     | 4.65               |                    |                    |              |                    |                           |                       | 0.847 |
| 0.23          | 0.380             | 4.90                       |                     |                    |                           |                    |                    |                    |              |                    |                           |                       | 0.839 |
| $k_z^{\star}$ | 0.841             |                            | 0.847               |                    | 0.854                     |                    | 0.861              |                    | 0.867        |                    | 0.878                     |                       |       |

*Tabla 1. Tabla de momentos adimensionales (Fuente[: \[8\]\)](#page-109-4)*

Verificación  $As_{min}$ :

$$
As_{min} = \frac{b*d}{4*fy} * \sqrt{f'_c} \ge 1,4*b * \frac{d}{fy} =
$$

=  $\frac{0.14 m * 0.25 m}{4 * 420 ~Mpa} * \sqrt{25 ~Mpa} * 10000 = 1,041 ~cm^2 < 1,4 * 0,14 m * \frac{0.25 m}{420 MPa} * 10000 = 1,16 cm^2$ 

 $As_{min} = 1,16cm^2 < As_{nec}$ 

Al ser un elemento simplemente apoyado, no será necesario doblar barras ni colocar otras adicionales en la cara superior por ser nulo el momento de empotramiento

- Corte

$$
Vu = 28,57 \Rightarrow Vn = \frac{Vu}{\phi} = \frac{0.0286MN}{0.75} = 0.038MN
$$

$$
\tau n = \frac{Vn}{b*d} = \frac{0.038MN}{0.14m*0.25m} = 1.09 MPa \le \tau \lim = \frac{5}{6}\sqrt{f'c} = 4.17MPa \Rightarrow B.C
$$

Contribución del hormigón al corte:

$$
Vc = \frac{1}{6}\sqrt{f'c} * b * d = \frac{1}{6}\sqrt{25} * 0.14m * 0.25m = 0.029MN
$$

 $Vn > Vc \Rightarrow$  Se requiere armadura de corte.

$$
Vs = Vn - Vc = 0.038MN - 0.029MN = 0.009MN
$$

$$
\frac{Av}{S} = \frac{Vs}{fy*d} = \frac{0,009MN}{420MPa*0,465m*10000} = 0,46 \frac{cm^2}{m}
$$

$$
\frac{Av, min}{S} = \frac{1}{16} \sqrt{f'c} \frac{bw}{fy} \ge 0,33 \frac{bw}{fy}
$$

$$
\frac{Av, min}{S} = 1,04 \frac{cm^2}{m} < 1,10 \frac{cm^2}{m}
$$

$$
\frac{Av}{S} < \frac{Av, min}{S} \to \frac{Av}{S} = 1,10 \frac{cm^2}{m}
$$

# Resolución mediante código

Se muestra lo visualizado en la ventana de comandos (en rojos los datos ingresados por teclado):

```
Ingrese el valor de b(cm): 
14
Ingrese el valor de h(cm): 
28
Ingrese el valor de r(cm): 
3
Ingrese el valor de f'c(Mpa): 
25
Ingrese el valor de Mu_t(KN.m): 
20
Ingrese el valor de Mu_a(KN.m): 
0
Ingrese el valor de Vu(KN): 
28.57
Ingrese el valor de fi para flexión: 
0.9
Ingrese el valor de fi para corte: 
0.75
Ingrese el valor de Fy(Mpa): 
420
Ingrese el valor de Es(Mpa): 
200000
As_t (cm2) = 2.260707e+00
As_a (cm2) = 1.166667e+00Av/S (cm2/m) = 1.100000e+00
```
# Datos:

- $\bullet$  Hormigón H 25; f'c = 25 MPa
- Acero ADN 420;  $fy = 420$  MPa; Es = 200000 MPa
- Sección:
	- $-b = 15 cm$
	- $-h = 50 cm$
	- $r = 3.5 cm$
	- $-d = h-r = 46,5 cm$

# Análisis estructural:

|                     |                                                                                                |                |                | 80 KN          |              |                    |
|---------------------|------------------------------------------------------------------------------------------------|----------------|----------------|----------------|--------------|--------------------|
|                     | 42.8 KN / m                                                                                    |                | 30KN/m         |                |              |                    |
|                     |                                                                                                |                | 2 <sub>m</sub> | 2 <sub>m</sub> |              |                    |
|                     | 5m                                                                                             |                |                | 4 m            |              |                    |
| $M_u(ap)$ [KNm]     |                                                                                                | $-127.6$ 127.6 |                |                |              |                    |
|                     | Redistribución de momento de apoyo: $\Delta M = 1000 \varepsilon$ <sub>n</sub> (%) $\leq 20\%$ |                |                |                |              |                    |
|                     | Se supone $\varepsilon$ , $\approx 0.015 \rightarrow \Delta M = 15\%$                          |                |                |                |              |                    |
| $M_u(ap)$ [KNm]     |                                                                                                |                | $-108.5$       |                |              |                    |
| $V_q$ [KN]          | 107                                                                                            | 107            | 60             |                | 60           |                    |
| $V_P$ [KN]          |                                                                                                |                | 40             |                | 40           |                    |
| $V_M$ [KN]          | $-21.7$                                                                                        | 21.7           | 27.1           | $-27.1$        |              |                    |
| $V_{\nu}$ [KN]      | 85.3                                                                                           | 128.7          | 127.1          |                | 72.9         |                    |
| $\chi$ [m]          | $\rightarrow 2.00$                                                                             |                |                | 2.00           | $\leftarrow$ | Distancia al punto |
| $M_{\nu}(tr)$ [KNm] | 85.00                                                                                          |                |                | 85.80          |              | de corte nulo      |

*Figura 13. Esquema de cargas y solicitaciones en viga continua (Fuente[: \[8\]\)](#page-109-0)*

Analizando la viga de 5m, las solicitaciones máximas son:

- $Vu = 128,7 KN$
- $\bullet$  Mu<sub>tr</sub> = 85 KNm
- $\bullet$  Mu<sub>ap</sub> = 108,5 KNm

# Resolución tradicional

- Flexión tramo

$$
\emptyset=0,\!9
$$

$$
Mn = \frac{Mu}{\emptyset} = \frac{108,5 \text{ KNm}}{0,9} = 0,12 \text{ MNm}
$$

$$
mn = \frac{Mn}{b * d^2 * f'c} = \frac{0.12 \text{ MNm}}{0.15 \text{m} (0.465 \text{m})^2 * 25 \text{Mpa}} = 0.15
$$

|       |       | $= H-30$                   |       | H-35               |       | H-40               |                                    | $H-45$             |       | $H-50$             |       | $H-60$             |       |
|-------|-------|----------------------------|-------|--------------------|-------|--------------------|------------------------------------|--------------------|-------|--------------------|-------|--------------------|-------|
| $m_n$ |       | $(B1 = 0.850)$             |       | $(\beta1 = 0.814)$ |       | $(β1 = 0.779)$     | $(β1=0.707)$<br>$(\beta1 = 0.743)$ |                    |       | $(B1=0.650)$       |       | k,                 |       |
|       | k.    | $\varepsilon_{\texttt{s}}$ | k.    | $\epsilon_{\rm s}$ | k,    | $\epsilon_{\rm s}$ | κ.                                 | $\epsilon_{\rm s}$ | k.    | $\epsilon_{\rm s}$ | k,    | $\epsilon_{\rm s}$ |       |
| 0.02  | 0.028 | 104.08                     | 0.029 | 99.55              | 0.031 | 95.14              | 0.032                              | 90.60              | 0.034 | 86.07              | 0.037 | 78.89              | 0.988 |
| 0.03  | 0.042 | 67.95                      | 0.044 | 64.95              | 0.046 | 62.03              | 0.048                              | 59.02              | 0.051 | 56.02              | 0.055 | 51.26              | 0.982 |
| 0.04  | 0.057 | 49.88                      | 0.059 | 47.64              | 0.062 | 45.46              | 0.065                              | 43.22              | 0.068 | 40.98              | 0.074 | 37.44              | 0.976 |
| 0.05  | 0.071 | 39.04                      | 0.075 | 37.25              | 0.078 | 35.52              | 0.082                              | 33.74              | 0.086 | 31.96              | 0.093 | 29.14              | 0.970 |
| 0.06  | 0.086 | 31.80                      | 0.090 | 30.33              | 0.094 | 28.89              | 0.099                              | 27.42              | 0.104 | 25.95              | 0.113 | 23.61              | 0.963 |
| 0.07  | 0.101 | 26.63                      | 0.106 | 25.38              | 0.110 | 24.16              | 0.116                              | 22.90              | 0.122 | 21.65              | 0.132 | 19.66              | 0.957 |
| 0.08  | 0.116 | 22.75                      | 0.122 | 21.66              | 0.127 | 20.60              | 0.133                              | 19.51              | 0.140 | 18.42              | 0.152 | 16.69              | 0.950 |
| 0.09  | 0.132 | 19.73                      | 0.138 | 18.77              | 0.144 | 17.83              | 0.151                              | 16.87              | 0.159 | 15.91              | 0.173 | 14.38              | 0.944 |
| 0.10  | 0.148 | 17.31                      | 0.154 | 16.45              | 0.161 | 15.62              | 0.169                              | 14.76              | 0.178 | 13.90              | 0.193 | 12.53              | 0.937 |
| 0.11  | 0.164 | 15.33                      | 0.171 | 14.56              | 0.179 | 13.80              | 0.187                              | 13.03              | 0.197 | 12.25              | 0.214 | 11.02              | 0.930 |
| 0.12  | 0.180 | 13.68                      | 0.188 | 12.98              | 0.196 | 12.29              | 0.206                              | 11.58              | 0.216 | 10.88              | 0.235 | 9.76               | 0.924 |
| 0.13  | 0.196 | 12.28                      | 0.205 | 11.63              | 0.214 | 11.01              | 0.225                              | 10.36              | 0.236 | 9.71               | 0.257 | 8.69               | 0.917 |
| 0.14  | 0.213 | 11.08                      | 0.222 | 10.48              | 0.232 | 9.90               | 0.244                              | 9.31               | 0.256 | 8.71               | 0.279 | 7.77               | 0.909 |
| 0.15  | 0.230 | 10.04                      | 0.240 | 9.48               | 0.251 | 8.95               | 0.263                              | 8.40               | 0.277 | 7.84               | 0.301 | 6.97               | 0.902 |
| 0.16  | 0.247 | 9.12                       | 0.258 | 8.61               | 0.270 | 8.11               | 0.283                              | 7.60               | 0.298 | 7.08               | 0.324 | 6.27               | 0.895 |
| 0.17  | 0.265 | 8.31                       | 0.277 | 7.83               | 0.289 | 7.37               | 0.303                              | 6.89               | 0.319 | 6.41               | 0.347 | 5.65               | 0.887 |
| 0.18  | 0.283 | 7.59                       | 0.296 | 7.14               | 0.309 | 6.71               | 0.324                              | 6.26               | 0.341 | 5.81               | 0.370 | 5.10               | 0.880 |
| 0.19  | 0.302 | 6.95                       | 0.315 | 6.52               | 0.329 | 6.11               | 0.345                              | 5.69               | 0.363 | 5.27               | 0.394 | 4.61               | 0.872 |
| 0.20  | 0.320 | 6.36                       | 0.335 | 5.96               | 0.350 | 5.58               | 0.367                              | 5.18               | 0.385 | 4.79               |       |                    | 0.864 |
| 0.21  | 0.340 | 5.83                       | 0.355 | 5.46               | 0.371 | 5.09               | 0.389                              | 4.72               |       |                    |       |                    | 0.856 |
| 0.22  | 0.359 | 5.35                       | 0.375 | 4.99               | 0.392 | 4.65               |                                    |                    |       |                    |       |                    | 0.847 |
| 0.23  | 0.380 | 4.90                       |       |                    |       |                    |                                    |                    |       |                    |       |                    | 0.839 |
| k,*   |       | 0.841                      |       | 0.847              |       | 0.854              |                                    | 0.861              |       | 0.867              |       | 0.878              |       |

*Tabla 2. Tabla de momentos adimensionales (Fuente: [\[8\]\)](#page-109-0)*

Para f´c = 25MPa → De tabla 2: kc = 0,23 kz = 0,902,  $\xi$ z = 0,01 > 0,005

Ubicación del eje neutro:

$$
c = k_c * d = 0.23 * 46.5 cm = 10.70 cm
$$

Brazo de palanca interno:

$$
z = k_z * d = 0.902 * 46.5 cm = 41.94 cm
$$

Tensión en la armadura:

$$
\xi z = 0.01 > 0.005 \to fs = 420 MPa
$$

Armadura necesaria por flexión:

$$
As_{nec} = \frac{M_n}{z * fs} = \frac{0,12 \text{ MNm}}{0,419m * 420Mpa} = 6,82 \text{ cm}^2
$$

Verificación  $As_{min}$ :

$$
As_{min} = \frac{b*d}{4*fy} * \sqrt{f_c'} \ge 1.4 * b * \frac{d}{fy} =
$$

=  $\frac{0,15 m * 0,465 m}{4 * 420\ Mpa} * \sqrt{25\ Mpa} * 10^4 = 2,08\ cm^2 < 1,4 * 0,15 m * \frac{0,465 m}{420 MPa} * 10^4 = 2,33 cm^2$ 

$$
As_{min} = 2.33 \, \text{cm}^2 < As_{\text{nec}}
$$

- Flexión tramo

 $\varnothing = 0.9$ 

$$
Mn = \frac{Mu}{\emptyset} = \frac{85 \, KNm}{0.9} = 0.094 \, MNm
$$

$$
mn = \frac{Mn}{b * d^2 * f'c} = \frac{0.094 \text{ MNm}}{0.15 \text{m} (0.465 \text{m})^2 * 25 \text{Mpa}} = 0.12
$$

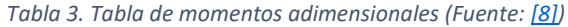

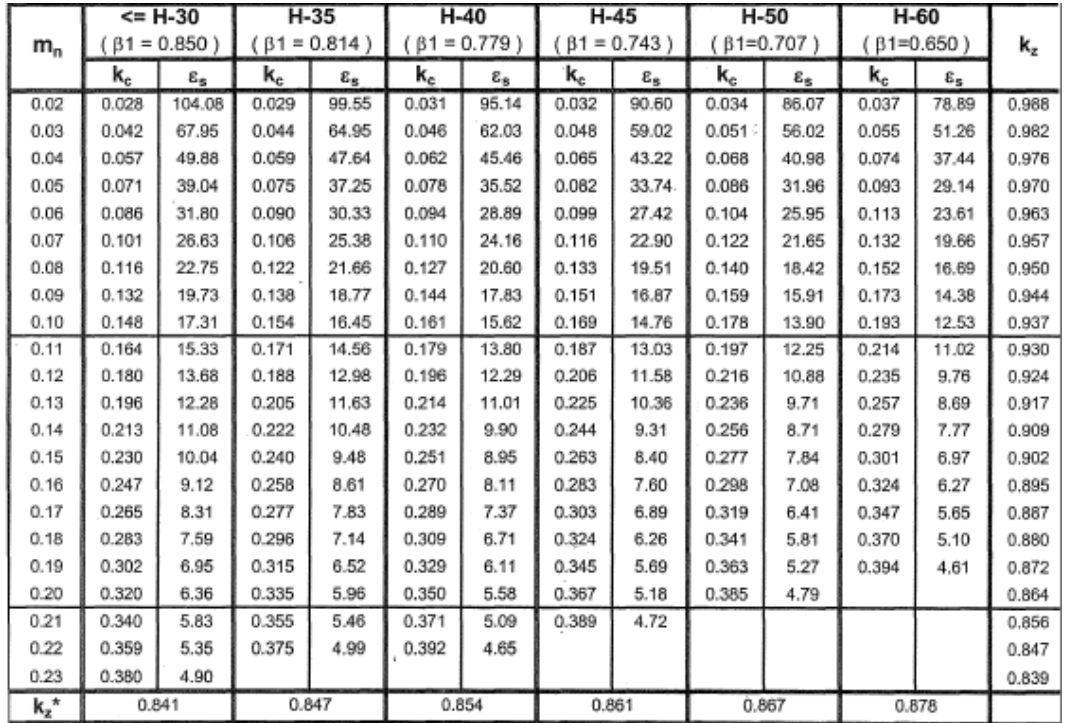

Para f´c = 25MPa → tabla: kc = 0,180 kz = 0,924,  $\xi$ z = 0,013 > 0,005

Ubicación del eje neutro:

$$
c = k_c * d = 0.18 * 46.5 cm = 8.37 cm
$$

Brazo de palanca interno:

$$
z = k_z * d = 0.924 * 46.5 cm = 42.97 cm
$$

Tensión en la armadura:

$$
\xi z = 0.013 > 0.005 \rightarrow fs = 420 MPa
$$

Armadura necesaria por flexión:

$$
As_{nec} = \frac{M_n}{z * fs} = \frac{0.094 \text{ MNm}}{0.43 \text{m} * 420 \text{Mpa}} = 5.21 \text{ cm}^2
$$

Verificación  $As_{min}$ :

$$
As_{min} = \frac{b*d}{4*fy} * \sqrt{f'_c} \ge 1.4 * b * \frac{d}{fy} =
$$

=  $\frac{0,15 m * 0,465 m}{4 * 420\ Mpa} * \sqrt{25\ Mpa} * 10^4 = 2,08\ cm^2 < 1,4 * 0,15 m * \frac{0,465 m}{420 MPa} * 10^4 = 2,33 cm^2$ 

$$
As_{min} = 2.33 \, \text{cm}^2 < As_{\text{nec}}
$$

- Corte

$$
Vu = 128,7 \Rightarrow Vn = \frac{Vu}{\phi} = \frac{0,1287MN}{0,75} = 0,1716 MN
$$

$$
\tau n = \frac{Vn}{b*d} = \frac{0,1716MN}{0,15m*0,465m} = 2,46 MPa \le \tau \lim = \frac{5}{6} \sqrt{f'c} = 4,17MPa \Rightarrow B.C
$$

Contribución del hormigón al corte:

$$
Vc = \frac{1}{6}\sqrt{f'c} * b * d = \frac{1}{6}\sqrt{25} * 0,15m * 0,465m = 0,058MN
$$
  
\n
$$
Vn > Vc \Rightarrow Se \text{ require armadura de corte.}
$$
  
\n
$$
Vs = Vn - Vc = 0,1716MN - 0,058MN = 0,1135MN
$$
  
\n
$$
\frac{Av}{S} = \frac{Vs}{fy*d} = \frac{0,1135MN}{420MPa * 0,465m} * 10000 = 5,81 \frac{cm^2}{m}
$$
  
\n
$$
\frac{Av, min}{S} = \frac{1}{16}\sqrt{f'c} \frac{bw}{fy} \ge 0,33 \frac{bw}{fy}
$$
  
\n
$$
\frac{Av, min}{S} = 1,12 \frac{cm^2}{m} < 1,18 \frac{cm^2}{m}
$$
  
\n
$$
\frac{Av \min}{S} = 1,18 \frac{cm^2}{m}
$$

# Resolución mediante código

Se muestra lo visualizado en la ventana de comandos (en rojos los datos ingresados por teclado):

Ingrese el valor de b(cm): 15 Ingrese el valor de h(cm): 50

```
Ingrese el valor de r(cm): 
3.5
Ingrese el valor de f'c(Mpa): 
25
Ingrese el valor de Mu_t(KN.m): 
85
Ingrese el valor de Mu_a(KN.m): 
108.5
Ingrese el valor de Vu(KN): 
128.7
Ingrese el valor de fi para flexion: 
0.9
Ingrese el valor de fi para corte: 
0.75
Ingrese el valor de Fy(Mpa): 
420
Ingrese el valor de Es(Mpa): 
200000
As t (cm2) = 5.222262e+00
As_a (cm2) = 6.834678e+00Av/S (cm2/m) = 5.810292e+00
```
#### **4.2. COLUMNAS**

Las columnas son elementos que en general, están sometidos a esfuerzos de compresión y a momentos flectores en uno o los dos ejes de la sección transversal, sin embargo, el primero domina su comportamiento.

Las columnas pueden clasificarse según su esbeltez en:

- Columnas cortas: la resistencia depende solo de la resistencia de los materiales y de la geometría de la sección transversal.
- Columnas esbeltas: la resistencia puede reducirse en forma significativa por las deflexiones laterales, es decir influyen los efectos de segundo orden y los problemas de inestabilidad del equilibrio.

A su vez, pueden agruparse según la forma de sus estribos en:

- Elementos reforzados con barras longitudinales y estribos transversales.
- Elementos reforzados con barras longitudinales y espirales continuas (zunchada).

# **4.2.1. Compresión**

Para tensiones inferiores a f´c/2 el hormigón se comporta prácticamente elástico y debido a la adherencia entre hormigón y acero, la deformación es la misma para ambos materiales.

Con cargas lentas, representativas de cargas permanentes, los ensayos han demostrado que la resistencia a compresión máxima confiable del hormigón es aproximadamente 0,85\*f´c, mientras que su deformación última a compresión es εcu = 0,003 para la cual el acero, en general, está en el período de fluencia. Entonces para la deformación última, igual para ambos materiales, la resistencia nominal es:

$$
Pn = 0.85 * f_c^{'} * A_c + f_y * A_{st} = 0.85 * f_c^{'} * (A_g - A_{st}) + f_y * A_{st}
$$

Luego la resistencia última se obtiene afectando a la resistencia nominal por el coeficiente  $\varphi = 0.65$ para columnas con estribos y  $\varphi = 0.70$  para columnas zunchadas.

A su vez, el reglamento CIRSOC 201 establece una limitación adicional a la resistencia, con la que se tiene en cuenta la posibilidad de existencia de excentricidades accidentales de cargas no consideradas en el modelo. De esta manera, la resistencia a compresión a considerar es:

• Columna zunchada:

$$
\varphi * Pn(m\land x) = 0.85 * \varphi * (0.85 * f_c' * (A_g - A_{st}) + f_y * A_{st})
$$

### • Columna con estribos:

$$
\varphi * Pn(m\acute{a}x) = 0.80 * \varphi * (0.85 * f_c' * (A_g - A_{st}) + f_y * A_{st})
$$

El reglamento CIRSOC 201 especifica una armadura mínima Ast ≥ 0,01\*Ag para considerar una resistencia mínima a flexión, aunque el modelo de diseño no lo indique, y para reducir los efectos de la fluencia lenta. El hormigón aumenta su deformación en el tiempo bajo carga constante, transfiriéndole carga al acero longitudinal para que éste acompañe la deformación, por lo que la presencia de una armadura mínima evita la fluencia del acero. La transferencia de carga disminuye la tensión en el hormigón, atenuando el aumento de deformación, llegándose a un estado final de equilibrio.

Por otro lado, también determina una armadura máxima: se especifica Ast ≤ 0,08\*Ag, que es un índice de carácter práctico que contempla razones de economía y facilidades de colocación.

### **4.2.2. Flexo-compresión Recta**

La excentricidad de la carga se da en un solo plano principal. Como ejemplo, se analiza una sección rectangular solicitada por una carga axial Pu y un momento flector Mu:

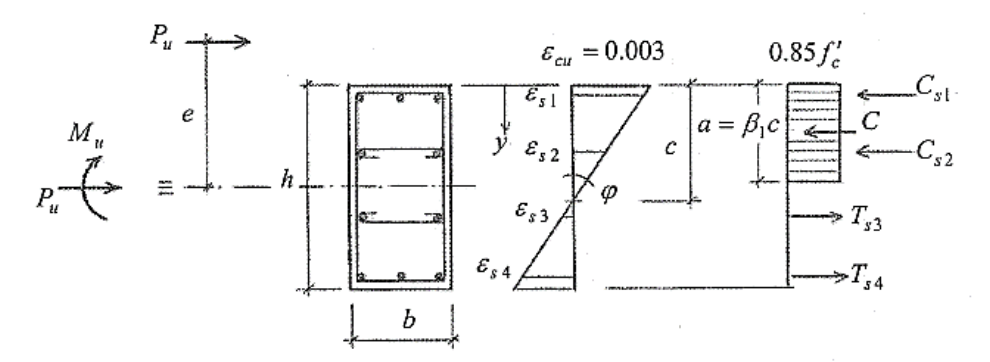

*Figura 14. Distribucion de tensiones – flexocompresión recta (Fuente: [\[8\]\)](#page-109-0)*

Se deberá verificar:

$$
\varphi * Pn \ge Pu
$$

$$
\varphi * Mn \ge Mu
$$

Donde  $\varphi$  dependerá de la deformación de la armadura más traccionada o menos comprimida.

Para resolver el problema se dispone de las siguientes ecuaciones:

a. Ecuaciones de Equilibrio

$$
\sum N = 0 \rightarrow Pn = 0,85 * f_c * \beta_1 * b * c + \sum_{i=1}^{N} f_{si} * A_{si}
$$

$$
\sum M = 0 \to M_n = Pn * e =
$$
  
=  $(0.85 * f_c * \beta_1 * b * c) * (\frac{\beta_1 * c}{2}) + \sum_{i=1}^{N} f_{si} * A_{si} * (y_i - \frac{h}{2})$ 

b. Ecuaciones de Compatibilidad

$$
\varepsilon_{cu} = -\varphi * c = -0,003
$$

$$
\varepsilon_{si} = \varphi * (y_i - c)
$$

- c. Ecuaciones Constitutivas
	- Hormigón: C = 0,85\*f´c\*β1\*b\*c
	- Acero:

$$
f_s = E_s * \varepsilon_s \text{ para } \varepsilon_s \le \varepsilon_y
$$

$$
f_s = f_y \text{ para } \varepsilon_s > \varepsilon_y
$$

# **4.2.3. Flexo-compresión Oblicua**

Se corresponde con la compresión axil acompañada de flexión simultánea con respecto a los dos ejes principales de la sección, lo que se da por ejemplo en columnas de esquina.

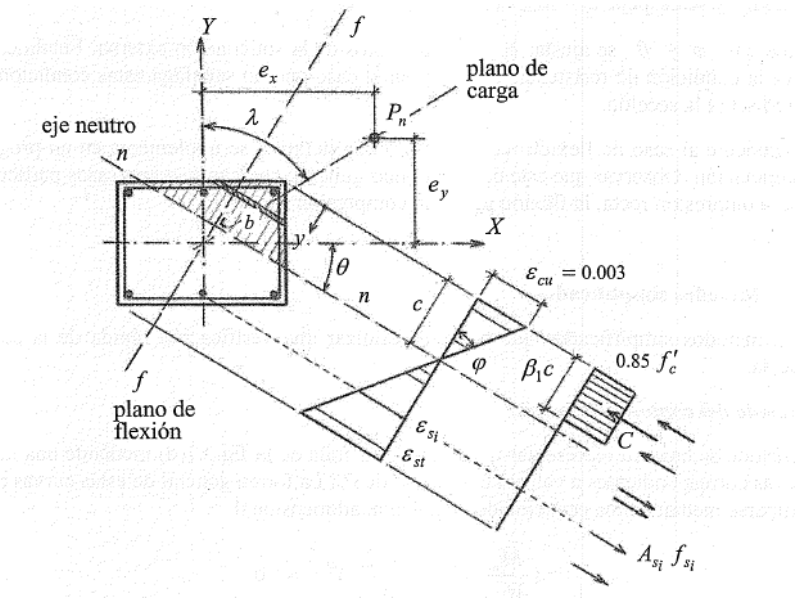

*Figura 15. Distribucion de tensiones – flexocompresión oblicua (Fuente[: \[8\]\)](#page-109-0)*

Las ecuaciones a utilizar son similares a las del caso de flexo-compresión recta, con las siguientes diferencias:

- El área comprimida no es rectangular, sino de forma genérica. No obstante, los ensayos demuestran que utilizar un bloque de tensiones rectangular de valor 0,85\*f´c sobre una altura β1\*c , produce resultados suficientemente aproximados.
- En lo que respecta a las ecuaciones de equilibrio, la sumatoria de momentos se hará para cada eje, teniendo:

$$
\sum N = 0 \rightarrow Pn = 0,85 * f_c * \int_0^{\beta_1 * c} b(y) * dy + \sum_{i=1}^N f_{si} * A_{si}
$$
  

$$
\sum M_x = 0 \rightarrow M_{nx} = Pn * e_y =
$$
  

$$
= 0,85 * f_c * \int_0^{\beta_1 * c} b(y) * dy * Y_c + \sum_{i=1}^N f_{si} * A_{si} * Y_i
$$
  

$$
\sum M_y = 0 \rightarrow M_{ny} = Pn * e_x =
$$
  

$$
= 0,85 * f_c * \int_0^{\beta_1 * c} b(y) * dy * X_c + \sum_{i=1}^N f_{si} * A_{si} * X_i
$$

donde Xc, Yc ubican la posición de la resultante de compresión C en el hormigón y X¡, Y¡ la posición de cada barra de armadura.

# **4.2.4. Método General de Resolución**

El método de resolución para los casos de flexo-compresión se reduce a un proceso iterativo. Para la flexo-compresión oblicua, se propone una distribución de armaduras, una curvatura  $\varphi$  y una orientación del eje neutro θ, se calcula c,  $\varepsilon_{si}$ ,  $f_{si}$  y se obtiene Pn. Luego se calcula Mnx y se despeja ey = Mnx / Pn. De igual manera con Mny y ex.

Iterando con  $\varphi$  γ θ se ajusta ey, ex a los datos de la solicitación externa. Finalmente se verifica la condición de resistencia, y en el caso que no satisfaga estas condiciones se debe rediseñar la sección.

Cabe aclara que este caso es el más general, abarcando como casos particulares la flexo-compresión recta, la flexión pura y la compresión simple.

### **4.2.5. Diagrama de Interacción**

Como alternativa a proponer una sección y armaduras, aplicar el proceso iterativo descripto y verificar si la resistencia es mayor que la requerida, es de utilidad construir gráficos de interacción de resistencia *m* , *n* que permiten para una sección dada, calcular en forma directa la cuantía de armadura.

Dada una forma de sección, una disposición de armadura, tipo de materiales y recubrimiento, se puede construir una curva, para cada cuantía de armadura  $\rho_g = A_{st}/A_g$  que representa las cantidades adimensionales:

$$
m = \frac{M_n}{A_g * h * f_c} = \frac{P n * e}{A_g * h * f_c}
$$

$$
n = \frac{P n}{A_g * f_c}
$$

De estas puede ser despejado el valor de Pn.

A continuación, se muestra una curva típica, donde cualquier línea radial representa una excentricidad particular e, para la cual, al aumentar gradualmente la carga se definirá una trayectoria de carga como se ilustra, y cuando alcance la curva límite se presentará la falla. El eje vertical corresponde a e = 0 y n0 es la capacidad de la columna para carga centrada. El eje horizontal corresponde e → ∞, es decir flexión pura con una capacidad m0.

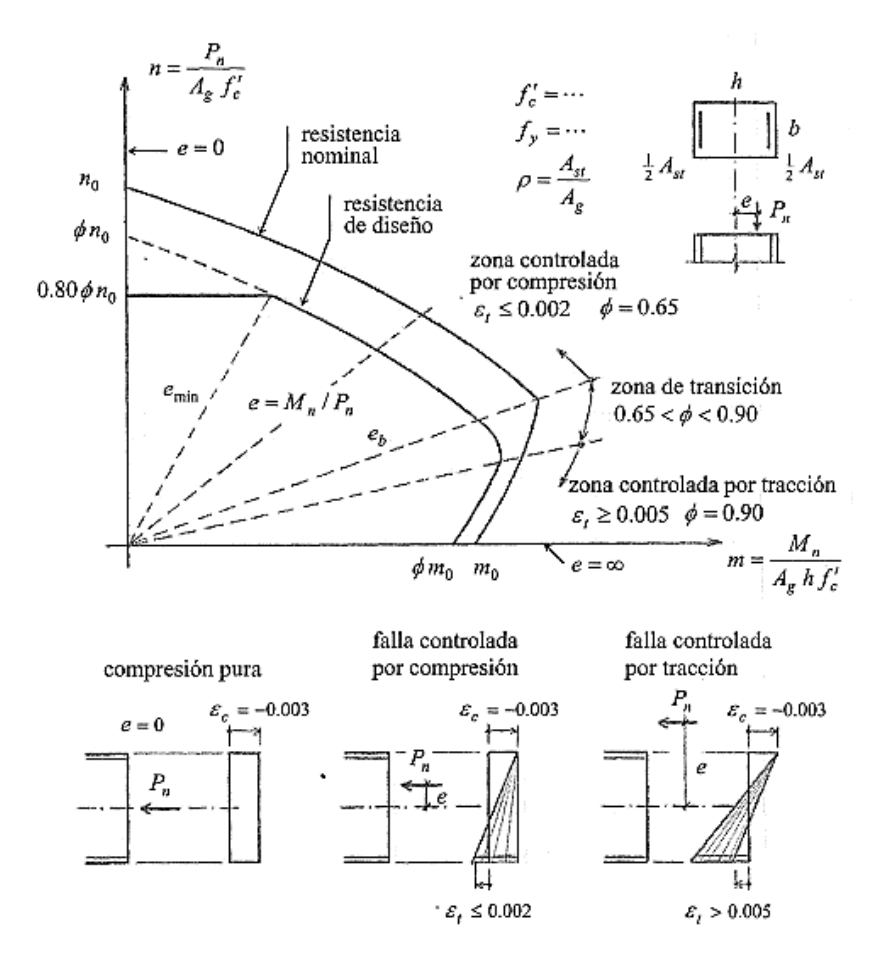

*Figura 16. Diagrama de interacción típico (Fuente[: \[8\]\)](#page-109-0)*

Para excentricidades pequeñas, la falla estará controlada por compresión, lo que significa que la deformación de la armadura más traccionada (o menos comprimida) deberá ser menor o igual a 0,002; mientras que para excentricidades grandes, la falla estará controlada por tracción, y la deformación de la armadura más traccionada deberá ser mayor o igual a 0,005. Este límite se establece para asegurar que la estructura permanezca dentro de los límites de seguridad.

Se define el punto de "falla balanceada" como aquel correspondiente a una deformación de 0,003 y εt = εy, y se produce una excentricidad eb. En la zona controlada por compresión, a medida que la carga axial aumenta, la zona agotada de hormigón a compresión aumenta y hay un menor margen para resistir la flexión. En la zona controlada por tracción, la carga axial de compresión disminuye la tracción, permitiendo un mayor momento para alcanzar el estado límite.

Es conveniente utilizar la curva de resistencia de diseño ( $\varphi n$ ,  $\varphi m$ ) donde  $\varphi$  es el factor de reducción de resistencia variable con εt. Permite trabajar directamente con Pu y Mu obtenidos del análisis estructural bajo cargas mayoradas. Se incluye también la limitación  $\varphi * Pn(m \land x)$  que tiene en cuenta excentricidad mínima accidental.

### **4.2.6. Método Simplificado de la Carga Inversa**

Es posible obtener la resistencia nominal de la sección en forma de fuerza axil Pn de la siguiente manera:

$$
\frac{1}{P_n} = \frac{1}{P_{nx0}} + \frac{1}{P_{ny0}} + \frac{1}{P_0}
$$

Donde:

 $P_n$ : valor aproximado de la carga nominal con excentricidad ex, ey.

 $P_{n\nu 0}$ : resistencia nominal cuando solo está presente la excentricidad ex, es decir ey = 0. Se obtiene con los diagramas de interacción para flexión recta.

 $P_{nx0}$  : resistencia nominal cuando solo está presente la excentricidad ey, es decir ex = 0. Similarmente se obtiene con diagramas de interacción para flexión recta.

 $P_0$ : resistencia nominal para carga centrada.

Esta aproximación es aplicable cuando  $P_n \geq 0.10 * P_0$ . Caso contrario hay que utilizar otro método.

## **4.2.7. Efectos de la Esbeltez**

Cuando una columna se flexiona lateralmente debido a la aplicación de un momento flector en una cantidad Δ<sub>0</sub>, su carga axial genera un momento adicional igual a P<sup>\*</sup>Δ. Este momento se sobrepone a cualquier momento que exista ya en la columna. Los aumentos en los momentos producen deflexiones adicionales, con aumento de los momentos hasta llegar a una situación de equilibrio.

Si este momento (de segundo orden) es de tal magnitud que reduce considerablemente la capacidad por carga axial de la columna, esta se denomina columna esbelta.

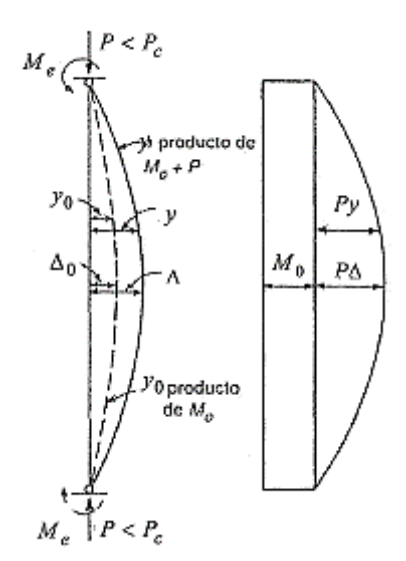

*Figura 17. Flexocompresión en columna esbelta (Fuente[: \[8\]\)](#page-109-0)*

Los elementos cargados axialmente, que soportan un sistema de losas, deben ser analizados teniendo en cuenta las siguientes condiciones:

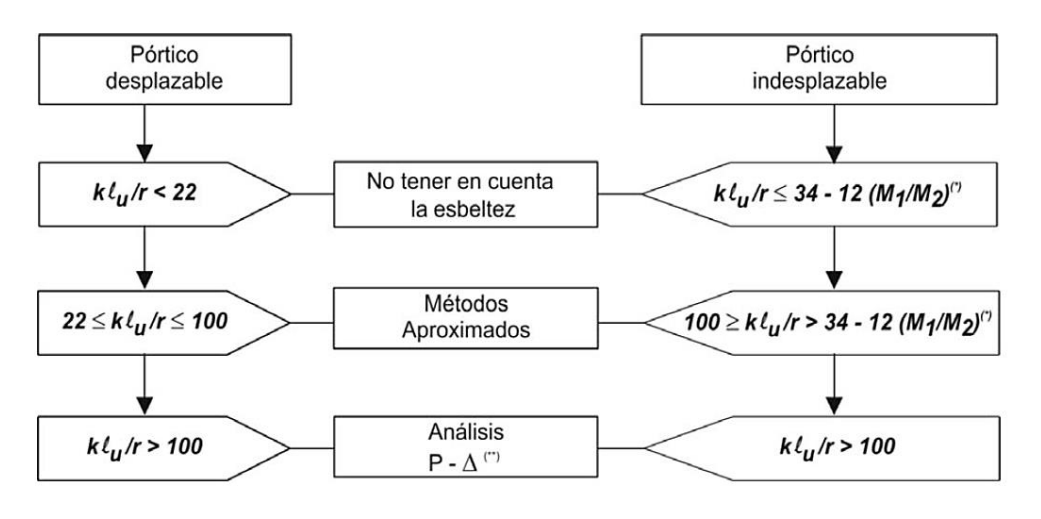

(\*)  $34 - 12 (M_1/M_2) \leq 40$ (\*\*) Se permite para cualquier relación de esbeltez

*Figura 18. Proceso de cálculo de columnas esbeltas (Fuente[: \[7\]\)](#page-109-1)*

# **4.2.7.1. Método de los Momentos Amplificados**

Existen diversos métodos para calcular la resistencia de las columnas considerando los efectos de su esbeltez, siendo uno de los más utilizados en la práctica el "Método de los Momentos amplificados", el cual consiste en calcular los esfuerzos internos mayorados Pu , Mu1 , Mu2 en los extremos de la columna, y los desplazamientos laterales de piso  $\Delta_0$ , con análisis elástico de primer orden. Luego los momentos son "amplificados" convenientemente para considerar los efectos de segundo orden, y finalmente verificar la resistencia de las secciones y estabilidad de los elementos.

- Desplazabilidad: Existen diferencias sustanciales entre el comportamiento de columnas esbeltas en pórticos arriostrados y el de columnas en pórticos no arriostrados. Estas divergencias se manifiestan principalmente en la longitud efectiva (le = k\*l) y en los factores de amplificación de momentos.

El criterio para clasificar una columna como arriostrada o indesplazable es que su resistencia no se vea significativamente afectada por los efectos del desplazamiento lateral. Esto implica que el aumento en los momentos debido a efectos de segundo orden, producto del desplazamiento lateral, no supere el 5 % de los momentos de primer orden.

Se considera que los elementos a compresión están arriostrados contra el desplazamiento lateral cuando la rigidez lateral de los elementos de arriostramiento es al menos 12 veces la suma de las rigideces de todas las columnas en ese piso. Los elementos de arriostramiento comunes en edificaciones son los tabiques y los reticulados verticales.

En casos donde la rigidización no sea evidente, se puede determinar mediante un análisis no lineal que contemple efectos de segundo orden o alternativamente calculando el valor del índice de estabilidad Q de un entrepiso. Para que se considere al entrepiso arriostrado Q será:

$$
Q = \frac{\sum Pu * \Delta 0}{Vu * lc} \le 0.05
$$

- Rigidez de los Elementos: Las rigideces E\*I utilizadas en un análisis elástico para el diseño por resistencia de elementos comprimidos, y específicamente para calcular el índice de estabilidad Q, deben representar las rigideces de dichos elementos inmediatamente antes de producirse la rotura y así obtener desplazamientos laterales reales para cargas cercanas a la carga última.
- Esbeltez de las Columnas: La longitud efectiva *le* = *k l* es función de la rigidez relativa ψ en cada extremo del elemento comprimido, además de si el pórtico es desplazable o indesplazable, siendo:

$$
\psi = \frac{\sum \frac{E*I}{lc}(column as)}{\sum \frac{E*I}{lc}(vigas)}
$$

ψ se calcula en cada extremo de la columna y las sumatorias se extienden sobre los elementos que concurren a ese extremo que actúan en el plano en el que se analiza el pandeo.

Para evaluar k se pueden aplicar dos alternativas:

- Expresiones Simplificadas: Para pórticos indesplazable, se puede adoptar k como el mayor valor entre:

$$
k = 0.07 + 0.005 * (\psi A + \psi B) \le 1
$$
  

$$
k = 0.85 + 0.005 * \psi(\min)
$$

En el caso de pórticos desplazables, existen distintas fórmulas según exista restricción al giro en uno o ambos extremos.

- Nomogramas: Calculados ψA y ψB en los extremos de la columna, se unen con una línea recta y donde corta el eje central se lee el factor de longitud efectiva *k.*

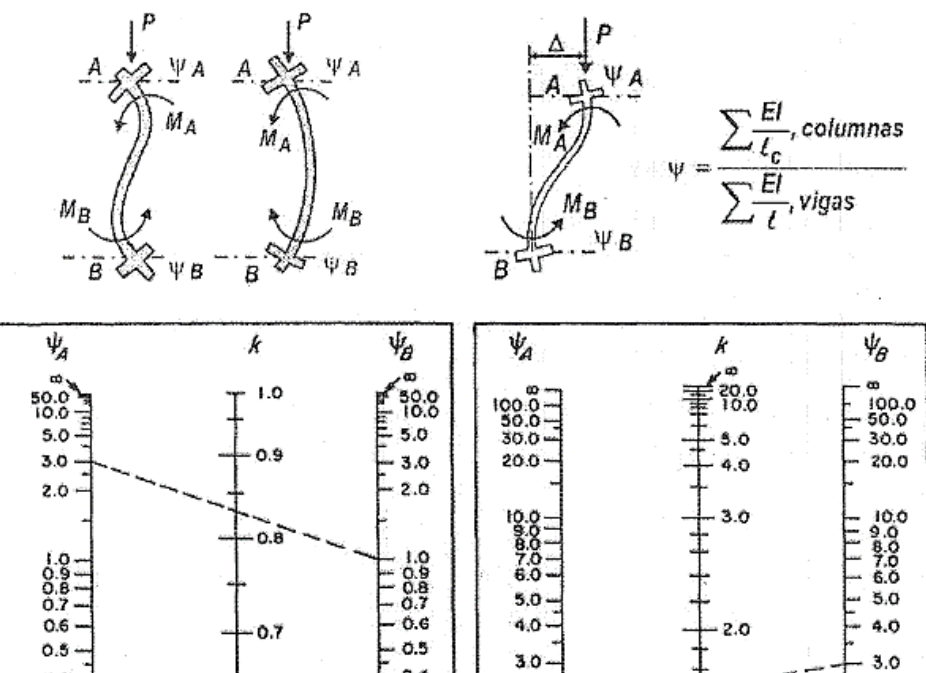

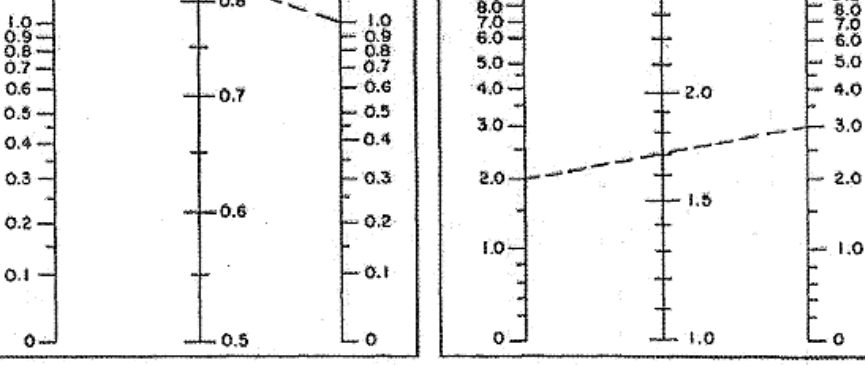

*Figura 19. Nomogramas para obtención de coeficientes k (Fuente[: \[8\]\)](#page-109-0)*

#### **4.2.7.2. Pórticos Indesplazables**

Considerando como no significativo el incremento de un 5% en los momentos debidos a la esbeltez, se pueden ignorar los efectos de la esbeltez cuando:

$$
\lambda = \frac{k \times lu}{r} \le \lambda \lim = 34 - 12 \times \frac{M1}{M2} \le 40
$$

A su vez, si la esbeltez es mayor a 100 de un elemento del pórtico, no será aplicable el método aproximado de momentos amplificados.

Una vez calculadas las cargas axiales y los momentos en los extremos de las columnas mediante un análisis convencional elástico del pórtico bajo las cargas mayoradas y utilizando las propiedades de la sección transversal, cada columna se diseña para la combinación de la carga axial mayorada Pu y el momento amplificado por efectos de segundo orden Mc.

$$
Mc = \delta ns * M2
$$

$$
\delta ns = \frac{Cm}{1 - \frac{Pu}{0.75 * Pc}} \ge 1
$$

Siendo Pc la carga crítica de pandeo:

$$
Pc = \frac{\pi^2 * E * I}{(k * l)^2}
$$

$$
0.40 * Ec * I
$$

$$
E * I = \frac{0.40 * Ec * Ig}{1 + \beta d}
$$

0,75 es un factor que afecta Pc por reducción de rigidez; βd tiene en cuenta la fluencia lenta y es la relación entre la máxima carga axil mayorada que actúa de forma permanente y la máxima carga axil mayorada asociada a la misma combinación de cargas.

El factor de corrección del momento Cm se calcula como:

$$
Cm = 0,60 + 0,40 * \frac{M1}{M2} \ge 0,40
$$

El cociente M1 / M2 es positivo si la columna se deforma con curvatura simple (tracción del mismo lado en toda la columna), y negativo si la columna se deforma con doble curvatura. Cm será igual a 1 cuando hay cargas transversales en el tramo de la columna, es decir el momento máximo de primer orden no ocurre en los extremos sino en el tramo.

Si los momentos mayorados en los extremos M1 , M2 son muy pequeños o nulos, el diseño de columnas esbeltas se debe realizar en función a una excentricidad mínima:

$$
M2m\acute{\iota}n = Pu * (15 + 0.03 * h)
$$

Para elementos comprimidos solicitados a flexión en ambos ejes principales (flexión oblicua), los momentos respecto a cada eje se deberán amplificar independientemente, sobre la base de las condiciones de restricción correspondientes a dicho eje.

#### **4.2.8. Código**

Se observa en *Anexo 9.1.2* que el método de cálculo elegido para la verificación de las condiciones de seguridad de columnas es el de las Cargas Inversas, con la correspondiente amplificación de momentos en el caso de columnas esbeltas.

Se trabajó con las ecuaciones mencionadas anteriormente y se diseñó un procedimiento que permitió graficar los diagramas de interacción en función de la resistencia especificada del hormigón y del recubrimiento en la sección, para que de esta manera se obtengan de forma automática los valores del coeficiente "n" para cada caso particular.

Por otro lado, se decidió que el programa esté diseñado para trabajar únicamente con pórticos indesplazables, dejando de lado de esta manera los desplazables y sus ecuaciones específicas.

#### **4.2.8.1. Diagramas de Interacción**

Para poder llevar a cabo estos diagramas, en primer lugar, se definieron los parámetros iniciales, tales como la resistencia del hormigón, la tensión de fluencia del acero, los módulos de elasticidad de ambos, así como las deformaciones últimas. Además, se especificó el valor de recubrimiento que fue tomado igual a la distancia a la primera barra desde el borde exterior de la sección, los valores de solicitaciones últimas y el número de puntos que tendría el diagrama para realizar las iteraciones.

El proceso de programación inicia con el cálculo de la cuantía del acero y la generación de vectores para conocer las distancias a cada barra y altura del eje neutro, necesarios para los cálculos subsiguientes. Luego, se procedió a calcular esfuerzos y momentos en cada punto de la sección transversal, evaluando el límite de fluencia del acero; y posteriormente, se determinó la capacidad resistente de la sección, proporcionada tanto por las barras de acero como por el hormigón.

Se precisó el tipo falla que se produciría a partir de la comparación de la deformación en cada barra de acero con las deformaciones límites mencionadas en el tema "Vigas", obteniendo el coeficiente  $\varphi$ correspondiente a cada caso. Luego, se afectaron los esfuerzos resistentes con dicho coeficiente y de esta manera se obtuvo cada punto del diagrama.

Por último, se procedió con la generación de gráficos del diagrama de interacción considerando las solicitaciones (Mu y Pu) ye calculó la excentricidad o pendiente para crear una línea en el diagrama, identificando y graficando puntos que cumplen con criterios de similitud entre el diagrama y la línea recta.

51

# **4.2.9. Verificación**

# **4.2.9.1. Columna de Esquina**

# Datos:

- $\bullet$  Pu = 600kN
- Hormigón H30
- Indesplazable
- $\bullet$  b = 20cm; h = 30cm (igual sección tramos superior e inferior)

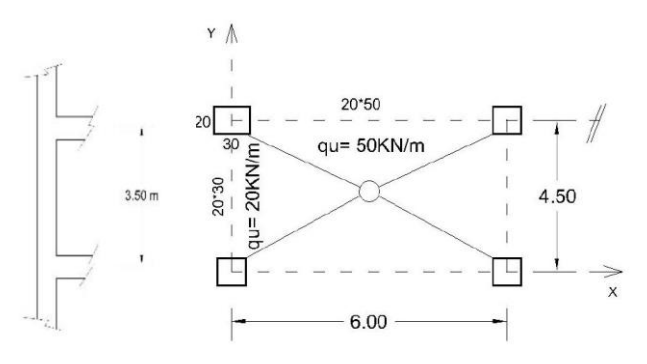

# Resolución tradicional

*Figura 20. Detalle columna de esquina (Fuente[: \[9.4\]\)](#page-109-2)*

• Sentido x-x:

$$
Ic = \frac{20 * 30^{3}}{12} * 0,7 = 31.500 cm^{4}
$$
\n
$$
Iv = \frac{20 * 50^{3}}{12} * 0,35 = 72.917 cm^{4}
$$
\n
$$
\Psi_{A} = \Psi_{B} = \frac{\sum \frac{Elc}{lc}}{\sum \frac{Elv}{lv}} = \frac{2 * \frac{31.500}{3.50}}{\frac{72.917}{6}} = 1,48
$$
\n
$$
\frac{\frac{50.0}{10.0}}{\frac{50.0}{5.0}} = \frac{1}{10}
$$
\n
$$
\frac{\frac{50.0}{10.0}}{\frac{0.8}{5.0}} = \frac{1}{10}
$$
\n
$$
\frac{\frac{50.0}{10.0}}{\frac{0.82}{5.0}} = \frac{1}{10}
$$
\n
$$
\frac{\frac{50.0}{10.0}}{\frac{0.82}{5.0}} = \frac{1}{10}
$$
\n
$$
\frac{\frac{50.0}{10.0}}{\frac{0.82}{5.0}} = \frac{1}{10}
$$
\n
$$
\frac{\frac{50.0}{10.0}}{\frac{0.82}{5.0}} = \frac{1}{10}
$$
\n
$$
\frac{\frac{50.0}{10.0}}{\frac{0.82}{5.0}} = \frac{1}{10}
$$
\n
$$
\frac{\frac{50.0}{10.0}}{\frac{0.82}{5.0}} = \frac{1}{10}
$$
\n
$$
\frac{\frac{50.0}{10.0}}{\frac{0.82}{5.0}} = \frac{1}{10}
$$
\n
$$
\frac{\frac{50.0}{10}}{\frac{0.82}{5.0}} = \frac{1}{10}
$$
\n
$$
\frac{\frac{50.0}{10}}{\frac{0.82}{5.0}} = \frac{1}{10}
$$
\n
$$
\frac{\frac{50.0}{10}}{\frac{0.82}{5.0}} = \frac{1}{10}
$$
\n
$$
\frac{\frac{50.0}{10}}{\frac{0.82}{5.0}} = \frac{1}{10}
$$
\n
$$
\frac{\frac{50.0}{10}}{\frac{0.82}{5.0
$$

*Figura 21. Nomograma para obtención de coeficiente k (Fuente[: \[9.4\]\)](#page-109-2)*

 $\Rightarrow$  *De figura* 21  $\rightarrow$   $k = 0.82$ 

lu = longitud no soportada lateralmente =  $3,50 - 0,50 = 3,00$ 

$$
\lambda = 3.47 * \frac{k * lu}{h} = \frac{3.47 * 0.82 * 3}{0.20} = 28.50
$$
  

$$
\lambda_{lim} = 34 - 12 * \frac{M1}{M2} \Rightarrow \lambda_{lim} = 40
$$
  

$$
\lambda < \lambda_{lim} \Rightarrow Column \text{Corta}
$$
  

$$
Cs = Ci = \frac{lv}{hc} * \frac{lc}{lv} = \frac{6}{3.50} * \frac{31.500}{72.917} = 0.74
$$
  

$$
Me = \frac{q * l^2}{12} = \frac{q * l^2}{12} = \frac{50 * 6^2}{12} = 150kNm
$$
  

$$
Mr = Me * \frac{Cs + Ci}{1 + Cs + Ci} = 150 * \frac{2 * 0.74}{1 + 2 * 0.74} = 90kNm
$$
  

$$
Ms = \frac{Ci}{Ci + Cs} * Mr = 0.50 * 90 = 45kNm = M2
$$

• Sentido y-y

$$
Ic = \frac{30 * 20^3}{12} * 0.7 = 14000 \text{ cm}^4
$$
  

$$
20 * 30^3 = 25.7 \times 15752 \text{ cm}^3
$$

$$
Iv = \frac{20*30}{12} * 0.35 = 15.750 \text{ cm}^4
$$

| $\Psi_A = \Psi_B = \frac{\sum \frac{Elc}{lc}}{\sum \frac{Elv}{lv}}$ |    |   | $2 *$<br>15.750<br>4,50 | 14.000<br>3,50 | 2,29                                                  |
|---------------------------------------------------------------------|----|---|-------------------------|----------------|-------------------------------------------------------|
| $\infty$<br>50,0<br>10,0<br>5,0<br>4,0<br>3,0<br>2,0                |    |   | 1,0<br>0,9<br>0,86      |                | $\infty$<br>50,0<br>10,0<br>5,0<br>3,0<br>2,0         |
| 1,0<br>0,8<br>0,7<br>0,6<br>0,5<br>0,4<br>0,3<br>0,2                | ΨA | k | 0, 8<br>0,7<br>0,6      | Ψв             | 1,0<br>0, 8<br>0,7<br>0,6<br>0,5<br>0,4<br>0,3<br>0,2 |
| 0,1<br>0                                                            |    |   | 0,5                     |                | 0,1<br>$\circ$                                        |

*Figura 22. Nomograma para obtención de coeficiente k (Fuente[: \[9.4\]\)](#page-109-2)*

$$
\Rightarrow De figura 22 \rightarrow k = 0.86
$$

lu = longitud no soportada lateralmente = 3,50 − 0,30 = 3,20

$$
\lambda = 3,47 * \frac{k * lu}{h} = \frac{3,47 * 0,86 * 3,20}{0,20} = 48
$$

$$
\lambda_{lim} = 34 - 12 * \frac{M1}{M2} \Rightarrow \lambda_{lim} = 40
$$

 $\lambda > \lambda_{lim} \Longrightarrow$  Columna Esbelta

$$
Cs = Ci = \frac{lv}{hc} * \frac{lc}{lv} = \frac{4,50}{3,50} * \frac{14.000}{15.750} = 1,14
$$

$$
Me = \frac{q \cdot l^2}{12} = \frac{q \cdot l^2}{12} = \frac{20 \cdot 4{,}50^2}{12} = 33{,}75kNm
$$

$$
Mr = Me * \frac{Cs + Ci}{1 + Cs + Ci} = 33,75 * \frac{2 * 1,14}{1 + 2 * 1,14} = 23,46kNm
$$

$$
Ms = \frac{Ci}{Ci + Cs} * Mr = 11,73kNm
$$

 $M2_{min} = Pu * (15 + 0.03 * h) = 600KN * (15 + 0.03 * 200) = 12.600 kNmm$ 

$$
M2_{min} = 12,60 \text{ kNm} > 11,73 \text{ kNm} \Rightarrow M2 = 12,60 \text{ kNm}
$$

Amplificación

$$
E * I = \frac{0.4 * Ec * IG}{1 + \beta d}
$$

$$
Ec = 4700 * \sqrt{30} = 25.743 MPa
$$

$$
IG = \frac{0.3 * 0.2^3}{12} = 2 * 10^{-4} m^4
$$

Adoptamos  $\beta d = 0.75$ 

$$
\Rightarrow E * I = \frac{0.4 * 25.743 * 2 * 10^{-4}}{1 + 0.75} = 1.18 \text{ MNm}^2
$$

$$
Pc = \frac{\pi^2 * E * I}{(k * l u)^2} = \frac{\pi^2 * 1.18}{(0.86 * 3.20)^2} = 1.54 \text{ MN}
$$

$$
Cm = 0.60 + 0.40 \frac{M1}{M2} = 0.60 - 0.40 * 0.5 = 0.40
$$

$$
\delta = \frac{Cm}{1 - \frac{Pu}{0.75 \times Pc}} = \frac{0.40}{1 - \frac{0.6}{0.75 \times 1.54}} = 0.83 < 1
$$
\n
$$
Mc = M2
$$

Adoptamos 4Ф16 y dimensionamos a flexión oblicua:

$$
\frac{ex}{h} = \frac{\frac{0,045}{0,60}}{0,3} = 0,25
$$

$$
\gamma = 0,70
$$

$$
\rho = \frac{8,04}{600} = 0,0134
$$

$$
De figura\ 23 \rightarrow n = 11 = \frac{\phi * Pn}{b * h}
$$

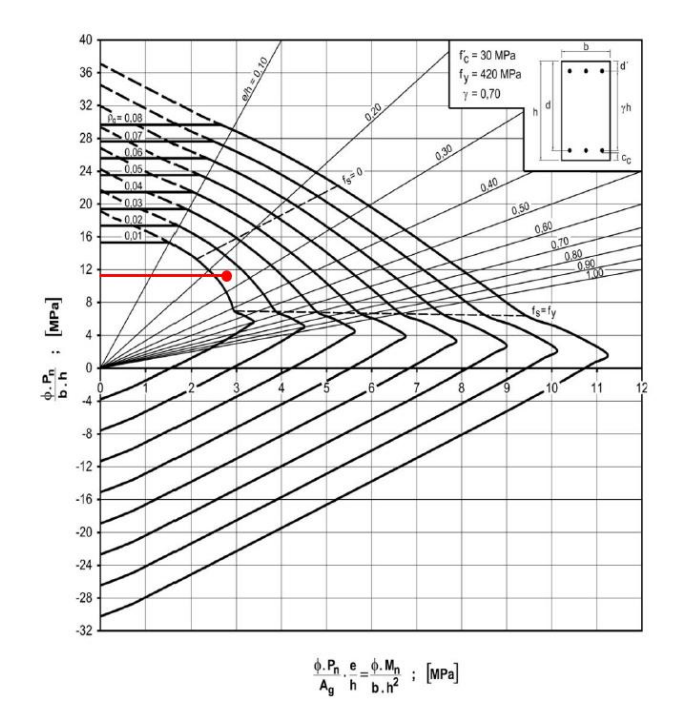

*Figura 23. Diagrama de interacción - Obteción de n (Fuente[: \[7\]\)](#page-109-1)*

$$
Pny0 = \frac{11 * 0.2 * 0.3}{0.65} = 1,02MN
$$

$$
\frac{ey}{h} = \frac{\frac{0.0126}{0.60}}{0.2} = 0,1105
$$

 $\gamma = 0,60$ 

$$
\rho = \frac{8,04}{600} = 0,0134
$$

De figura 24  $\rightarrow$  n = 16 = ∗  $b * h$ 

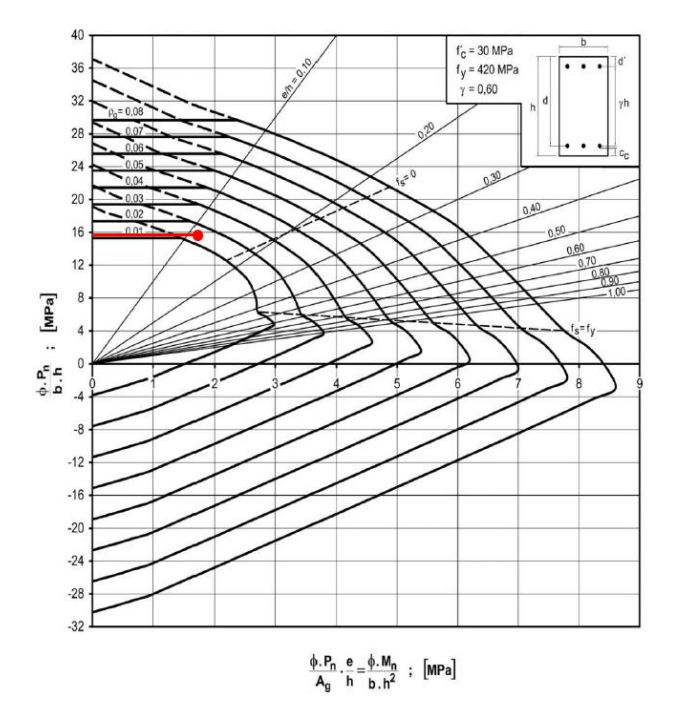

*Figura 24. Diagrama de interacción - Obteción de n (Fuente[: \[7\]\)](#page-109-1)*

 $Pnx0 =$ 16 ∗ 0,3 ∗ 0,3  $\frac{0.65}{0.65}$  = 1,48MN 1  $\frac{1}{p_n}$  = 1  $\frac{1}{Pny0}$  + 1  $\frac{1}{Pnx0}$ 1  $P<sub>0</sub>$  $P0 = 0.85 * f'c * (Ag - Ast) + fy * Ast =$  $0,85 * 30 * (600 - 8,04) * 10^{-4} + 420 * 8,04 * 10^{-4}$  $= 1.51 + 0.34 = 1.85$ 

1  $\frac{1}{p_n}$  = 1  $\frac{1}{1,02}$  + 1  $\frac{1}{1,48}$  – 1  $\frac{1}{1,85}$  = 1,11 ⇒ Pn = 0,9 > 0,10  $\ast$  P0 (vale método de la carga inv.)

 $Pu = \phi * Pn = 0.65 * 0.90 = 0.59MN \approx 0.60MN \ge 0.6MN \Rightarrow B.C.$ 

 $\Rightarrow$  4 $\phi$ 16 y estribos  $\phi$ 6

 $Separación max = 12 * db = 12 * 1,6 = 19,2 cm ≤ 20 cm ⇒ 1φ6 c/19$ 

Resolución mediante código

Se muestra lo visualizado en la ventana de comandos (en rojos los datos ingresados por teclado): Ingrese el valor de Pu (fuerza axial máxima) en kN: 600 Ingrese la resistencia a compresión del hormigón (f'c) en MPa: 30 Ingrese el ancho de la columna (b) en cm: 20 Ingrese la altura de la columna (h) en cm: 30 Ingrese la longitud de la columna (L) en m: 3.5 Ingrese la cantidad de columnas que concurren en A  $\overline{2}$ Ingrese la longitud de la columna por encima de A (LA) en m: 3.5 Ingrese la cantidad de columnas que concurren en B 2 Ingrese la longitud de la columna por debajo de B (LB) en m: 3.5 Ingrese la cantidad de vigas que concurren según x 1 Ingrese el ancho de la viga en la dirección x (bx\_viga) en cm: 20 Ingrese la altura de la viga en la dirección x (hx\_viga) en cm: 50 Ingrese la longitud de la viga en la dirección x (Lx\_viga) en m:  $\epsilon$  $kx = 0.8481$ Es válido el método simplificado Ingrese la carga distribuida sobre la viga en la dirección x en kN/m: 50 La columna es Corta según x Ingrese la cantidad de vigas que concurren según y 1

```
Ingrese el ancho de la viga en la dirección y (by_viga) en cm: 
20
Ingrese la altura de la viga en la dirección y (hy_viga) en cm: 
30
Ingrese la longitud de la viga en la dirección y (Ly_viga) en m: 
4.5
ky = 0.9286Es válido el método simplificado
Ingrese la carga distribuida sobre la viga en la dirección y en kN/m:
20
                                             35
La columna es Esbelta según x
nx = 11.4003
                                             30
                                             25
Pny0 = 1.052320ny = 15.7118
                                            \approx 15Pnx0 = 1.450310P0 = 1.8472
Pn = 0.9104Pd = 0.5918B.C.
                                                   0.5\overline{1}1.5\overline{2}2.5\sqrt{3}3.5\overline{m}
```
*Figura 25. Diagramas de interacción - Obteción de nx y ny (Fuente: Elaboración propia (código))*

# **4.2.9.2. Columna Interna**

## Datos:

- $\bullet$  Pu = 400kN
- Hormigón H30
- Indesplazable
- Columna en 3 niveles de 20cm\*20cm
- Vigas en ambas direcciones 20cm\*40cm, l = 5m

#### Resolución tradicional

Sentido  $x-x = y-y$ 

$$
Ic = \frac{20 * 20^{3}}{12} * 0.7 = 9.333 cm^{4}
$$

$$
Iv = \frac{20 * 40^{3}}{12} * 0.35 = 37.333 cm^{4}
$$

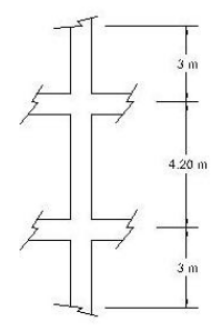

*Figura 26. Detalle columna interna (Fuente: [\[9.4\]\)](#page-109-2)*

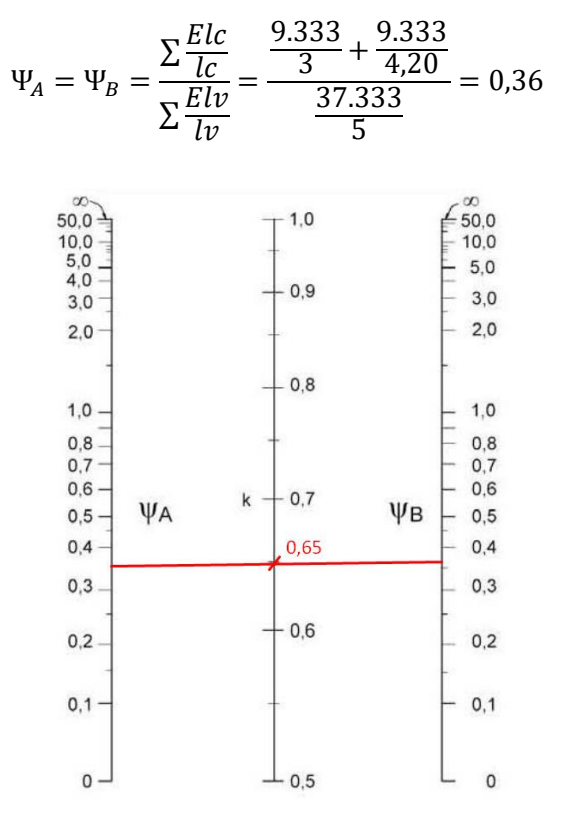

*Figura 27. Nomograma para obtención de coeficiente k (Fuente[: \[9.4\)\]](#page-109-2)*

 $\Rightarrow$  *De figura* 27  $\rightarrow$  *k* = 0,65; *Adoptamos k* = 0,70

lu = longitud no soportada lateralmente =  $4,20 - 0,40 = 3,80$ 

$$
\lambda = 3.47 * \frac{k * lu}{h} = \frac{3.47 * 0.70 * 3.80}{0.20} = 46
$$

$$
\lambda_{lim} = 34 - 12 * \frac{M1}{M2} \Rightarrow \lambda_{lim} = 28
$$

$$
\lambda > \lambda_{lim} \Rightarrow Column \text{ Column } Esbelta
$$

 $M2_{min} = Pu * (15 + 0.03 * h) = 400KN * (15 + 0.03 * 200) = 8.400 kNmm$ 

Amplificación

$$
E * I = \frac{0.4 * Ec * IG}{1 + \beta d}
$$
  
\n
$$
Ec = 4700 * \sqrt{30} = 25.743 MPa
$$
  
\n
$$
IG = \frac{0.2 * 0.2^3}{12} = 1.33 * 10^{-4} m^4
$$
  
\nAdoptamos  $\beta d = 0.75$   
\n
$$
\Rightarrow E * I = \frac{0.4 * 25.743 * 1.33 * 10^{-4}}{1 + 0.75} = 0.78 MNm^2
$$
  
\n
$$
Pc = \frac{\pi^2 * E * I}{(k * lu)^2} = \frac{\pi^2 * 0.78}{(0.70 * 3.80)^2} = 1.09 MN
$$

$$
Cm = 0,60 + 0,40 \frac{M1}{M2} = 0,60 + 0,40 * 0,5 = 0,80
$$

$$
\delta = \frac{Cm}{1 - \frac{Pu}{0.75 * Pc}} = \frac{0,80}{1 - \frac{0,4}{0.75 * 1,09}} = 1,57 > 1,4 \implies \delta = 1,4
$$

$$
Mc = \delta * M2 = 13,188k Nmm
$$

Adoptamos 4Ф16 y dimensionamos a flexión oblicua:

$$
\frac{e}{h} = \frac{0.01388}{0.40} = 0.165
$$
\n
$$
\gamma = 0.61
$$
\n
$$
\rho = \frac{8.04}{400} = 0.02
$$
\n
$$
n = 15 = \frac{\phi * Pn}{b * h}
$$
\n
$$
r_0 = 0.02
$$
\n
$$
r_0 = \frac{6.30 \text{ MP}}{1.00}
$$

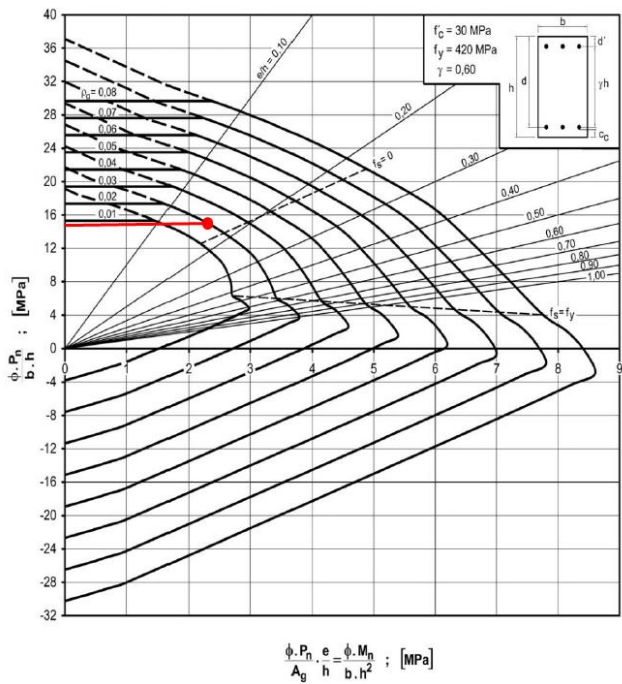

*Figura 28. Diagrama de interacción - Obteción de n (Fuente[: \[7\]\)](#page-109-1)*

$$
Pnx0 = Pny0 = \frac{15 * 0,20 * 0,20}{0,65} = 0,92MN
$$

$$
\frac{1}{Pn} = \frac{1}{Pny0} + \frac{1}{Pnx0} - \frac{1}{P0}
$$

$$
P0 = 0,85 * f'c * (Ag - Ast) + fy * Ast =
$$

$$
0,85 * 30 * (400 - 8,04) * 10^{-4} + 420 * 8,04 * 10^{-4} = 1 + 0,34 = 1,34MN
$$

1  $\frac{1}{p_n} = 2 *$ 1  $\frac{1}{0.92}$  – 1  $\frac{1}{1,34}$  = 1,43 ⇒ Pn = 0,7 > 0,10  $\ast$  P0 (vale método de la carga inv.)

 $Pu = \phi * Pn = 0.65 * 0.70 = 0.455MN \ge 0.4MN \Rightarrow B.C.$ 

 $\Rightarrow$  4 $\phi$ 16 y estribos  $\phi$ 6

Separación máx = 12 ∗ db = 12 ∗ 1,6 = 19,2cm ≤ 20cm ⇒ 1 $\phi$ 6 c/19

#### Resolución mediante código

Se muestra lo visualizado en la ventana de comandos (en rojos los datos ingresados por teclado): Ingrese el valor de Pu (fuerza axial máxima) en kN: 400 Ingrese la resistencia a compresión del hormigón (f'c) en MPa: 30 Ingrese el ancho de la columna (b) en cm: 20 Ingrese la altura de la columna (h) en cm: 20 Ingrese la longitud de la columna (L) en m: 4.2 Ingrese la cantidad de columnas que concurren en A 2 Ingrese la longitud de la columna por encima de A (LA) en m: 3 Ingrese la cantidad de columnas que concurren en B 2 Ingrese la longitud de la columna por debajo de B (LB) en m: 3 Ingrese la cantidad de vigas que concurren según x 2 Ingrese el ancho de la viga en la dirección x (bx\_viga) en cm: 20 Ingrese la altura de la viga en la dirección x (hx\_viga) en cm: 40 Ingrese la longitud de la viga en la dirección x (Lx\_viga) en m: 5  $kx = 0.7357$ 

```
Es válido el método simplificado
La columna es Esbelta según x
Ingrese la cantidad de vigas que concurren según y
2
Ingrese el ancho de la viga en la dirección y (by_viga) en cm: 
20Ingrese la altura de la viga en la dirección y (hy_viga) en cm: 
40
Ingrese la longitud de la viga en la dirección y (Ly_viga) en m: 
5
ky = 0.7357Es válido el método simplificado
La columna es Esbelta según y
                                              30
nx = 15.4822
                                              25Pny0 = 0.9528\overline{20}ny = 15.4822
                                              15Pnx0 = 0.9528= 10P0 = 1.3372
Pn = 0.7400-5Pd = 0.4810-10B.C.
                                                   0.51.52.5\overline{1}\overline{2}
```
*(Fuente: Elaboración propia (código))*

*Figura 29. Diagramas de interacción - Obteción de nx y ny* 

 $3.5$ 

3

**4.2.9.3. Columna de Borde** 

## Datos:

- $Pu = 600kN$
- Hormigón H30
- Indesplazable
- b = 20cm; h = 30cm (igual sección tramos superior e inferior)

## Resolución tradicional

Sentido x-x:

$$
Ic = \frac{20 * 30^3}{12} * 0.7 = 31.500 \text{ cm}^4
$$

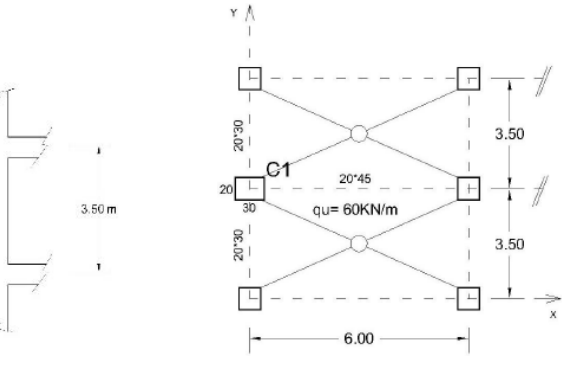

*Figura 30. Detalle columna de borde (Fuente[: \[9.4\]\)](#page-109-3)*

|                                                                                                    | $Iv = \frac{20 * 45^3}{12}$ | $*0,35 = 53.156$ cm <sup>4</sup>                                                                                    |                                                                                                    |
|----------------------------------------------------------------------------------------------------|-----------------------------|----------------------------------------------------------------------------------------------------|----------------------------------------------------------------------------------------------------|
|                                                                                                    |                             | $\Psi_A = \Psi_B = \frac{\sum \frac{Elc}{lc}}{\sum \frac{Elv}{lv}} = \frac{2 * \frac{31.500}{3.50}}{53.156} = 2.03$ |                                                                                                    |
| $\infty$<br>50.0<br>10,0<br>5,0<br>4.0<br>3,0<br>2,0<br>1,0<br>0,8<br>0,7<br>0,6<br>0,5<br>0.4<br>0,3<br>0,2<br>0,1 | ΨA                          | 1,0<br>0,9<br>0,86<br>0, 8<br>0,7<br>k<br>0,6                                                                       | $\infty$<br>50.0<br>10,0<br>5,0<br>3,0<br>2,0<br>1,0<br>0,8<br>0,7<br>0,6<br>Ψв<br>0,5<br>0,4<br>0,3<br>0,2<br>0,1 |
| 0                                                                                                    |                             | 0,5                                                                                                    | 0                                                                                                    |

*Figura 31. Nomograma para obtención de coeficiente k (Fuente[: \[9.4\)\]](#page-109-2)*

 $\Rightarrow$  *De figura* 31  $\rightarrow$   $k = 0,86$ 

lu = longitud no soportada lateralmente =  $3,50 - 0,45 = 3,05$ 

$$
\lambda = 3.47 * \frac{k * lu}{h} = \frac{3.47 * 0.86 * 3.05}{0.30} = 30
$$
  

$$
\lambda_{lim} = 34 - 12 * \frac{M1}{M2} \Rightarrow \lambda_{lim} = 40
$$
  

$$
\lambda < \lambda_{lim} \Rightarrow Column \text{ Corta}
$$
  

$$
Cs = Ci = \frac{lv}{hc} * \frac{lc}{lv} = \frac{6}{3.50} * \frac{31.500}{56.156} = 1.02
$$
  

$$
Me = \frac{q * l^2}{12} = \frac{q * l^2}{12} = \frac{60 * 6^2}{12} = 180kNm
$$
  

$$
Mr = Me * \frac{Cs + Ci}{1 + Cs + Ci} = 180 * \frac{2 * 1.02}{1 + 2 * 1.02} = 120.80kNm
$$

$$
Ms = \frac{Ci}{Ci + Cs} * Mr = 0.50 * 120.80 = 60.40kNm = M2
$$

• Sentido y-y

$$
Ic = \frac{30 * 20^{3}}{12} * 0,7 = 14000 cm^{4}
$$
\n
$$
Iv = \frac{20 * 30^{3}}{12} * 0,35 = 15.750 cm^{4}
$$
\n
$$
\Psi_{A} = \Psi_{B} = \frac{\sum \frac{Elc}{lc}}{\sum \frac{Elv}{lv}} = \frac{2 * \frac{14.000}{3,50}}{2 * \frac{15.750}{3,50}} = 0,89
$$
\n
$$
\begin{array}{r} \text{60.0} \\ \text{60.0} \\ \text{70.0} \\ \text{8.0} \\ \text{9.0} \\ \text{10.0} \\ \text{10.0} \\ \text{10.0} \\ \text{10.0} \\ \text{10.0} \\ \text{10.0} \\ \text{10.0} \\ \text{10.0} \\ \text{10.0} \\ \text{10.0} \\ \text{10.0} \\ \text{10.0} \\ \text{10.0} \\ \text{10.0} \\ \text{10.0} \\ \text{10.0} \\ \text{10.0} \\ \text{0.0} \\ \text{0.0} \\ \text{
$$

*Figura 32. Nomograma para obtención de coeficiente k (Fuente[: \[9.4\)\]](#page-109-2)*

 $\Rightarrow$  *De figura* 32  $\rightarrow$   $k = 0.76$ 

lu = longitud no soportada lateralmente = 3,50 − 0,30 = 3,20

$$
\lambda = 3.47 * \frac{k * lu}{h} = \frac{3.47 * 0.76 * 3.20}{0.20} = 42
$$

$$
\lambda_{lim} = 34 - 12 * \frac{M1}{M2} \Rightarrow \lambda_{lim} = 40
$$

$$
\lambda > \lambda_{lim} \Rightarrow
$$
 Columbia Esbelta

$$
Cs = Ci = \frac{lv}{hc} * \frac{lc}{lv} = \frac{4,50}{3,50} * \frac{14.000}{15.750} = 1,14
$$

 $M2_{min} = Pu * (15 + 0.03 * h) = 600KN * (15 + 0.03 * 200) = 12.600 kNmm$ 

$$
M2_{min} = 12,60\text{ kNm}
$$

Amplificación

$$
E * I = \frac{0.4 * Ec * IG}{1 + \beta d}
$$

$$
Ec = 4700 * \sqrt{30} = 25.743 MPa
$$

$$
IG = \frac{0.3 * 0.2^3}{12} = 2 * 10^{-4} m^4
$$

Adoptamos  $\beta d = 0.75$ 

$$
\Rightarrow E \times I = \frac{0.4 \times 25.743 \times 2 \times 10^{-4}}{1 + 0.75} = 1.18 \text{ MNm}^2
$$

$$
Pc = \frac{\pi^2 * E * I}{(k * lu)^2} = \frac{\pi^2 * 1.18}{(0.76 * 3.20)^2} = 1.97MN
$$

$$
Cm = 0.60 + 0.40 \frac{M1}{M2} = 0.60 + 0.40 * 0.5 = 0.80
$$

$$
\delta = \frac{Cm}{1 - \frac{Pu}{0.75 \times Pc}} = \frac{0.80}{1 - \frac{0.6}{0.75 \times 1.97}} = 1.35 < 1.40
$$

 $Mc = \delta * M2 = 17,01$  kNm

Adoptamos 4Ф25 y dimensionamos a flexión oblicua:

$$
P0 = 0.85 * f'c * (Ag - Ast) + fy * Ast
$$
  
= 0.85 \* 30 \* (600 - 19.64) \* 10<sup>-4</sup> + 420 \* 19.64 \* 10<sup>-4</sup>  
= 1.48 + 0.82 = 2.30  
0.0604

$$
\frac{ex}{h} = \frac{\frac{0,0004}{0,60}}{0,3} = 0,33
$$

$$
\gamma = 0,72
$$

$$
De figura 33 \rightarrow n = 12,50 = \frac{\phi * Pn}{b * h}
$$

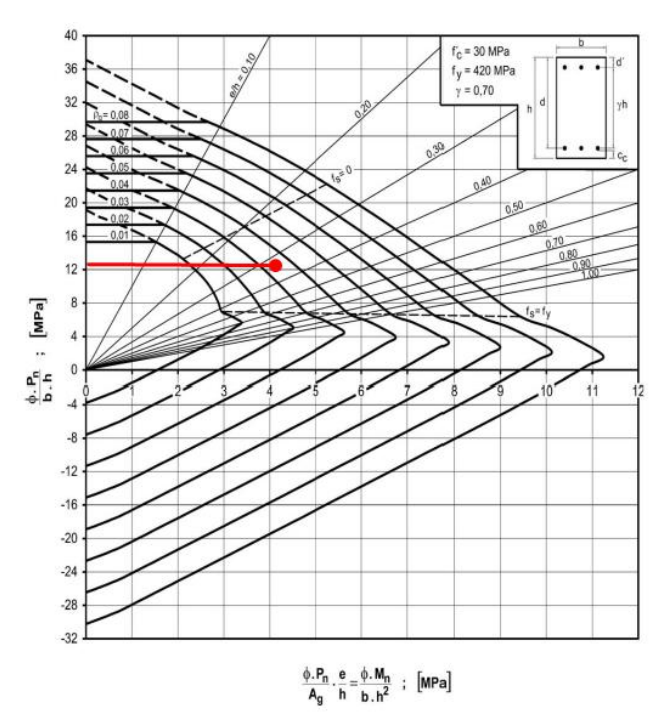

*Figura 33. Diagrama de interacción - Obteción de n (Fuente[: \[7\]\)](#page-109-1)*

 $Pny0 =$  $12,50 * 0,2 * 0,3$  $\frac{1}{0.65}$  = 1,15MN  $e<sub>y</sub>$  $\frac{b}{h}$  = 0,017 0,60  $\frac{0.00}{0.2} = 0.14$  $\gamma = 0,60$  $\rho =$ 19,64  $\frac{11}{600}$  = 0,033 De figura  $34 \rightarrow n = 18 =$  $\phi * Pn$  $b * h$  $Pnx0 =$  $18 * 0,2 * 0,3$  $\frac{0.65}{0.65}$  = 1,66MN

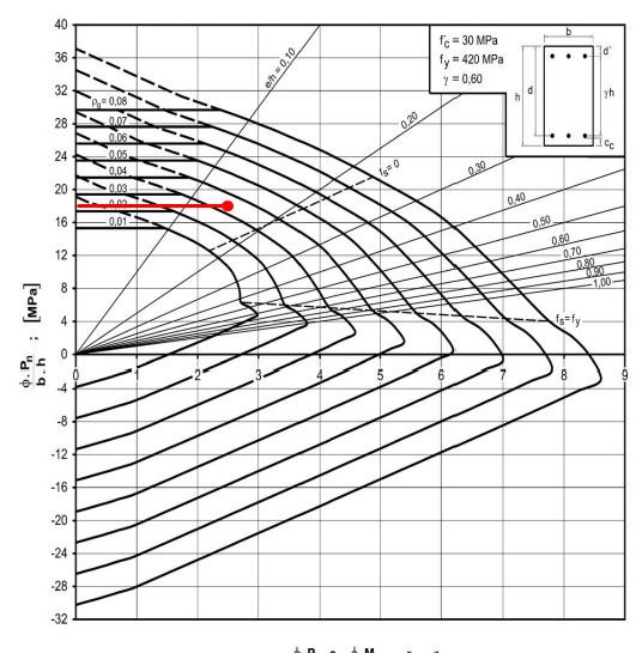

 $\frac{\phi.P_n}{A_g} \cdot \frac{e}{h} = \frac{\phi.M_n}{b.h^2}$  ; [MPa] *Figura 34. Diagrama de interacción - Obteción de n (Fuente[: \[7\]\)](#page-109-1)*

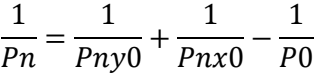

1  $\frac{1}{p_n}$  = 1  $\frac{1}{1,15}$  + 1  $\frac{1}{1,66}$  – 1  $\frac{1}{2,30}$  = 1,04 ⇒ Pn = 0,96 > 0,10 ∗ P0 (vale método de la carga inv.)

 $Pu = \phi * Pn = 0.65 * 0.96 = 0.62MN \ge 0.6MN \Rightarrow B.C.$ 

 $\Rightarrow$  4 $\phi$ 16 y estribos  $\phi$ 6

$$
Separación \, \text{m\'ax} = 12 \cdot \text{db} = 12 \cdot 2.5 = 30 \, \text{cm} > 20 \, \text{cm} \implies 1 \, \phi \, \text{6} \, \text{c} / 20
$$

# Resolución mediante código

Se muestra lo visualizado en la ventana de comandos (en rojos los datos ingresados por teclado):

Ingrese el valor de Pu (fuerza axial máxima) en kN: 600 Ingrese la resistencia a compresión del hormigón (f'c) en MPa: 30 Ingrese el ancho de la columna (b) en cm: 20 Ingrese la altura de la columna (h) en cm: 30

Ingrese la longitud de la columna (L) en m: 3.5 Ingrese la cantidad de columnas que concurren en A 2 Ingrese la longitud de la columna por encima de A (LA) en m: 3.5 Ingrese la cantidad de columnas que concurren en B 2 Ingrese la longitud de la columna por debajo de B (LB) en m: 3.5 Ingrese la cantidad de vigas que concurren según x 1 Ingrese el ancho de la viga en la dirección x (bx\_viga) en cm: 20 Ingrese la altura de la viga en la dirección x (hx\_viga) en cm: 45 Ingrese la longitud de la viga en la dirección x (Lx\_viga) en m: 6  $kx = 0.9032$ Es válido el método simplificado Ingrese la carga distribuida sobre la viga en la dirección x en kN/m: 60 La columna es Corta según x Ingrese la cantidad de vigas que concurren según y 2 Ingrese el ancho de la viga en la dirección y (by\_viga) en cm: 20 Ingrese la altura de la viga en la dirección y (hy\_viga) en cm: 30 Ingrese la longitud de la viga en la dirección y (Ly\_viga) en m: 3.5  $ky = 0.7889$ Es válido el método simplificado

La columna es Esbelta según y  $nx = 12.6235$  $Pny0 = 1.1652$ ny = 17.8182  $Pnx0 = 1.6448$ P0 = 2.3045  $Pn = 0.9688$  $Pd = 0.6297$ B.C.

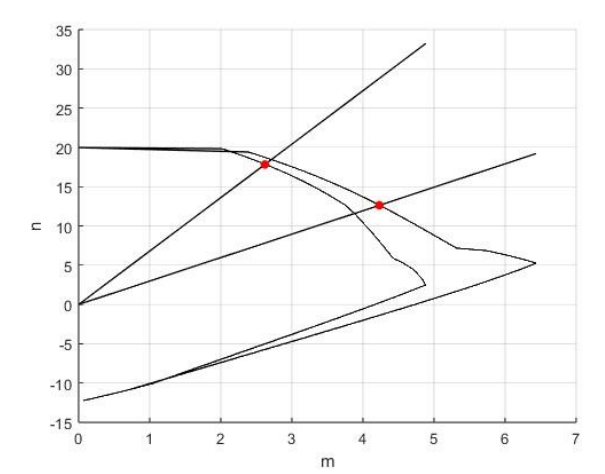

*Figura 35. Diagrama de interacción - Obteción de nx y ny (Fuente: Elaboración propia (código))*

#### **4.3. LOSAS**

Las losas se definen como elementos estructurales bidimensionales planos, caracterizados por tener un espesor relativamente pequeño en comparación con las otras dos dimensiones. Estas estructuras desempeñan un papel fundamental en diversas aplicaciones, como pisos, entrepisos, cubiertas de edificaciones, paredes de recipientes y superficies de rodamiento en puentes y carreteras. Su función principal es la de soportar cargas perpendiculares a su plano, generando así esfuerzos internos de flexión, torsión y corte.

En cuanto a sus apoyos, las losas pueden descansar sobre diversos elementos, como vigas de hormigón armado (generalmente hormigonadas de manera monolítica), muros de mampostería, tabiques de hormigón, vigas metálicas, directamente sobre columnas o de manera continua en el terreno. La elección del método de apoyo dependerá de las características particulares de la aplicación y los requisitos estructurales específicos del proyecto.

Se pueden clasificar según:

- a. Su forma de trabajo:
	- I. Losas armadas en una dirección, también llamadas losas derechas. Las cargas se transmiten en la dirección perpendicular a las vigas de apoyo y si hay vigas en los cuatro bordes, pero la relación de lados es mayor o igual a 2, el funcionamiento se aproxima a una losa derecha en la dirección de la menor luz.
	- II. Losas armadas en dos direcciones o también llamas losas cruzadas. La relación es lados es menor a 2, transmitiéndose la carga en las dos direcciones a los apoyos.

# b. Su vinculación:

- I. Losas apoyadas en los bordes.
- II. Losas apoyadas sobre columnas de esquina.
- III. Situaciones intermedias, con vigas de diferente grado de flexibilidad.
- c. Por su conformación:
	- I. Losas macizas, con todo su espesor relleno de hormigón.
	- II. Losas alivianadas o nervuradas se emplea esta técnica cuando el espesor de la losa es significativo, ya sea por razones de resistencia o deformación, siendo el objetivo reducir el peso del hormigón y, por consiguiente, el costo, eliminando el hormigón en las zonas traccionadas donde no contribuye eficazmente. Este espacio puede llenarse con bloques o ladrillos cerámicos huecos, o incluso con elementos de telgopor, que quedan incorporados en

la losa, manteniendo el fondo del mismo plano. En este diseño, solo se conservan los nervios de hormigón que conectan la armadura con la capa de compresión.

Otra alternativa para aligerar la losa es darle forma al fondo mediante casetones, los cuales contribuyen a crear nervaduras y, al mismo tiempo, disminuyen el consumo de hormigón, y se pueden retirar posteriormente.

Es posible distribuir las nervaduras en una o ambas direcciones según las necesidades específicas del proyecto. Este enfoque de diseño no solo optimiza el uso de materiales, sino que también mejora la eficiencia estructural de la losa, manteniendo un rendimiento adecuado en términos de resistencia y deformación.

## **4.3.1. Losas Macizas que trabajan en una dirección**

El comportamiento estructural de una losa derecha cargada uniformemente se muestra en la siguiente figura.

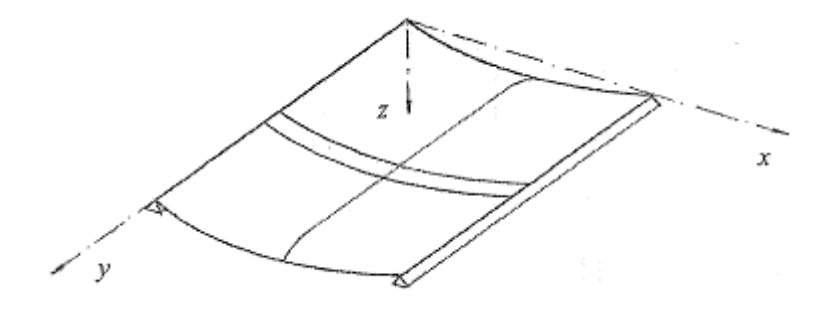

*Figura 36. Flexión en losas derechas (Fuente[: \[8\]\)](#page-109-0)*

Las curvaturas y, en consecuencia, los momentos flectores son los mismos en todas las franjas que se extienden en la dirección corta entre los bordes apoyados, formándose una superficie cilíndrica.

El diseño a flexión se realiza de la misma forma que para vigas, aunque los momentos flectores obtenidos del análisis estructural son por unidad de longitud, es decir el ancho es b = 1. Luego la armadura As calculada será para un ancho unitario, y en general se expresará en cm2/m.

Para definir el espesor de la losa se siguen tres criterios:

- a. Cuantía baja de armadura: es conveniente desde el punto de vista económico, además para tener sección controlada por tracción, pero debe satisfacer cuantía mínima dada por efectos de contracción de fragüe y temperatura  $\rho = 0.0018$  para fy = 420 MPa.
- b. Deformabilidad de la losa: debe tener una rigidez suficiente para cumplir con las flechas admisibles en condiciones de servicio.
c. Resistencia al corte: por razones de simplicidad constructiva es conveniente no disponer armadura de corte, es decir la contribución del hormigón a corte debe ser suficiente para cubrir la solicitación externa.

La armadura principal se colocará en la dirección de la luz menor, sobre la cara traccionada, con un recubrimiento que cumple requisitos de durabilidad. Cerca de los apoyos, parte de la armadura se eleva para cubrir momentos negativos de continuidad o empotramiento, la cantidad de barras dobladas a 45º depende del diagrama de momentos flectores.

La armadura transversal se coloca sobre la principal a 90º, con una altura estática menor pero también es menor el momento flector a resistir. Suele adoptarse igual a un 20% de la armadura principal y está diseñada para resistir esfuerzos, incluyendo contracción y temperatura.

Estas disposiciones buscan optimizar la resistencia de la estructura y evitar costos excesivos de mano de obra.

## **Análisis de cargas**

En cuanto a las cargas a soportar, siempre que se dispongan dos losas continuas debemos analizar dos estados, uno con sobrecarga en ambas y otro con sobrecarga en una de las losas, de esta manera obtendremos los momentos máximos en apoyo y en tramo respectivamente.

# **4.3.2. Losas macizas que trabajan en dos direcciones apoyadas en vigas rígidas**

El caso más simple de losa cruzada es aquel en que está apoyada en los cuatro bordes en vigas. Cuando las vigas son relativamente altas, es decir rígidas, se puede hacer una hipótesis simplificativa importante que es suponer que el desplazamiento normal al plano de la losa en correspondencia con las vigas es nulo, caso en que se pueden analizar las losas independientemente de las vigas, que serán líneas de apoyo ideales.

La forma de la superficie deformada se muestra en la figura, la cual presenta curvaturas en ambas direcciones indicando que la carga se transmite según x e y.

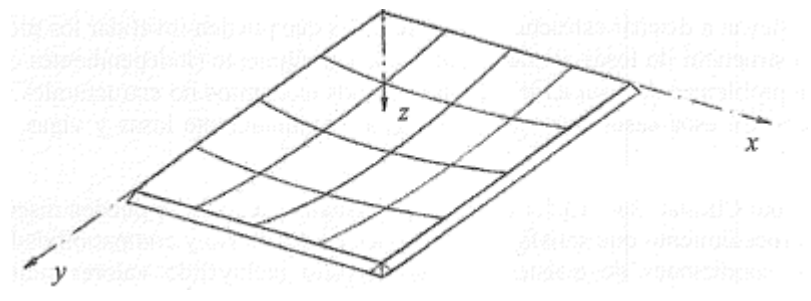

*Figura 37. Flexión en losas cruzadas (Fuente[: \[8\]\)](#page-109-0)*

Las solicitaciones pueden determinarse por métodos simplificados a partir de coeficientes que se encuentran tabulados para condiciones de borde y cargas sencillas, mientras que para situaciones complejas se recurre a métodos numéricos basados en "elementos finitos", implementados en programas de computación.

Determinadas las solicitaciones en cada dirección, el dimensionamiento a flexión se realiza de la misma manera que en losas derechas, considerando franjas de un metro de longitud y trabajando con momentos por unidad de longitud. A diferencia del caso anterior, se debe prestar atención a los momentos torsores que toman valores máximos en las esquinas de losas simplemente apoyadas, produciendo momentos flectores de tracción arriba a 45º en diagonal a la esquina y de tracción abajo en la normal a dicha diagonal como se muestra en la figura.

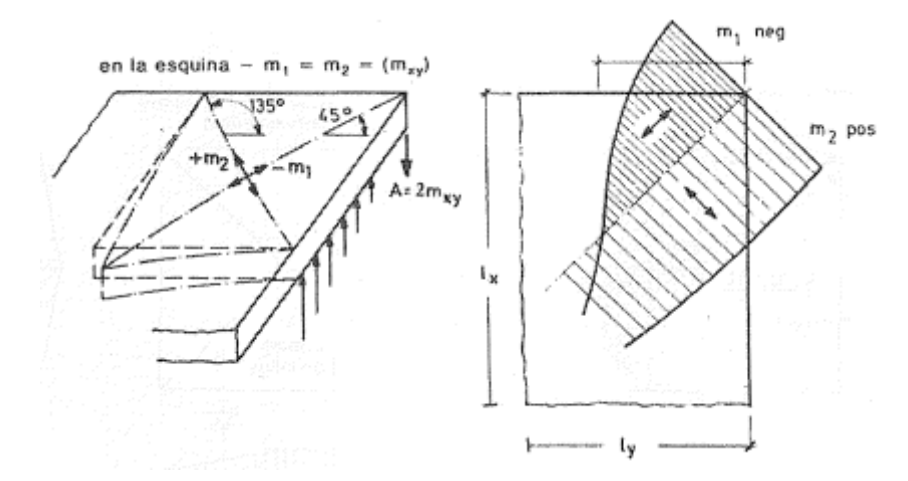

*Figura 38. Influencia del momento torsor (Fuente[: \[8\]\)](#page-109-0)*

Las armaduras en las losas se colocan de acuerdo con las direcciones de trabajo, determinadas por los momentos flectores máximos (mx, my) en secciones críticas, considerando valores máximos en tramos y apoyos. La armadura que cubre el mayor momento se coloca más cerca de la superficie de hormigón, aprovechando la altura estática d1 = h - Ce - db / 2, mientras que la otra armadura se coloca a 90º con respecto a la primera, con d2 = d1 - db.

La separación entre barras no debe superar 2h, garantizando la seguridad de la losa, reduciendo la fisuración y distribuyendo adecuadamente las cargas concentradas.

En las esquinas, la armadura se dispone con una malla en la cara superior y otra en la inferior, ambas de sección igual en cada dirección a la máxima armadura del tramo. El CIRSOC 201, sugiere que la zona para la armadura de esquina debe ser 1/5 de la luz mayor de la losa, en lugar de 0.3 lx propuesto por Leonhardt, siendo lx la luz menor.

Se destaca que la armadura de esquina debe colocarse únicamente si la esquina está asegurada contra el levantamiento. En casos donde la esquina puede levantarse, por ejemplo, cuando la losa se apoya sobre mampostería sin anclaje, no se generan los momentos m1, m2 indicados en la figura 38. Por lo tanto, no se requiere la colocación de la armadura de esquina en tales situaciones. Es esencial tener en cuenta este hecho al calcular los momentos en el tramo, considerando la posibilidad de levantamiento de la esquina.

#### **Análisis de cargas**

En este caso, al existir la posibilidad de formar un damero de losas continuas en ambas direcciones, se plantea como solución para resolver la envolvente de cargas lo siguiente:

- Subdividir la carga total en q $1 = D + L/2$  y q $2 = L/2$ .
- Determinar las solicitaciones como placas aisladas con empotramiento perfecto actuando la carga q1.
- Calcular las solicitaciones como placas aisladas simplemente apoyadas actuando la carga q2.
- Los momentos de tramo serán: Mt = $M_{q1} \pm M_{q2}$ .
- Los momentos de empotramiento, donde correspondan, se calcularán con la carga total y la losa analizada de manera aislada.

## **4.3.3. Código**

En este código, se ha desarrollado una herramienta para determinar las cargas que las losas ejercen sobre las vigas en una estructura. A diferencia de enfoques anteriores, el programa no se centra en la verificación de las losas, sino en el cálculo de las cargas distribuidas sobre las vigas de soporte.

En la fase inicial, el usuario tiene la tarea de ingresar manualmente las coordenadas de los nodos, las conexiones de las barras y los nodos que vinculan las losas. Este proceso es fundamental para que el programa pueda discernir entre las vigas interiores, que sustentarán las losas continuas, y las vigas exteriores. Para llevar a cabo esta distinción, se ha desarrollado una rutina que, en primer lugar, analiza la orientación de las barras, determinando si son horizontales (coincidentes con el eje x) o verticales (coincidentes con el eje y). Este análisis se realiza al comparar las coordenadas de los nodos inicial y final de cada barra.

En función de la orientación de la barra, el programa se encarga de buscar barras adyacentes, ya sea por encima y por debajo en caso de barras horizontales, o a los lados si son verticales. En el caso de que la barra en estudio se encuentre entre otras dos barras, se clasificará como "interior"; de lo contrario, se catalogará como "exterior". Este proceso de clasificación se lleva a cabo mediante un condicional que verifica si las variables que almacenan las barras por encima y por debajo (en el caso de barras horizontales) o a los lados (en el caso de barras verticales) están vacías. Si ambas variables contienen barras, se considera como barra interior; si alguna está vacía, se clasifica como barra exterior. Esta clasificación es fundamental a la hora de asignar las cargas que producen las losas sobre las vigas.

```
% Verificar si la barra es horizontal (mismas coordenadas y)
```

```
if <math>coord\_nodo1(2) == <math>coord\_nodo2(2)</math>
```

```
% Buscar barras adyacentes en el eje y (arriba y abajo)
```
barras\_arriba = find(nodos(barras(:, 1), 1) == coord\_nodo1(1) &  $nodos(barras(:, 1), 2) > coord_model(2) & nodos(barras(:, 2), 1)$  $==$  coord\_nodo2(1));

```
barras_abajo = find(nodos(barras(:, 1), 1) == coord_nodo1(1) &
nodos(barras(:, 1), 2) < coord, nodo1(2) &amp; nodos(barras(:, 2), 1)= coord nodo2(1));
```
% Clasificar barras como interiores o exteriores

```
if ~isempty(barras_arriba) && ~isempty(barras_abajo)
     barras interiores = [barras interiores; i];
```
else

```
barras exteriores = [barras exteriores; i];
```
end

…

Posteriormente, el código clasifica las losas como cruzadas o derechas, basándose en la relación entre los lados de la misma. Para esto se itera sobre cada losa, se obtienen los nodos que las forman , se calculan las diferencias en coordenadas para determinar la longitud y el ancho, y se identifican las barras que coinciden con el lado mayor y menor de la losa.

```
% Iterar para cada losa
```

```
for n \text{ losa} = 1:size(loss, 1)% Obtener nodos que forman la losa actual
      nodos \text{loss} = \text{loss}(n \text{ loss}, :);fprintf('Losa %i, formada por los nodos: ', n_losa)
      …
      % La longitud es el lado mayor
      longitud losa = max(diferencia x, diferencia y);
```

```
longitud_losas (n_losa)= longitud_losa;
% El ancho es el lado menor
ancho losa = min(diferencia x, diferencia y);
ancho losas (n losa)= ancho losa;
```
Dentro del mismo bucle de iteración, se avanza a la etapa inicial del cálculo de las acciones sobre las vigas. En este punto, cobra importancia la forma de apoyo de las losas, aunque, por el momento, el programa se limita a losas apoyadas en una única dirección.

% Determinar si es una losa derecha o cruzada if longitud losa  $>= 2$  \* ancho losa fprintf('La losa es considerada como una losa derecha.\n'); direccion  $\text{loss} = 1$ ;

else

fprintf('La losa es considerada como una losa cruzada.\n'); direccion\_losa = 2;

Consideraremos la losa como una viga de 1 m de ancho, sometida a carga distribuida, por lo que las acciones que obtendremos serán por unidad de longitud. En esta etapa se considera cada tramo de losa como simplemente apoyado, calculándose las reacciones de apoyo sobre la viga interior y exterior, calculándose también para esta ultima un momento de empotramiento o apoyo.

Finalizada esta primera instancia de cálculo, se determina un momento ponderado de apoyo en función del ancho de las losas, y a continuación se propone un nuevo bucle que itera sobre todas las barras, distribuyendo el momento ponderado de apoyo en función de la luz del tramo sobre las barras correspondientes y obteniendo la carga final que cada losa transmite a las vigas.

Una vez realizado el cálculo para cada losa, el programa determina la carga total que deben soportar las vigas, valor crucial para avanzar en el cálculo detallado de las vigas y su capacidad para soportar la totalidad de las cargas sobre las mismas.

# % Mostrar cargas totales por viga

```
disp('Cargas totales por viga al final de todas las losas:');
```
#### for  $i = 1$ : num max vigas

fprintf('Viga %i:%.2f KN/m\n', i, sum(carga por viga total(:, i)));

end

Al concluir los cálculos, el programa genera dos gráficos informativos; el primero proporciona una visualización en planta donde se muestra la clasificación de las barras, las interiores se representan en rojo mientras que las exteriores se destacan en azul. Este gráfico facilita la comprensión visual de la disposición y clasificación de las barras en la estructura.

El segundo gráfico presenta una representación tridimensional del emparrillado de vigas, incorporándose, además, información sobre las cargas distribuidas a lo largo de las vigas, indicando la magnitud de estas cargas y proporcionando una representación visual de la interacción entre las losas y las vigas.

Estos gráficos son herramientas visuales clave que permiten al usuario comprender de manera efectiva la configuración estructural y la distribución de cargas en la estructura analizada. La combinación de información visual y resultados numéricos contribuye a una evaluación más completa y comprensible del comportamiento estructural del sistema.

En resumen, el código proporciona una herramienta eficiente y modular para analizar la interacción entre las losas y las vigas en una estructura, permitiendo una evaluación detallada de las cargas y facilitando el diseño estructural correspondiente.

#### **4.3.4. Verificación**

#### **4.3.4.1. Losas continuas con igual carga y dimensión**

En este caso se propuso la siguiente planta ficticia, con modulación de 5mx5m y una sobrecarga uniforme para el conjunto de losas de 10 KN/m<sup>2</sup>. Se observa en el siguiente esquema la planta:

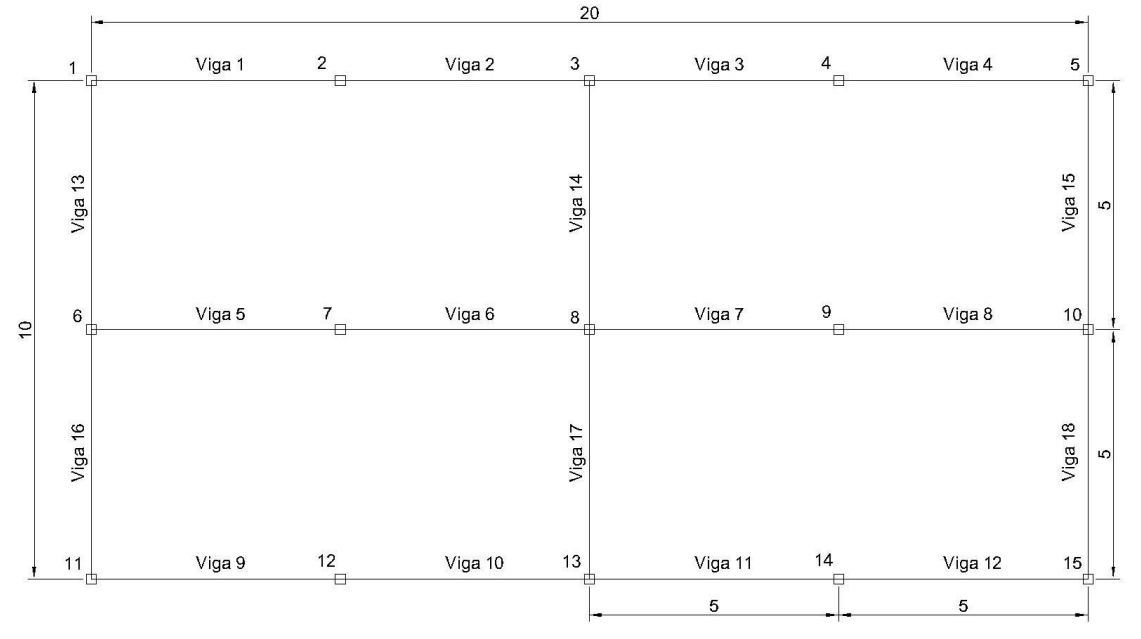

*Figura 39. Esquema estructural de losas de igual dimesión (Fuente: Elaboración propia)* 

#### Resolución tradicional

Para obtener en este caso las reacciones que genera la losa sobre las vigas, o apoyos si las consideramos como vigas de 1m, seguimos dos caminos: utilizar el programa de cálculo Ftool y emplear tablas simplificativas aplicables al caso.

Por simetría respecto de viga horizontal central, analizaremos las losas continuas inferiores, es decir, las cargas sobre las vigas 1 (1-2), 2 (2-3), 5 (6-7), 6 (7-8), 9 (11-12), 10 (12-13).

Según el programa de cálculo Ftool, las reacciones de las losas analizadas como viga continua serían:

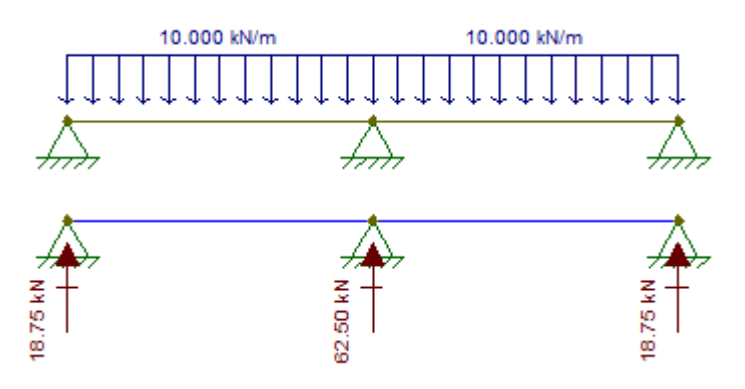

*Figura 40. Esquema de cargas y reacciones (Fuente: Elaboración propia)*

Como se tratan de reacciones por unidad de longitud tendremos:

Vigas 1 – 2 – 9 - 10: 18,75 $\frac{KN}{m}$ Vigas 5 – 6: 62,50 $\frac{KN}{m}$ 

En cuanto a las tablas de vigas, nos encontramos con las siguientes formulas:

VIGA DE DOS TRAMOS

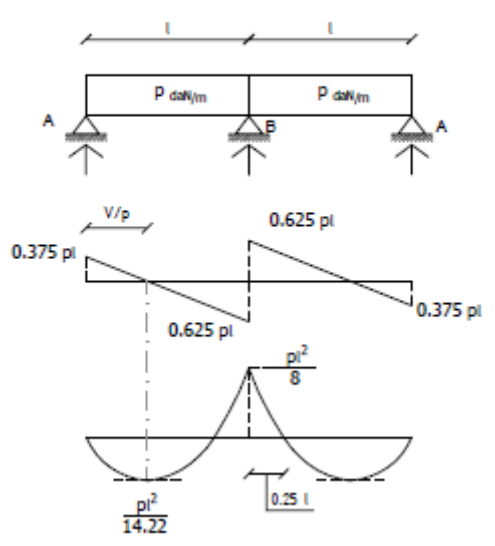

*Figura 41. Tablas simplificadas para vigas continuas de igual carga y dimensión (Fuente: [\[13\]\)](#page-109-1)*

Es decir, las cargas sobre las vigas serán:

Vigas 1 – 2 – 9 - 10:  $0.375 * p * l = 0.375 * 10 \frac{kN}{m^2} * 5m = 18.75 \frac{kN}{m}$ Vigas 5 – 6: 2 \* 0,625 \*  $p * l = 0$ ,625 \* 10 $\frac{KN}{m^2}$  \* 5 $m = 62$ ,50 $\frac{KN}{m}$ 

# Resolución mediante código

Se muestra lo visualizado en la ventana de comandos (en rojos los datos ingresados por teclado):

% Ingresar manualmente las coordenadas de nodos

 $nodos = [$ 

- 0 0;
- 0 5;
- 0 10;
- 0,15;
- 0 20;
- 5 0;
- 5 5;
- 5 10;
- 5 15;
- 5 20;
- 10 0;
- 10 5;
- 10 10;
- 10 15;
- 10 20 ];

% Ingresar manualmente las conexiones de barras (nodos que las conectan)  $barras = [$ 

- 1 2;
- 2 3;
- 3 4;
- 4 5;

 7 8; 8 9; 9 10; 11 12; 12 13; 13 14; 14 15; 1 6; 3 8; 5 10; 6 11; 8 13; 10 15; ];

6 7;

% Ingresar manualmente las conexiones de losas (nodos que las conectan) losas =  $\lceil$ 

1 2 3 6 7 8;

3 4 5 8 9 10;

6 7 8 11 12 13;

8 9 10 13 14 15; ];

Losa = 1 formada por los nodos: 1 2 3 6 7 8

La losa es considerada como una losa derecha.

Ingrese la carga superficial total en kN/m2: 10

Ingrese la condición de apoyo de la losa (1 simplemente apoyada - 2 un borde continuo):2

Losa = 2 formada por los nodos: 3 4 5 8 9 10

La losa es considerada como una losa derecha.

Ingrese la carga superficial total en kN/m2: 10

80

Ingrese la condición de apoyo de la losa (1 simplemente apoyada - 2 un borde continuo):2 Losa = 3 formada por los nodos: 6 7 8 11 12 13 La losa es considerada como una losa derecha. Ingrese la carga superficial total en kN/m2: 10 Ingrese la condición de apoyo de la losa (1 simplemente apoyada - 2 un borde continuo):2 Losa = 4 formada por los nodos: 8 9 10 13 14 15 La losa es considerada como una losa derecha. Ingrese la carga superficial total en kN/m2: 10 Ingrese la condición de apoyo de la losa (1 simplemente apoyada - 2 un borde continuo):2 Cargas totales por viga al final de todas las losas: Viga 1: 18.75 KN/m Viga 2: 18.75 KN/m Viga 3: 18.75 KN/m Viga 4: 18.75 KN/m Viga 5: 62.50 KN/m Viga 6: 62.50 KN/m Viga 7: 62.50 KN/m Viga 10: 18.75 KN/m Viga 11: 18.75 KN/m Viga 12: 18.75 KN/m Viga 13: 0.00 KN/m Viga 14: 0.00 KN/m Viga 15: 0.00 KN/m Viga 16: 0.00 KN/m

Viga 9: 18.75 KN/m Viga 18: 0.00 KN/m

Viga 8: 62.50 KN/m

81

Viga 17: 0.00 KN/m

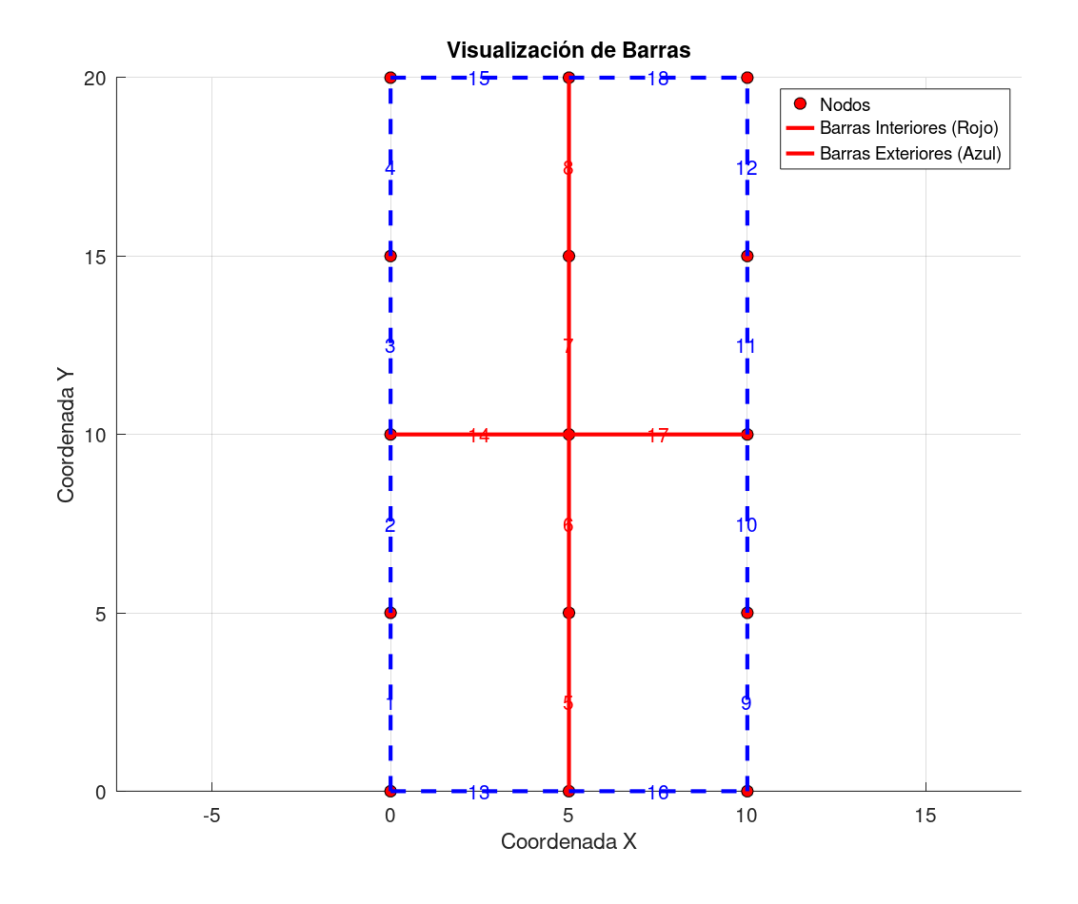

A su vez el código grafica el emparrillado de vigas y las cargas sobre las mismas:

*Figura 43. Esquema estructural de losas de igual dimesión (Fuente: Elaboración propia (código))*

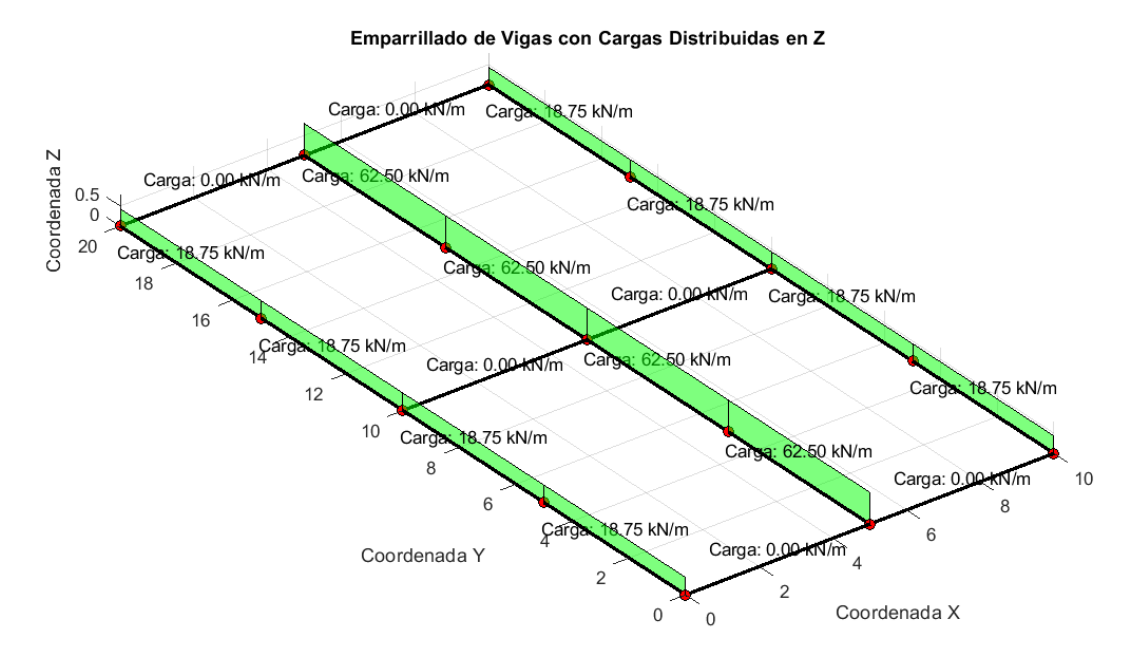

*Figura 42. Esquema de cargas sobre vigas (Fuente: Elaboración propia (código))*

#### **4.3.4.2. Losas continuas con cargas y dimensiones distintas**

En este caso se propuso la siguiente planta ficticia, con modulación de 5mx5m en las losas de arriba y de 3mx5m en las que se ubican abajo. En cuanto a la sobrecarga se adoptó para la losa de abajo a la izquierda un valor de 10 kN/m<sup>2</sup> y luego se fue aumento de a 1 kN/m<sup>2</sup> en sentido horario. Se observa en el siguiente esquema la planta:

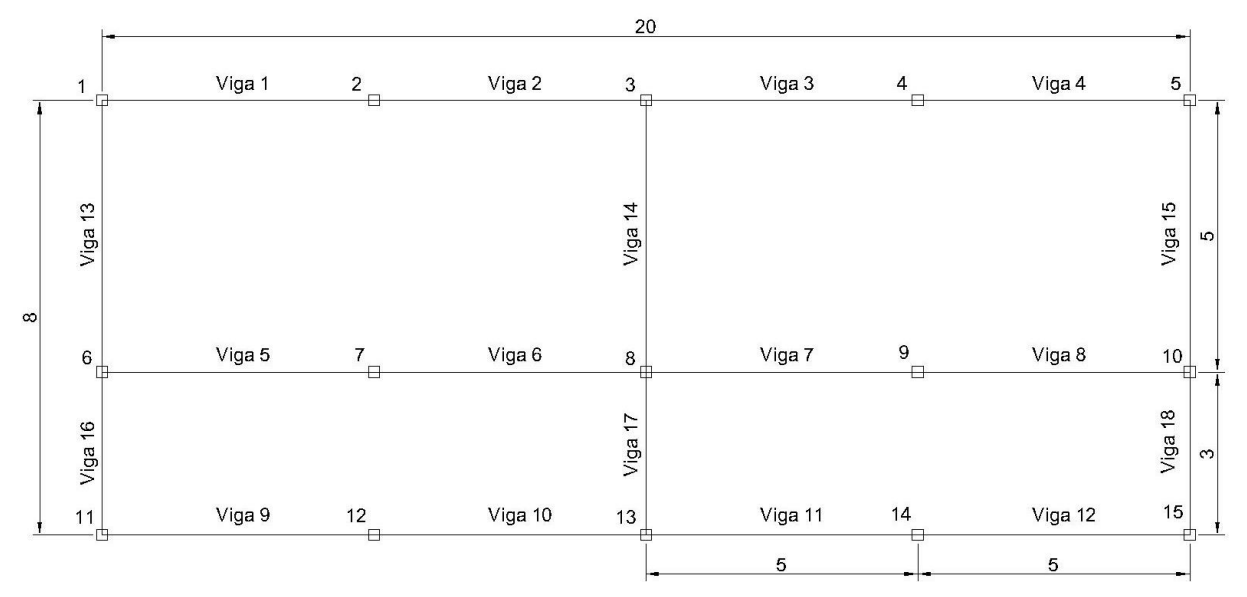

*Figura 44. Esquema estructural de losas de distinta dimensión (Fuente: Elaboración propia)*

#### Resolución tradicional

Para obtener en este caso las reacciones que genera la losa sobre las vigas, o apoyos si las consideramos como vigas de 1m, utilizamos exclusivamente el programa de cálculo Ftool, ya que no se cuenta con tablas para estos casos generales.

Analizaremos ambos pares de losas y las respectivas cargas que generan. Según el programa de cálculo Ftool, las reacciones de las losas izquierdas analizadas como viga continua serian:

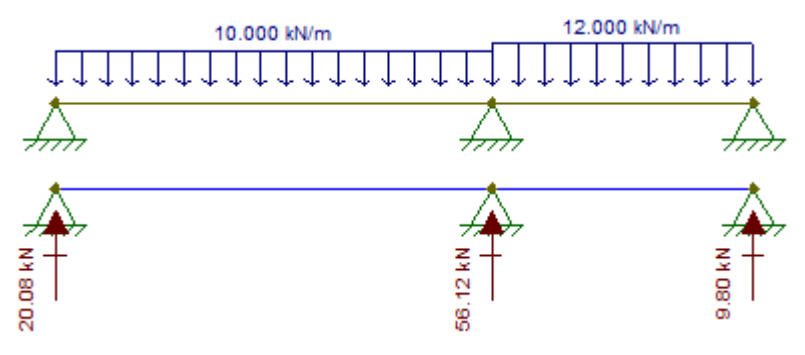

*Figura 45. Esquema de cargas y reacciones (Fuente: Elaboración propia)*

Como se tratan de reacciones por unidad de longitud tendremos:

Vigas 1 – 2: 20,08 $\frac{KN}{m}$ Vigas 5 – 6: 56,12 $\frac{KN}{m}$ Vigas 9 – 10: 9,80 $\frac{KN}{m}$ 

Analizando ahora las losas de la derecha:

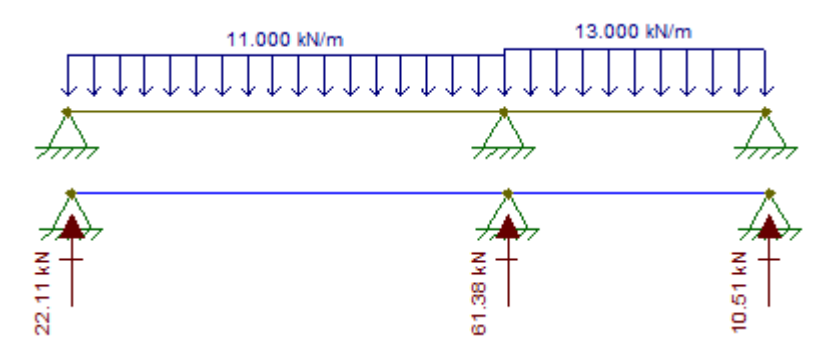

*Figura 46. Esquema de cargas y reacciones (Fuente: Elaboración propia)*

Vigas 3 – 4: 22,11 $\frac{KN}{m}$ Vigas 7 – 8: 61,38 $\frac{KN}{m}$ Vigas 11 – 12: 10,51 $\frac{KN}{m}$ 

# Resolución mediante código

Se muestra lo visualizado en la ventana de comandos (en rojos los datos ingresados por teclado):

% Ingresar manualmente las coordenadas de nodos

 $nodos = [$ 

- 0 0;
- 0 5;
- 0 10;
- 0,15;
- 0 20;
- 5 0;
- 5 5;
- 5 10;
- 5 15;
- 5 20;
- 8 0;
- 
- 8 5;

 8 10; 8 15; 8 20 ];

% Ingresar manualmente las conexiones de barras (nodos que las conectan)  $barras = \lceil$ 

 1 2; 2 3; 3 4; 4 5; 6 7; 7 8; 8 9; 9 10; 11 12; 12 13; 13 14; 14 15; 1 6; 3 8; 5 10; 6 11; 8 13; 10 15; ];

% Ingresar manualmente las conexiones de losas (nodos que las conectan)  $loss =$ 

- 1 2 3 6 7 8; 3 4 5 8 9 10; 6 7 8 11 12 13;
- 8 9 10 13 14 15; ];

Losa 1, formada por los nodos: 1 2 3 6 7 8

La losa es considerada como una losa derecha.

Ingrese la carga superficial total en kN/m2: 10

Ingrese la condición de apoyo de la losa (1 simplemente apoyada - 2 un borde continuo):2

Losa 2, formada por los nodos: 3 4 5 8 9 10

La losa es considerada como una losa derecha. Ingrese la carga superficial total en kN/m2: 11 Ingrese la condición de apoyo de la losa (1 simplemente apoyada - 2 un borde continuo):2 Losa 3, formada por los nodos: 6 7 8 11 12 13 La losa es considerada como una losa derecha. Ingrese la carga superficial total en kN/m2: 12 Ingrese la condición de apoyo de la losa (1 simplemente apoyada - 2 un borde continuo):2 Losa 4, formada por los nodos: 8 9 10 13 14 15 La losa es considerada como una losa derecha. Ingrese la carga superficial total en kN/m2: 13 Ingrese la condición de apoyo de la losa (1 simplemente apoyada - 2 un borde continuo):2

Cargas totales por viga al final de todas las losas:

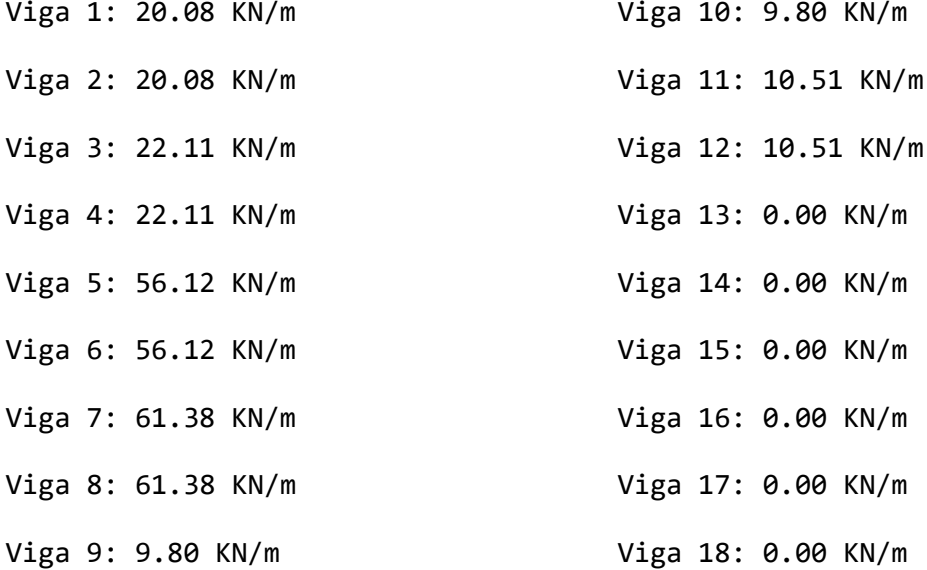

A su vez el código grafica el emparrillado de vigas y las cargas sobre las mismas:

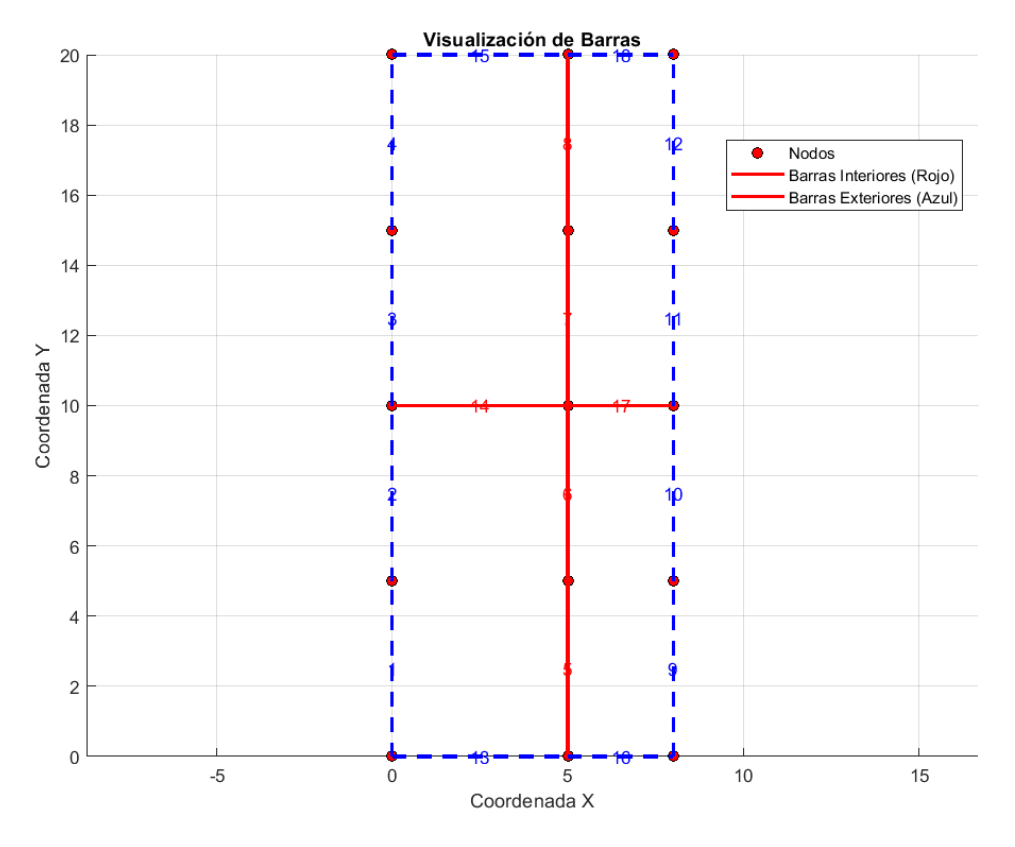

*Figura 47. Esquema de losas de distinta dimensión (Fuente: Elaboración propia (código))*

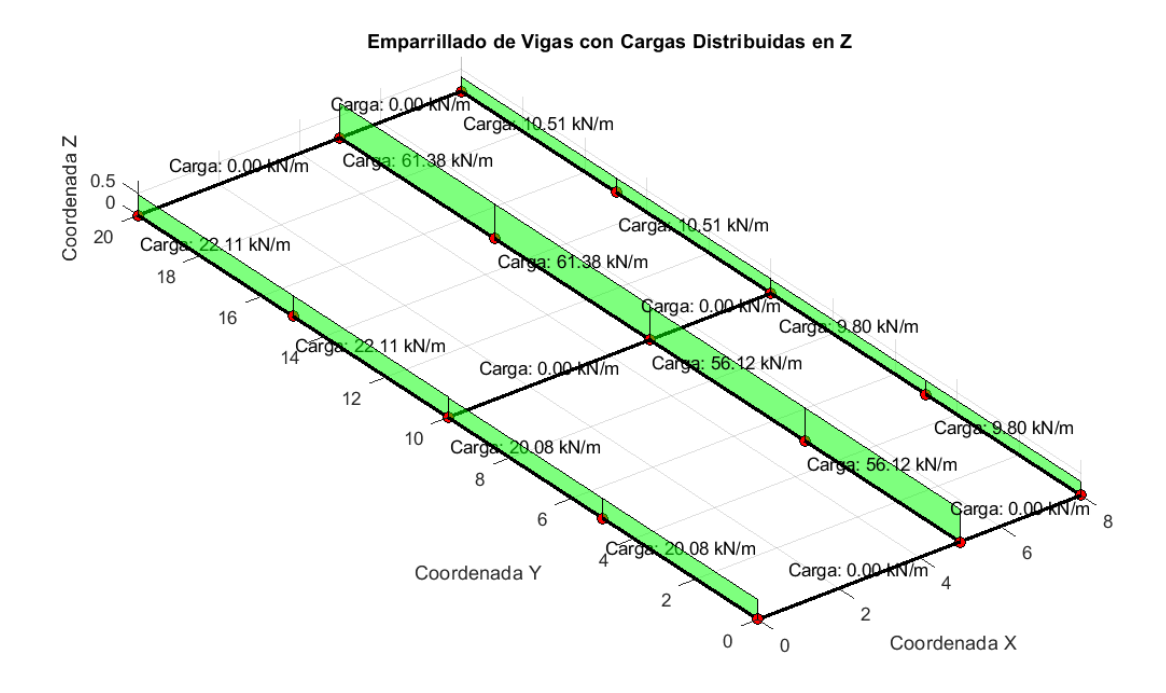

*Figura 48. Esquema de cargas sobre vigas (Fuente: Elaboración propia (código))*

## **4.4. INTEGRACIÓN**

Con el objetivo de optimizar la experiencia de usuario y facilitar la obtención de resultados, se procedió a la integración de los códigos desarrollados (el de análisis estructural basado en el Método de las Rigidices y los tres códigos para las tipologías estructurales específicas), lo que permitió consolidar todas las funcionalidades en un solo programa.

Además, se implementó la capacidad de cargar automáticamente los datos de la estructura a partir de un archivo de ingreso, diseñado de manera intuitiva, que permite al usuario definir los parámetros clave, como las coordenadas de los nodos, la conectividad de las barras, las propiedades de las secciones transversales y las condiciones de contorno. Al ejecutar el código con estos datos de entrada, el programa realiza automáticamente todos los pasos necesarios, desde el análisis estructural hasta la presentación de resultados.

Esta integración no solo simplifica el proceso de análisis estructural, sino que también mejora la versatilidad y la aplicabilidad del código, ya que los usuarios pueden fácilmente adaptar y modificar los datos de entrada según las características específicas de sus estructuras.

En resumen, la unión de los tres códigos junto con la capacidad de ingresar datos desde un archivo proporciona una herramienta completa y eficiente para el análisis estructural de edificios de hormigón armado, destacando la atención a la usabilidad y la accesibilidad.

# **5. EJEMPLO DE APLICACIÓN**

Considerando que el desempeño de cada uno de los códigos ha sido verificado, la realización de este ejemplo de aplicación tiene el fin de mostrar el funcionamiento del programa integrado, la forma de ingreso de los datos a analizar y los resultados obtenidos.

# **5.1. DISEÑO DE LA PLANTA**

Se diseñó la planta de un edificio con destino de oficinas de seis plantas, compuesto por dos torres iguales de 10m\*10m, separadas por un núcleo vertical que contiene escalera y dos ascensores.

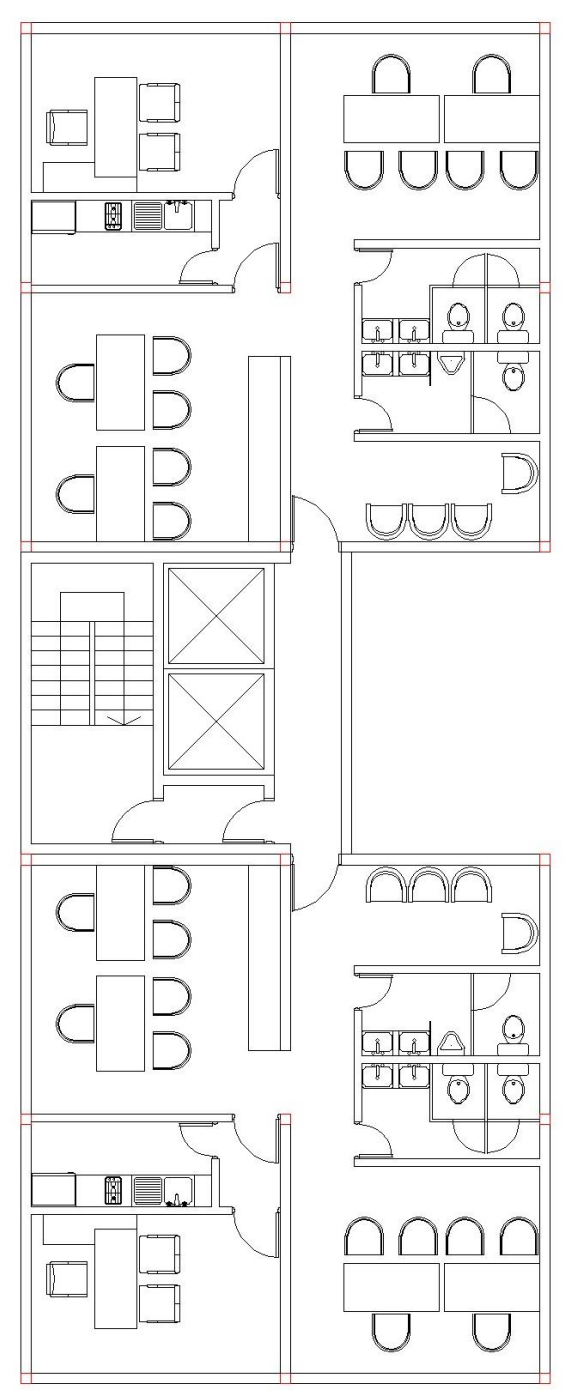

*Figura 49. Planta aquitectónica (Fuente: Elaboración propia)*

# **5.2. ANÁLISIS DE CARGAS**

Debido a que las torres del edificio tienen iguales dimensiones y con igual distribución de espacios, se trabaja con solo una de ellas, siendo válidos los resultados obtenidos para las dos.

En cuanto al núcleo vertical de escalera y ascensores, su cálculo excede el propósito de este trabajo, por lo que su análisis no formará parte del mismo.

## **5.2.1. Predimensionamiento de losa**

Como se puede observar en la tabla, el espesor mínimo para el caso en estudio, donde todas las losas presentan un extremo continuo y apoyan en una dirección, será:

$$
e = \frac{500cm}{24} \cong 21cm
$$

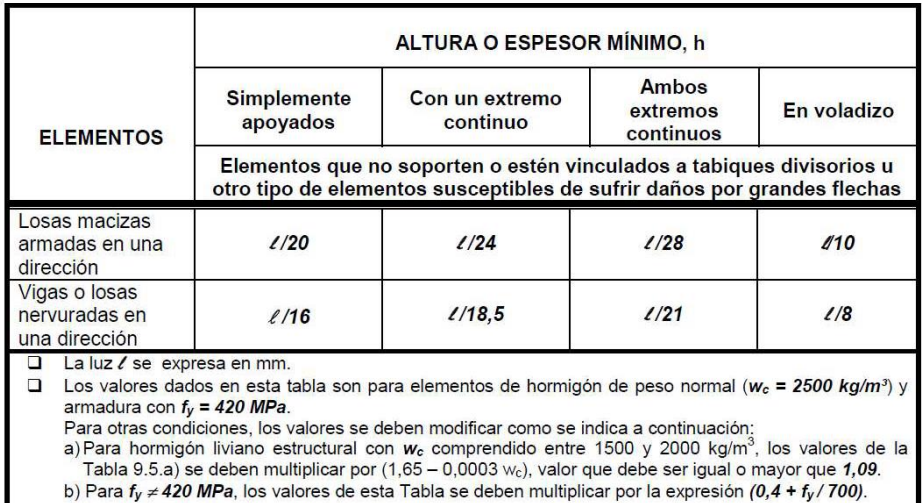

*Tabla 4. Alturas mínimas en vigas no pretensadas o losas derechas (Fuente[: \[7\]\)](#page-109-2)*

#### **5.2.2. Diseño estructural y Análisis de cargas propiamente dicho**

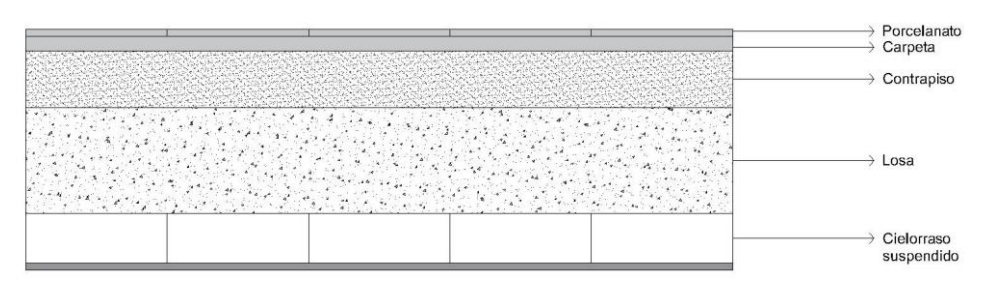

*Figura 50. Paquete estrcutural de losa (Fuente: Elaboración propia)*

| <b>Material</b>                  | <b>Espesor</b>     | Peso unitario         | Carga permanente      |
|----------------------------------|--------------------|-----------------------|-----------------------|
| Porcelanato                      |                    | 0,20 $\frac{KN}{m^2}$ | 0,20 $\frac{kN}{m^2}$ |
| Carpeta de asiento               | $0,02 \, m$        | $21\frac{KN}{m3}$     | 0,42 $\frac{kN}{m2}$  |
| Contrapiso alivianado            | $0,08 \, \text{m}$ |                       | $0 \frac{kN}{m2}$     |
| Losa de H.A.                     | $0,21 \, m$        | $25\frac{KN}{m3}$     | 5,25 $\frac{kN}{m^2}$ |
| Cielorraso suspendido de<br>yeso |                    | 0,20 $\frac{KN}{m^2}$ | 0,20 $\frac{kN}{m^2}$ |
| Paquete estructural              |                    |                       | 5,67 $\frac{kN}{m^2}$ |

*Tabla 5. Análisis de cargas de losa (Fuente: Elaboración propia)*

D (cargas permanentes) = 5,67 $\frac{kN}{m2}$ 

L (sobrecarga de uso) = 2,5 $\frac{kN}{m2}$  (Oficinas - Tabla 4.1 CIRSOC 101)

A estas cargas permanentes, debemos adicionar la correspondiente a paredes que no se encuentren en coincidencia con las vigas de la planta. En ambas losas, al tener un entramado de paredes, las consideraremos distribuidas en un área menor al área total de la losa, pero aplicadas en la totalidad de la misma.

Estas paredes interiores se materializarán con placas de yeso simple montadas sobre una estructura de perfiles metálicos, con un espesor final de 15cm. Las cargas que generan serán:

| <b>Componentes</b>         | Peso (kN/m2) |       |
|----------------------------|--------------|-------|
| Placas de Rigidización     | 0,080        |       |
| Revestimiento Exterior     | 0,125        |       |
| Revestimiento Interior     | 0,125        | 0,400 |
| Aislación Termoacústica    | 0,010        |       |
| Perfiles (100x0,89 c/40cm) | 0,040        |       |

*Tabla 6. Análisis de cargas de paredes interiores (Fuente: Elaboración propia)*

$$
Lossa_{izq} = \frac{0.4 \frac{kN}{m^2} \cdot (3 \cdot 3.5m + 1.6m + 1.85m) \cdot 2.8m}{3.8m \cdot 4.7m} = 0.87 \frac{kN}{m^2}
$$

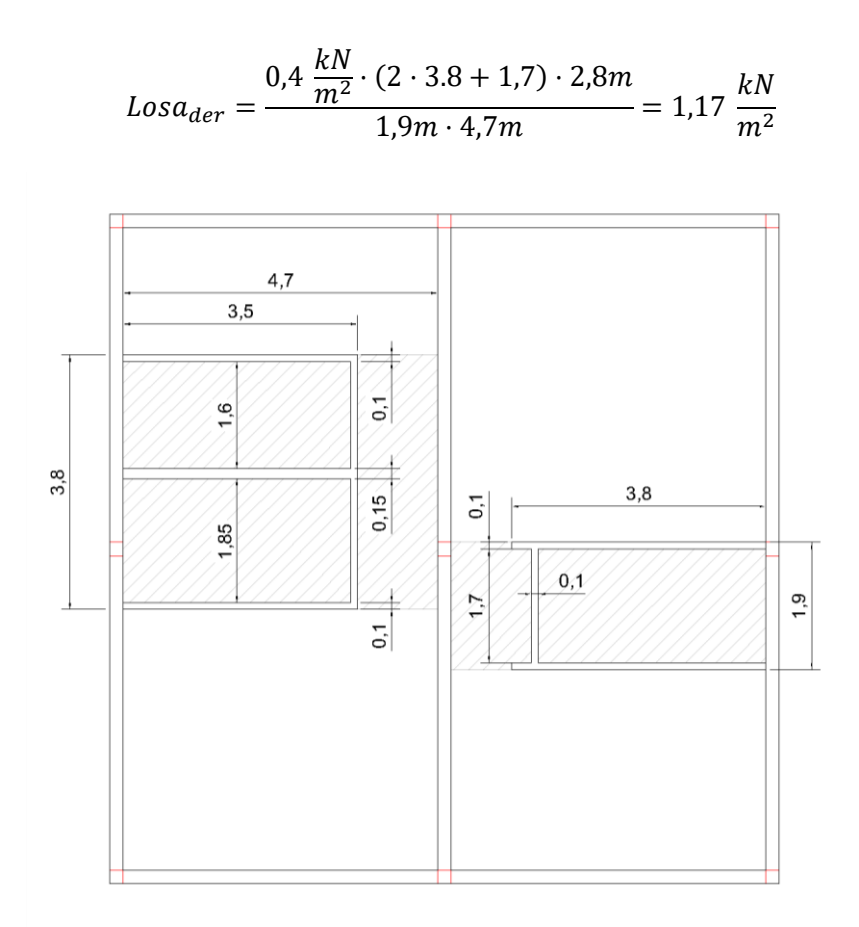

*Figura 51. Distribución de crgas de paredes interiores (Fuente: Elaboración propia)*

# **5.2.3. Combinaciones de Acciones - ELU**

De acuerdo al reglamento CIRSOC 201, analizaremos los siguientes estados de cargas:

• Losa Izquierda:

$$
qu_1 = 1,4 D = 1,4 \cdot \left(5,67 + 0,87 \frac{kN}{m^2}\right) = 9,16 \frac{kN}{m^2}
$$

$$
qu_2 = 1,2 D + 1,6 \cdot L = 1,2 \cdot \left(5,67 + 0,87 \frac{kN}{m^2}\right) + 1,6 \cdot 2,5 \frac{kN}{m^2} = 11,85 \frac{kN}{m^2}
$$

• Losa derecha

$$
qu_1 = 1,4 D = 1,4 \cdot \left(5,67 + 1,17 \frac{kN}{m^2}\right) = 9,58 \frac{kN}{m^2}
$$

$$
qu_2 = 1,2 D + 1,6 \cdot L = 1,2 \cdot \left(5,67 + 1,17 \frac{kN}{m^2}\right) + 1,6 \cdot 2,5 \frac{kN}{m^2} = 12,21 \frac{kN}{m^2}
$$

#### **5.3. DATOS DE ENTRADA**

Los datos de entrada se consignan a partir de un archivo de texto (.dat), en el cual se incluyen número de plantas, coordenadas y conexiones de los nodos, condiciones de apoyo de losas, dimensiones y armadura de vigas y columnas, cargas de peso propio, de uso y de mampostería, materiales empleados y sus respectivas características.

A continuación, se muestran los datos ingresados correspondientes al ejemplo en cuestión:

```
PROBLEMA: EM
$Escala_q Escala_N/Mt Escala_Q/Mf Escala_Mf/Q Escala_Def
0.2 20 0.05 0.2 100.0
```
#### GEOMETRIA

PLANTAS

6

#### BARRAS

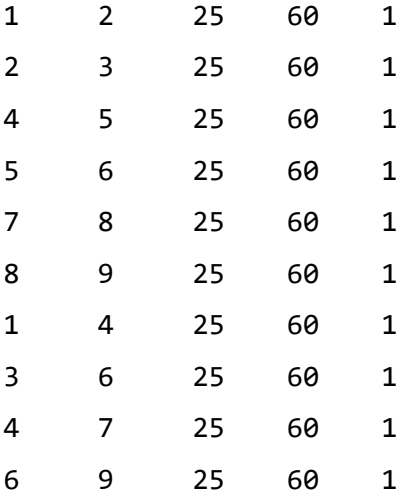

#### MATERIALES

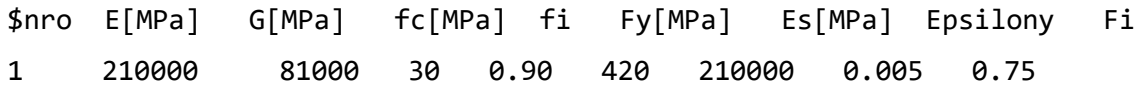

#### COORDENADAS

0 0

- 0 5
- 0 10
- 5 0

LOSAS 1 2 3 4 5 6 2 11.85 4 5 6 7 8 9 2 12.21

COLUMNAS

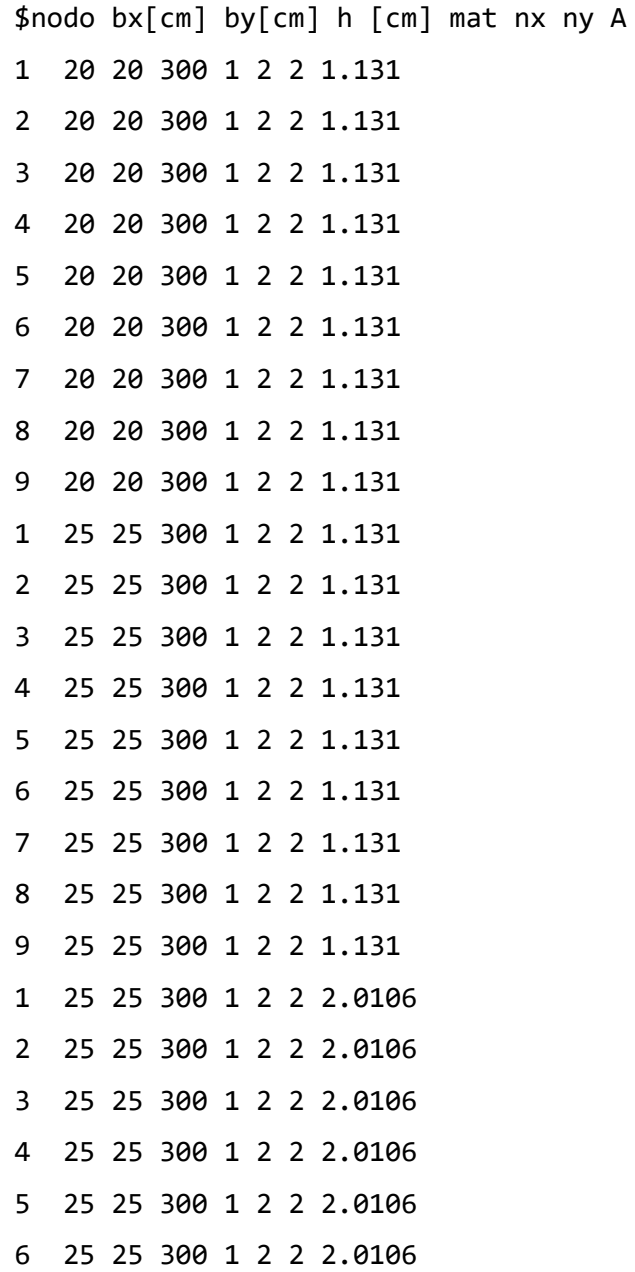

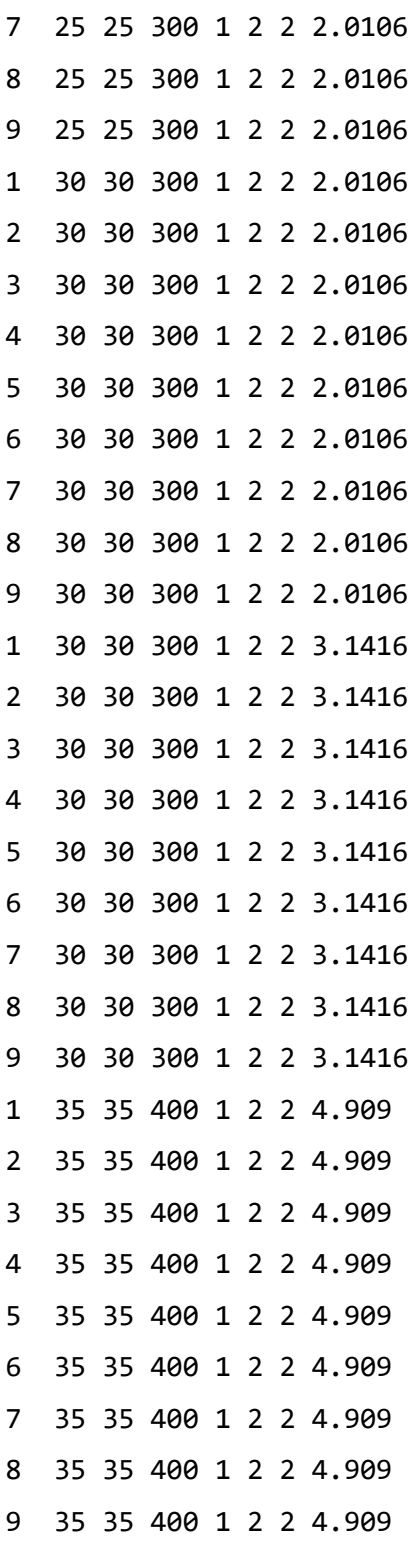

# CARGAS

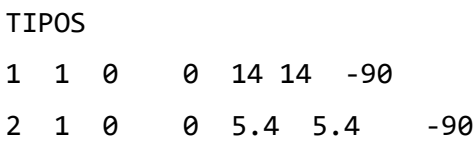

# BARRAS

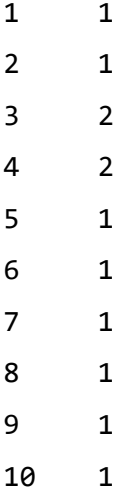

Vale aclarar que las dimensiones ingresadas son tentativas, basadas en la experiencia, por lo que se observarán los resultados y se corregirá de ser necesario.

# **5.4. RESULTADOS OBTENIDOS**

Una vez ingresados los datos y ejecutado el programa se obtienen los siguientes resultados:

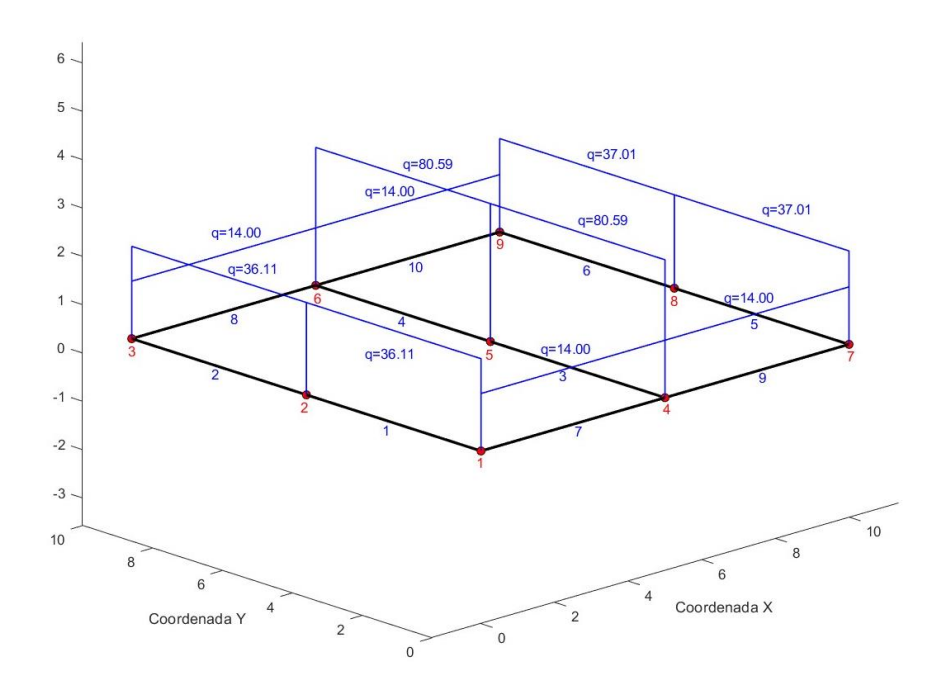

*Figura 52. Cargas totales aplicadas en cada viga ((Fuente: Elaboración propia (código))*

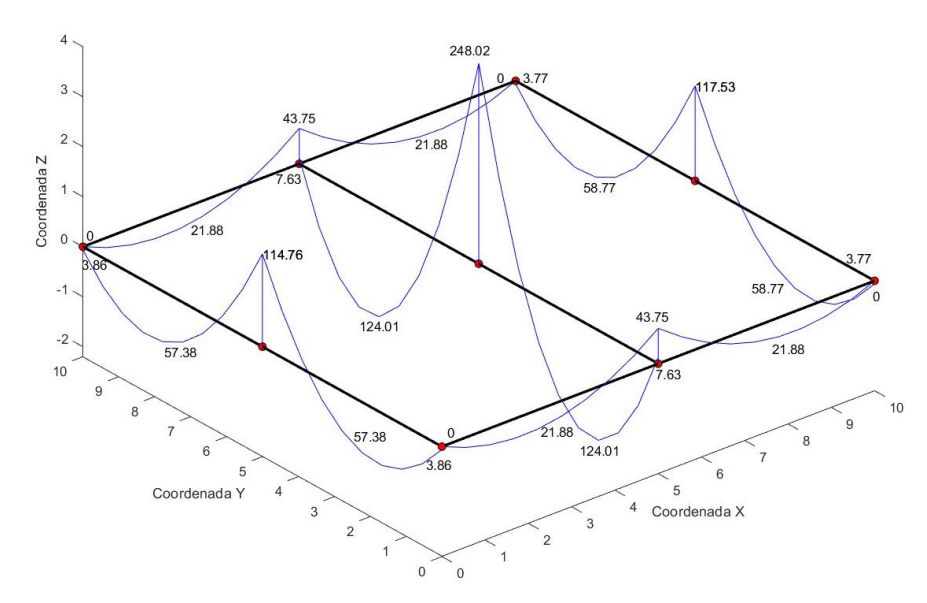

*Figura 53. Diagrama de Momento Flector ((Fuente: Elaboración propia (código))*

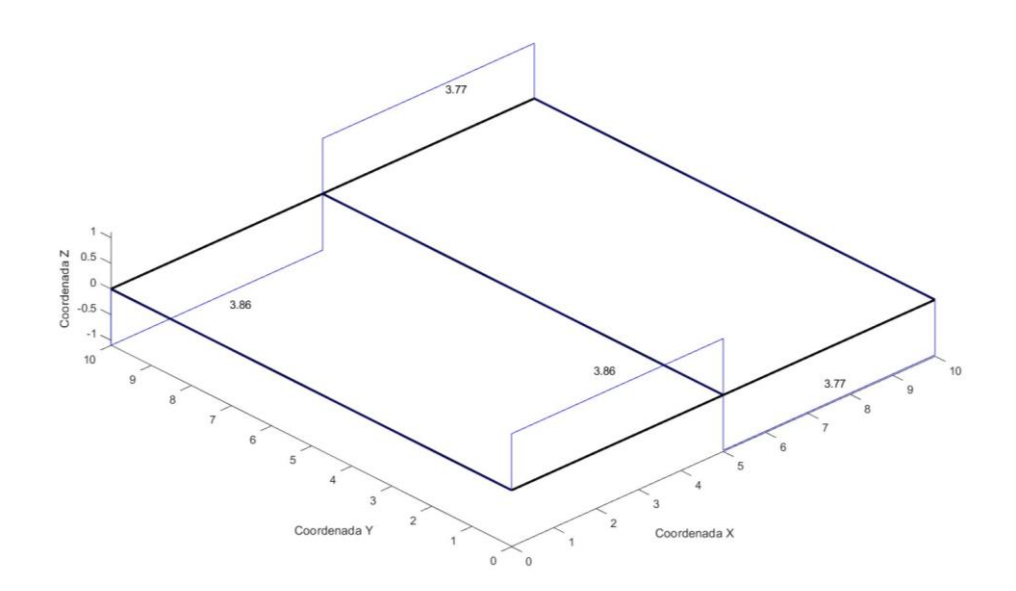

*Figura 54. Diagrama de Momento Torsor ((Fuente: Elaboración propia (código))*

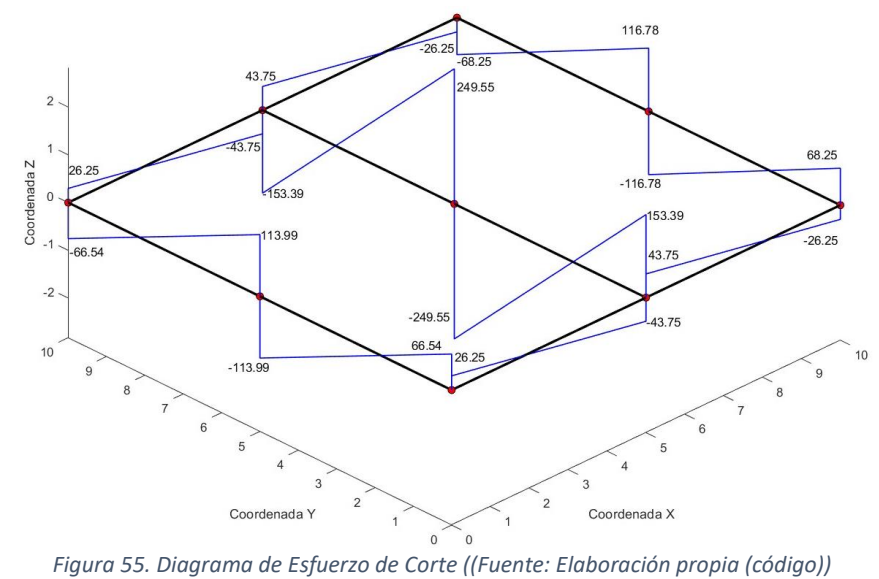

Reacción de losas sobre vigas:

Viga 1: 22.11 KN/m Viga 2: 22.11 KN/m Viga 3: 75.19 KN/m Viga 4: 75.19 KN/m Viga 5: 23.01 KN/m Viga 6: 23.01 KN/m Viga 7: 0.00 KN/m Viga 8: 0.00 KN/m Viga 9: 0.00 KN/m Viga 10: 0.00 KN/m

---Solicitaciones---

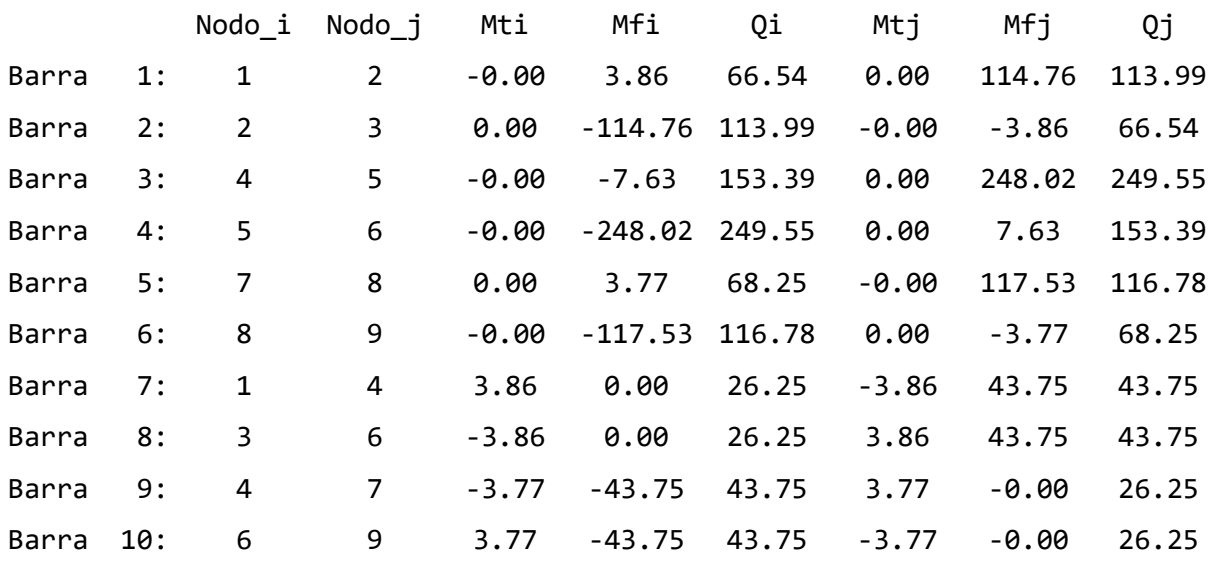

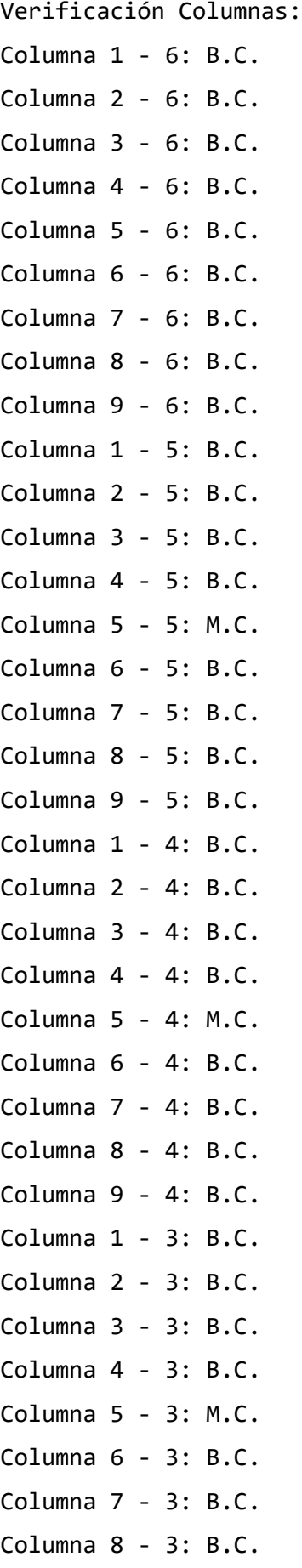

```
Columna 9 - 3: B.C.
Columna 1 - 2: B.C.
Columna 2 - 2: B.C.
Columna 3 - 2: B.C.
Columna 4 - 2: B.C.
Columna 5 - 2: M.C.
Columna 6 - 2: B.C.
Columna 7 - 2: B.C.
Columna 8 - 2: B.C.
Columna 9 - 2: B.C.
Columna 1 - 1: B.C.
Columna 2 - 1: B.C.
Columna 3 - 1: B.C.
Columna 4 - 1: B.C.
Columna 5 - 1: M.C.
Columna 6 - 1: B.C.
Columna 7 - 1: B.C.
Columna 8 - 1: B.C.
Columna 9 - 1: B.C.
Armadura de vigas: 
Elemento 1:
As_t (cm2) = Asmin = 5.00As_a (cm2) = 5.21Av/S (\text{cm2/m}) = 2.04Elemento 2:
As t (cm2) = Asmin = 5.00As_a (cm2) = 5.21Av/S (\text{cm2/m}) = 2.04Elemento 3:
As_t (cm2) = 6.32As a (cm2) = 11.69
Av/S (cm2/m) = 7.77
Elemento 4:
As t (cm2) = 6.32
As a (cm2) = 11.69
```
Av/S  $(\text{cm2/m}) = 7.77$ Elemento 5: As  $t$  (cm2) = Asmin =  $5.00$ As  $a$  (cm2) = 5.34 Av/S  $(\text{cm2/m}) = 2.04$ Elemento 6: As  $t$  (cm2) = Asmin = 5.00 As  $a$  (cm2) = 5.34 Av/S  $(\text{cm2/m}) = 2.04$ Elemento 7: As  $t$  (cm2) = Asmin = 5.00  $As_a (cm2) = Asmin = 5.00$ Av/S  $(\text{cm2/m}) = 2.04$ Elemento 8: As  $t$  (cm2) = Asmin = 5.00 As  $a$  (cm2) = Asmin = 5.00 Av/S  $(\text{cm2/m}) = 2.04$ Elemento 9: As  $t$  (cm2) = Asmin =  $5.00$ As  $a$  (cm2) = Asmin = 5.00 Av/S  $(\text{cm2/m}) = 2.04$ Elemento 10: As  $t$  (cm2) = Asmin = 5.00 As  $a$  (cm2) = Asmin = 5.00 Av/S  $(\text{cm2/m}) = 2.04$ 

# **5.5. ITERACIÓN**

Es posible apreciar que ciertas columnas no verifican y que la mayoría de las vigas requieren solo armaduras mínimas. En consecuencia, se realiza una iteración, aumentando las secciones de columnas que previamente estaban en malas condiciones y, a su vez, disminuyendo las secciones de los demás elementos para intentar optimizar los materiales.

Por lo tanto, se ingresan a través del archivo .dat las siguientes secciones:

#### BARRAS

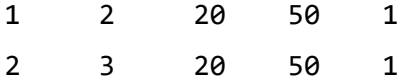

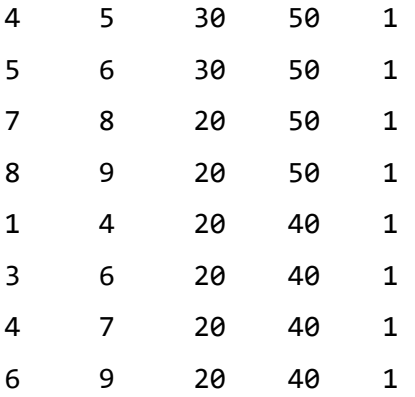

# COLUMNAS

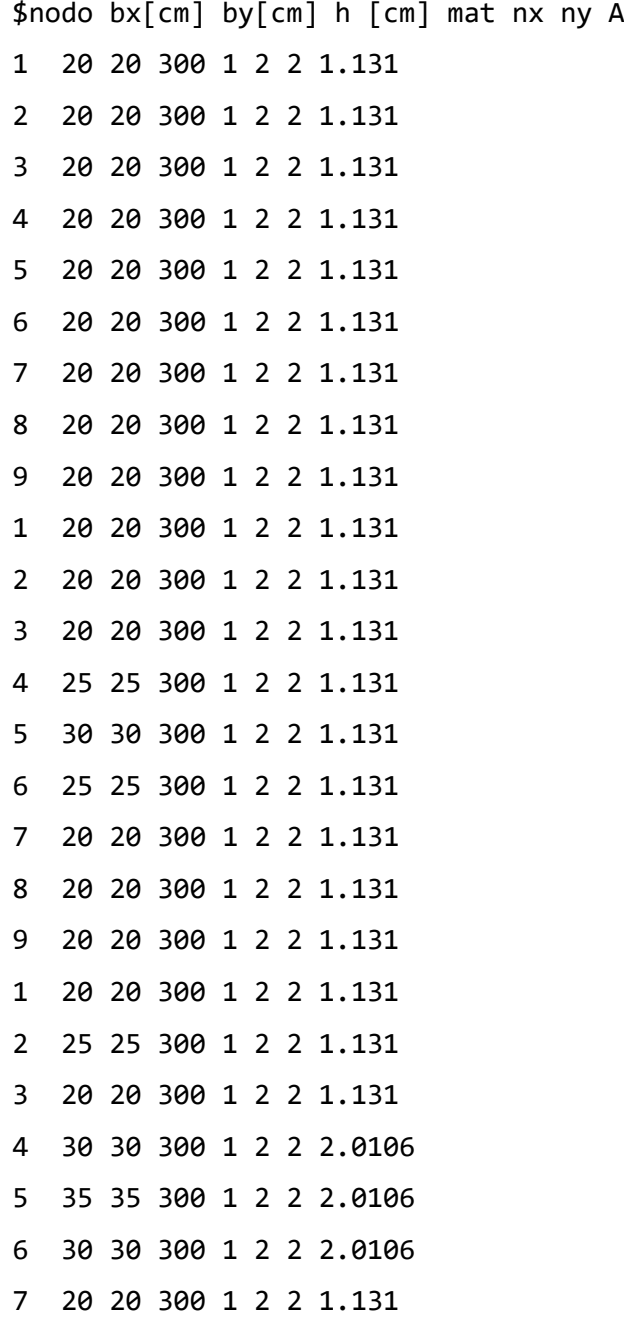

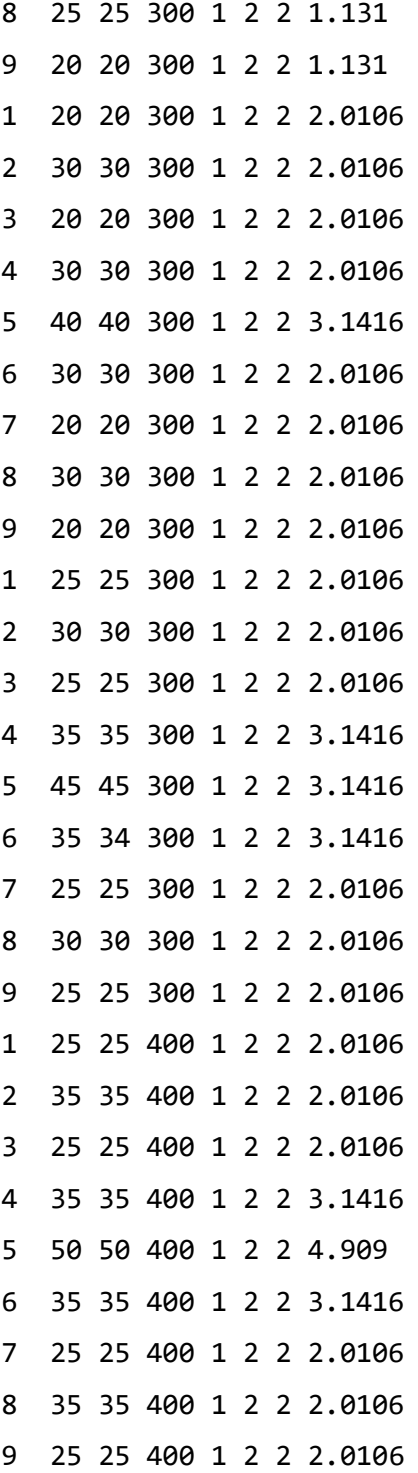

Obteniéndose los resultados que se muestran a continuación:

--- Verificación columnas --- Columna 1 - 6: B.C. Columna 2 - 6: B.C. Columna 3 - 6: B.C. Columna 4 - 6: B.C.

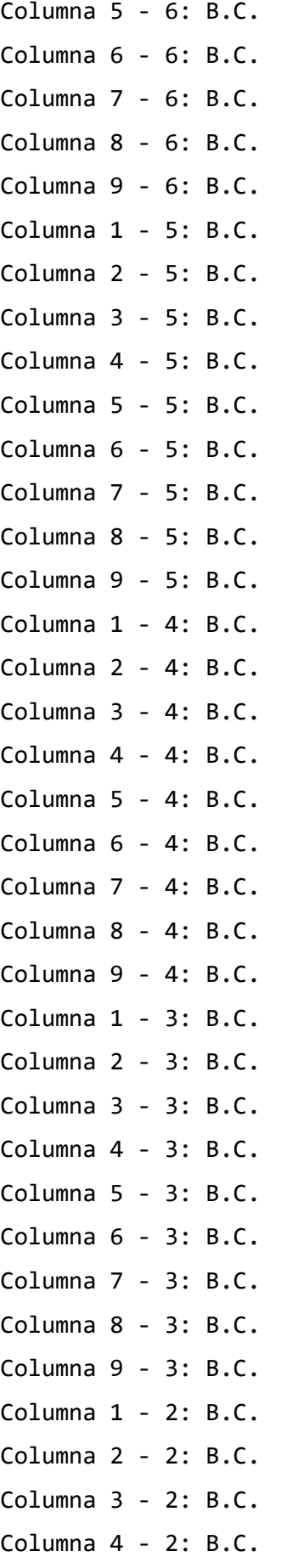

```
Columna 5 - 2: B.C.
Columna 6 - 2: B.C.
Columna 7 - 2: B.C.
Columna 8 - 2: B.C.
Columna 9 - 2: B.C.
Columna 1 - 1: B.C.
Columna 2 - 1: B.C.
Columna 3 - 1: B.C.
Columna 4 - 1: B.C.
Columna 5 - 1: B.C.
Columna 6 - 1: B.C.
Columna 7 - 1: B.C.
Columna 8 - 1: B.C.
Columna 9 - 1: B.C.
Armadura de Vigas:
Elemento 1:
As_t (cm2) = 3.48As_a (cm2) = 6.33Av/S (\text{cm2/m}) = 2.84Elemento 2:
As t (cm2) = 3.48
As_a (cm2) = 6.33Av/S (\text{cm2/m}) = 2.84Elemento 3:
As_t (cm2) = 7.78As_a /cm2 = 14.41
Av/S (\text{cm2/m}) = 9.43Elemento 4:
As_t (cm2) = 7.78As_a /cm2 = 14.41
Av/S (\text{cm2/m}) = 9.43Elemento 5:
As_t (cm2) = 3.57As a (cm2) = 6.49
Av/S (\text{cm2/m}) = 3.02
```

```
Elemento 6:
As_t (cm2) = 3.57As a (cm2) = 6.49
Av/S (\text{cm2/m}) = 3.02Elemento 7:
As_t (cm2) = Asmin = 2.67As_a (cm2) = 2.99Av/S (\text{cm2/m}) = 1.63Elemento 8:
As_t (cm2) = Asmin = 2.67As_a /cm2 = 2.99
Av/S (\text{cm2/m}) = 1.63Elemento 9:
As_t (cm2) = Asmin = 2.67As_a (cm2) = 2.99Av/S (\text{cm2/m}) = 1.63Elemento 10:
As_t (cm2) = Asmin = 2.67As_a (cm2) = 2.99Av/S (\text{cm2/m}) = 1.63
```
#### **6. CONCLUSIONES Y RECOMENDACIONES**

# **6.1. CONCLUSIÓN**

Este proyecto no solo representa la culminación de un recorrido académico sino también el inicio de un aporte al campo del diseño estructural de edificaciones de hormigón armado. Reconocemos que, si bien no abordamos todas las variables de cálculo posibles, hemos sentado las bases para un futuro desarrollo continuo. La complejidad intrínseca del diseño de estructuras nos ha enfrentado a desafíos persistentes, y aunque hemos avanzado significativamente, entendemos que esta obra es una contribución dinámica que puede evolucionar y expandirse con investigaciones y desarrollos futuros.

El proceso de aprendizaje ha sido arduo, exigiéndonos comprender y abordar la interacción dinámica entre el hormigón y el acero. Cada fase de desarrollo de los códigos, desde el análisis de vigas, losas y columnas hasta la integración con el Método de las Rigideces, ha sido una oportunidad de crecimiento académico y profesional. Las complejidades y particularidades del diseño estructural nos han desafiado a superar obstáculos y a aplicar creatividad e innovación en cada paso del camino. Asimismo, el intercambio de ideas y conocimientos con colegas, profesores y profesionales del campo ha enriquecido nuestra perspectiva y ha contribuido significativamente al desarrollo de este proyecto.

El logro de finalizar este proyecto es, sin duda, motivo de satisfacción. No solo nos hemos enfocado en cumplir con los estándares académicos, sino que aspiramos a crear una herramienta confiable y valiosa para los profesionales del diseño estructural. Al comparar la eficacia y eficiencia de los códigos desarrollados con métodos tradicionales y normativas vigentes, hemos validado su aplicabilidad en situaciones del mundo real, por lo tanto este proyecto es un legado tangible de conocimiento y experiencia, destinado a impulsar la eficiencia y precisión en el diseño estructural.

En resumen, este trabajo no es solo la culminación de un proyecto de fin de carrera, sino el comienzo de una herramienta dinámica que, con el tiempo, puede convertirse en un referente en el diseño estructural de edificaciones de hormigón armado.

## **6.2. RECOMENDACIONES**

Para el programa desarrollado se propone:

- I. Cálculo de Vigas Placa: Este componente esencial posibilitará el diseño detallado de vigas que forman parte integral de losas, permitiendo una evaluación precisa de las solicitaciones y desplazamientos en estas condiciones particulares.
- II. Cálculo de losas cruzadas: La inclusión del cálculo de losas cruzadas es esencial para abordar estructuras más complejas y proporcionar un análisis más completo de las interacciones entre los elementos estructurales. La incorporación de esta funcionalidad permitirá estudiar y diseñar
eficientemente edificaciones que requieran sistemas de losas cruzadas, mejorando así la versatilidad y aplicabilidad del enfoque propuesto.

- III. Dimensionamiento de armadura de losas: La inclusión del dimensionamiento de la armadura de losa es un paso fundamental para brindar una solución integral; aspecto que permitirá no solo el análisis estructural, sino también la obtención de dimensiones y disposición precisa de la armadura en las losas. La consideración de este detalle fortalecerá la capacidad de la herramienta para proporcionar resultados prácticos y listos para implementar en la construcción de edificaciones de hormigón armado.
- IV. Optimización de Materiales: La optimización de materiales representa un área estratégica para la mejora continua en el diseño estructural, por lo que la aplicación de algoritmos de optimización puede contribuir significativamente a la eficiencia y sostenibilidad de las estructuras, reduciendo el consumo de recursos sin comprometer la seguridad ni la estabilidad. La inclusión de una rutina de optimización de materiales no solo mejoraría la economía de los proyectos, sino que también contribuiría de manera significativa a la sostenibilidad y reducción del impacto ambiental de las edificaciones de hormigón armado.

Estas ampliaciones sugeridas no solo enriquecerán la herramienta computacional desarrollada, sino que también la posicionarán como una referencia más completa y avanzada en el campo del diseño estructural de edificaciones de hormigón armado.

Se advierte que el uso de la herramienta debe ir acompañado de una verificación detallada por parte del proyectista, considerando factores específicos del proyecto y las normativas locales vigentes. Los códigos proporcionan una base sólida, pero su aplicación debe ser respaldada por la experiencia y el juicio profesional para garantizar la seguridad y estabilidad de la estructura diseñada.

### **7. BIBLIOGRAFÍA**

- [1] Ruiz Cervera, M. & Blanco Díaz, E, (2002). Mecánica de estructuras Libro 2 Métodos de análisis. Edicions de la Universitat Politècnica de Catalunya.
- [2] Apunte de cátedra "Estabilidad III" (2021). ANÁLISIS MATRICIAL DE ESTRUCTURAS POR EL METODO DE LA RIGIDEZ. Facultad de Ingeniería UNNE.
- [3] Apunte de cátedra "Construcciones Metálicas y de Madera" (2021). DISEÑO ESTRUCTURAL EN ACERO - BASES DE PROYECTO. Facultad de Ingeniería UNNE.
- [4] Darwin, D. & Dolan, C. W. & Nilson, A. H. (2016). DESIGN OF CONCRETE STRUCTURES. Published by McGraw-Hill Education.
- [5] Galambos, T. V. (1981). Load and Resistance Factor Design. ENGINEERING JOURNAL / AMERICAN INSTITUTE OF STEEL CONSTRUCTION.
- [6] Comité ACI 318 (2005). Requisitos de Reglamento para Concreto Estructural (ACI 318S-05) y Comentario (ACI 318SR-05).
- [7] CIRSOC 201:2005 REGLAMENTO ARGENTINO DE ESTRUCTURAS DE HORMIGÓN.
- [8] Möller, O. (2010). HORMIGÓN ARMADO Conceptos básicos y diseño de elementos con aplicación del reglamento CIRSOC 201:2005. Editorial de la Universidad Nacional de Rosario, Facultad de Ciencias Exactas, Ingeniería y Agrimensura.
- [9] Apuntes de cátedra "Hormigón Armado I" (2021). Facultad de Ingeniería UNNE.
	- [9.1] DISEÑO POR RESITENCIA AL CORTE DE VIGAS.
	- [9.2] INTRODUCCIÓN COLUMNAS.
	- [9.3] COMPORTAMIENTO Y DISEÑO DE COLUMNAS ESBELTAS.
	- [9.4] EJEMPLOS PRÁCTICOS DE CÁLCULO DE COLUMNAS.
	- [9.5] LOSAS. TEORÍA Y PRÁCTICA.
- [10] CIRSOC 101:2005 REGLAMENTO ARGENTINO DE CARGAS PERMANENTES Y SOBRECARGAS MÍNIMAS DE DISEÑO PARA EDIFICIOS Y OTRAS ESTRUCTURAS.
- [11] Apunte de cátedra "Hormigón Pretensado" (2023). DISEÑO POR RESISTENCIA (ESTADO LÍMITE ÚLTIMO) EN FLEXIÓN SIMPLE Y COMPUESTA. Facultad de Ingeniería UNNE.
- [12] [https://la.mathworks.com/help/?s\\_tid=mlh\\_sn\\_help](https://la.mathworks.com/help/?s_tid=mlh_sn_help)
- [13] Tablas de vigas continuas con inercia constante. Estructuras I. Facultad de Arquitectura, Diseño y Urbanismo. Universidad de la República, Uruguay.

```
8. ANEXO
 8.1. CÓDIGOS
   8.1.1. Viga
% Inicio
clear
clc
disp("Ingrese el valor de b(cm): ");
b = input("");
disp("Ingrese el valor de h(cm): ");
h = input("");
disp("Ingrese el valor de r(cm): ");
r = input(""); d = h-r;
disp("Ingrese el valor de f'c(Mpa): ");
f_c = input("");
disp("Ingrese el valor de Mu_t(KN.m): ");
Mu_t = input("");
disp("Ingrese el valor de Mu_a(KN.m): ");
Mu a = input("");
disp("Ingrese el valor de Vu(KN): ");
Vu = input("");
disp("Ingrese el valor de fi para flexión: ");
fin = input("");
disp("Ingrese el valor de fi para corte: ");
fic = input(");
disp("Ingrese el valor de Fy(Mpa): ");
fy = input("");
disp("Ingrese el valor de Es(Mpa): ");
Es = input("");
```
%% Armadura de tramo % Cálculo de Mn (MNm)  $Mn_t = Mu_t / ( 1000 * f i M);$ mnad t = Mn t / ((b / 100) \* ((d / 100)^2) \* f\_c);  $Mn_a = Mu_a / ( 1000 * fin);$ mnad a = Mn a / ((b / 100) \* ((d / 100)^2) \* f c); % Cálculo de Beta1 Beta1 =  $0.85 - 0.05 * (f c - 30) / 7$ ; % Verificación de Beta1 y asignación de B1 if Beta1 >= 0.65 B1 = Beta1; else  $B1 = 0.65$ ; end % Cálculo de kc  $kc_t = (1 / B1) * (1 - sqrt(1 - mnad_t / 0.425));$ % Cálculo de Es Epsilons\_t =  $3 * (1 - kc_t) / kc_t;$ % Pregunta 1: Es mayor o igual a 0.005? if Epsilons  $t < 0.005$ error("sección no controlada por tracción, Recalcular fi y Mn, %i", ielem); return; % Finaliza el código else  $fs_t = fy;$ 

end

```
% Cálculo de kz
```
 $kz_t = 0.5 + 0.5 * sqrt(1 - mnad_t / 0.425);$ 

% Cálculo de C y Z  $C_t = kc_t * d;$  $Z_t = kz_t * d;$ % Cálculo de As As\_t = Mn\_t \* 1000000 /  $(Z_t * fs_t);$ % Cálculo de Asmin1 y Asmin2 Asmin1\_t =  $(sqrt(f_c) / (4 * fy)) * b * d;$ Asmin2  $t = (1.4 / fy) * b * d;$ Asmin  $t = max(Asmin1 t$ , Asmin2 $t$ ); % Pregunta adicional: As es mayor a Asmin? if  $As$   $t >$  Asmin  $t$  $fprint(f('As_t (cm2) = %d\n), As_t);$ else As\_t= Asmin\_t; fprintf(' $As_t$  (cm2) = %d\n', As\_t); end %% Armadura de apoyo % Cálculo de kc  $kc_a = (1 / B1) * (1 - sqrt(1 - mnad_a / 0.425));$ % Cálculo de Es Epsilons\_a =  $3 * (1 - kc_a) / kc_a;$ % Pregunta 1: Es mayor o igual a 0.005? if Epsilons  $a < 0.005$ error("seccion no controlada por traccion,Recalcular fi y Mn, %i", ielem); return; else  $fs_a = fy;$ 

end

% Cálculo de kz  $kz_a = 0.5 + 0.5 * sqrt(1 - mnad_a / 0.425);$ % Cálculo de C y Z  $C_a = kc_a * d;$ Z  $a = kz a * d;$ % Cálculo de As As  $a = Mn$   $a * 1000000$  /  $(Z_a * fs_a);$ % Cálculo de Asmin1 y Asmin2 Asmin1 a = (sqrt(f c) /  $(4 * fy) * b * d;$ Asmin2\_a =  $(1.4 / f y) * b * d;$ Asmin  $a = max(Asmin1_a, Asmin2_a);$ % Pregunta adicional: As es mayor a Asmin? if As\_a > Asmin\_a fprintf('As a (cm2) =  $\%d\n\cdot$ ,As a); else As\_a= Asmin\_a; fprintf('As a (cm2) =  $\%d\n\infty$ ,As a); end %% Cálculo de Vn (Mn)  $Vn = Vu * 0.001 / fic;$ % Cálculo de tau\_n tau\_n = Vn /  $((b/100) * (d/100));$ % Cálculo de tau\_lim (Mpa) tau\_lim =  $(5/6) * sqrt(f_c)$ ; % Cálculo de Vc(Mn)  $Vc = (1/6) * sqrt(f_c) * b * d * (1/10000)$ ; % Verificación de tau\_n y tau\_lim

```
if tau_n > tau_lim
     error("Redimensionar b o d del elemento");
     return; 
else
     % Verificación de Vn y Vc
     % Cálculo de Avmin1_S y Avmin2_S
     Avmin1_S = (1/16) * sqrt(f_c)*(b/(100* fy));
     Avmin2_S = 0.33*(b/(100* fy));Avmin S = max(Avmin1 S, Avmin2 S)*10000;
     if Vn > Vc
           % Cálculo de Vs
           % disp("se requiere Armadura de Corte ")
           Vs = Vn - Vc;% Cálculo de Av/S
           Av_S = Vs / (fy * (d/100))^*10000;
           % Verificación de Avmin_S y Av
            if Avmin_S > Av_S
                 Av_S = Avmin_S;fprintf('Av/S (cm2/m) = %d\n', Av_S);
            else
                 fprintf('Av/S (cm2/m) = %d\n', Av_S);
```
end

### else

% disp("se requiere Armadura de Corte minima")  $Av_S = Avmin_S;$ fprintf('  $Av/S$  (cm2/m) = %d\n',  $Av_S$ );

end

### **4.1.1. Columna**

```
% Cálculo de armadura para columnas
```
disp("Este código es válido para columnas con nudos indesplazables, de esquina, borde o centrales, a las que concurren vigas de igual longitud y sección para cada sentido, y columnas de igual sección en pisos adyacentes");

% Ingreso de datos

```
disp("Ingrese el valor de Pu (fuerza axial máxima) en kN: ");
```
Pult =  $input("")$ ;

```
disp("Ingrese la resistencia a compresión del hormigón (f'c) en MPa: ");
```

```
f c = input("");
```
 $fy = 420;$ 

```
disp("Ingrese el ancho de la columna (b) en cm: ");
```
 $b = input("")$ :

disp("Ingrese la altura de la columna (h) en cm: ");

 $h = input("")$ ;

```
disp("Ingrese la longitud de la columna (L) en m: ");
```

```
L = input(""):
```

```
disp("Ingrese la cantidad de columnas que concurren en A");
```

```
na = input("");
```

```
if na > 1
```

```
disp("Ingrese la longitud de la columna por encima de A (LA) en m: ");
```

```
LA = input("");
```
### else

 $LA = 0;$ 

```
disp("Ingrese la cantidad de columnas que concurren en B");
nb = input("");
```
 $if$   $nb > 1$ 

disp("Ingrese la longitud de la columna por debajo de B (LB) en m: ");  $LB = input("")$ ;

else

 $LB = 0;$ 

end

% Cálculo del momento de inercia de la sección en la dirección x  $Ix = 0.7*(b * h^3)/12;$ % Cálculo del momento de inercia de la sección en la dirección y Iy =  $0.7*(h * b^3)/12$ ; % Ingreso de datos para las vigas que concurren a la columna disp("Ingrese la cantidad de vigas que concurren según x");  $nx = input("")$ ; disp("Ingrese el ancho de la viga en la dirección x (bx\_viga) en cm: "); bx viga = input(""); disp("Ingrese la altura de la viga en la dirección x (hx\_viga) en cm: "); hx\_viga = input $("")$ ; disp("Ingrese la longitud de la viga en la dirección x (Lx\_viga) en m: "); Lx viga = input("");

% Cálculo del momento de inercia de la sección de la viga en la dirección x Ix viga =  $0.35*(bx\_viga * hx\_viga^3)/12$ ;

% Cálculo de la la relación de Rigidices Relativas

 $WAx = ((Ix/L)+(Ix/LA))/(nx*(Ix\_viga/Lx\_viga));$ 

 $WBX = ((Ix/L)+(Ix/LB))/(nx*(Ix\_viga/Lx\_viga));$ 

% Comparación y adopción del mínimo entre WAx y WBx  $Wx$  min = min(WAx, WBx);

% Cálculo del Coeficiente de Longitud Efectiva en x

116

```
kx1 = 0.7 + 0.05*(WAx+WBx);if kx1 > 1
     kx1 = 1;end
kx2=0.85+0.05*Wx_min;
% Comparación y adopción del mínimo entre kx´ y kx´´
kx = min(kx1, kx2)% Cálculo de la Longitud Lateralmente no Arriostrada
1bx = L - hx \text{ via } 100:
% Cálculo de la Esbeltez
lamdax = 3.47 * (kx * lbx)/(h/100);if lamdax < 100
      disp("Es válido el método simplificado");
else
      disp("No es válido el método simplificado");
      end
if nx \leq 1 disp("Ingrese la carga distribuida sobre la viga en la dirección x en 
kN/m:");
     qux viga = input ("");
     M1_M2 = -0.5;lamdax lim = 34 -12 * M1 M2;if lamdax < lamdax_lim
            disp("La columna es Corta según x ");
           Csx = (Lx\_viga/L)*(Ix/Ix\_viga);Cix = Csx;Mex = (qux \text{ viga*Lx viga^2})/12;Mrx = Mex * (Csx+Cix)/(Csx+Cix+1);
```

```
Msx = (Cix/(Cix+Csx))^* Mrx;M2x = Msx;Mcx = M2x;
```
### else

```
disp("La columna es Esbelta según x");
Csx = (Lx\_viga/L)*(Ix/Ix\_viga);Cix = Csx;Mex = (qux_viga*Lx_viga^2)/12;
Mrx = Mex * (Csx+Cix)/(Csx+Cix+1);Msx = (Cix/(Cix+Csx))^* Mrx;M2xmin = Pult*(15+0.03*h*10)/1000;M2x = max(Msx, M2xmin);Ex = 4700 * sqrt(30);Beta_dx = 0.75;
IGx = (b*h^3)/12;EIx = (0.4*Ex*(IGx*(10^(-8))))/(1+Beta_dx);Pcx = (3.14159^2 * EIx)/((kx * lbx)^2);Cmx = 0.6 + 0.4 * M1 M2;Deltax = Cmx/(1-(Pult/1000)/(Beta dx*Pcx));if Deltax > 1.4
     Deltax = 1.4;
end
if Deltax < 1
     Mcx = M2x;else
     Mcx = Deltax*M2x;
```
end

## else

```
M1_M2 = 0.5;lamdax lim = 34 -12 * M1 M2;if lamdax < lamdax_lim
      disp("La columna es Corta según x ");
      disp("Compresión Simple")
     Mcx=0
else
      disp("La columna es Esbelta según x");
     M2xmin = Pult*(15+0.03*h*10)/1000;Ex = 4700 * sqrt(30);Beta dx = 0.75;
      IGx = (b*h^3)/12;EIx = (0.4*Ex*(IGx*(10^(-8))))/(1+Beta_dx);Pcx = (3.14159^{\circ}2*EIx)/((kx*lbx)^{\circ}2);Cmx = 0.6 + 0.4 * M1 M2;Deltax = Cmx/(1-(Pult/1000)/(Beta_dx*Pcx));
      if Deltax > 1.4Deltax = 1.4;
       end
       if Deltax < 1
           Mcx = M2xmin else
           Mcx = Deltax*M2xmin;
       end
```
end

disp("Ingrese la cantidad de vigas que concurren según y");  $ny = input("")$ ; disp("Ingrese el ancho de la viga en la dirección y (by\_viga) en cm: "); by viga = input(""); disp("Ingrese la altura de la viga en la dirección y (hy\_viga) en cm: "); hy viga = input(""); disp("Ingrese la longitud de la viga en la dirección y (Ly\_viga) en m: "); Ly\_viga = input $("")$ ; % Cálculo del momento de inercia de la sección de la viga en la dirección y

Iy\_viga = 0.35\*(by\_viga \* hy\_viga^3)/12;

% Cálculo de la la relación de Rigidices Relativas

 $WAy = ((Iy/L)+(Iy/LA))/(ny*(Iy_viga/Ly_viga));$ 

WBy = ((Iy/L)+(Iy/LB))/(ny\*(Iy\_viga/Ly\_viga));

% Comparación y adopción del mínimo entre WAy y WBy

Wy min =  $min(WAy, WBy)$ ;

% Cálculo del Coeficiente de Longitud Efectiva en y

 $ky1 = 0.7 + 0.05*(WAy + WBy);$ 

$$
\text{if} \qquad \text{kyl} \, > \, 1
$$

 $ky1 = 1;$ 

### end

ky2=0.85+0.05\*Wy\_min;

% Comparación y adopción del mínimo entre ky´ y ky´´

 $ky = min(ky1, ky2)$ 

% Cálculo de la Longitud Lateralmente no Arriostrada

 $\frac{1}{y} = L - \frac{hy}{y} \text{iga}/100;$ 

% Cálculo de la Esbeltez

 $lambday = 3.47 * (ky * lby)/(b/100);$ 

if lamday < 100

disp("Es válido el método simplificado");

else

```
disp("No es válido el método simplificado");
```
end

if  $ny \leq 1$ 

disp("Ingrese la carga distribuida sobre la viga en la dirección y en kN/m:");

```
quy viga = input ("");
M1 M2 = -0.5;
lamdax lim = 34 -12 * M1_M2;if lamday < lamdax_lim
      disp("La columna es Corta según x ");
      Csy = (Ly \text{ viga}/L)*(Iy/Iy \text{ viga});Ciy = Csy;Mey = (quy\_viga*Ly\_viga^2)/12;
      Mry = Mey *(Csy+Ciy)/(Csy+Ciy+1);Msy = (Ciy/(Ciy+Csy))^* Mry;M2y = Msy;Mcy = M2y;
```
### else

```
disp("La columna es Esbelta según x");
Csy = (Ly_i\sigma/L)*(Iy/Iy_i\sigma);
Ciy = Csy;Mey = (quy_viga*Ly_viga^2)/12;
Mry = Mey *(Csy+Ciy)/(Csy+Ciy+1);Msy = (Ciy/(Ciy+Csy))^* Mry;M2ymin = Pult*(15+0.03*b*10)/1000;
```

```
M2y = max(Msy, M2ymin);
Ecy = 4700 * sqrt(30);
Beta_dy = 0.75;
IGy = (h * b^3)/12;EIy = (0.4*Ecy*(IGy*(10^(-8))))/(1+Beta_dy);Pcy = (3.14159^{\circ}2*EIy)/((ky*1by)^{\circ}2);Cmy = 0.6 + 0.4 * M1_M2;Deltay = Cmy/(1-(Pult/1000)/(Beta(dy*Pcy));if Deltay > 1.4
      Deltay = 1.4;
end
if Deltay < 1
      Mcy = M2y;else
      Mcy = Deltay*M2y;
end
```
# else

```
M1 M2 = 0.5;
lamday_l = 34 -12 * M1_M2;if lamday < lamdax_lim
     disp("La columna es Corta según y ");
     disp("Compresión Simple")
     Mcy=0
else
     disp("La columna es Esbelta según y");
     M2ymin = Pult*(15+0.03*b*10)/1000;Ecy = 4700 * sqrt(30);
```

```
Beta_dy = 0.75;
            IGy = (h*b^3)/12;EIy = (0.4*Ecy*(IGy*(10^(-8))))/(1+Beta_dy);Pcy = (3.14159^2 * EIy)/((ky * lby)^2);Cmy = 0.6 + 0.4 * M1_M2;Deltay = Cmy/(1-(Pult/1000)/(Beta\ dy*Pcy));if Deltay > 1.4
                 Deltay = 1.4;
             end
             if Deltay < 1
                 Mcy = M2ymin;
             else
                 Mcy = Deltay*M2ymin;
            end
      end
end
%--------------------------DIAGRAMAS DE INTERACCION----------------------
hold on
% Materiales
% Es[Mpa]
% Ec[Mpa]
% r[cm] (distancia a primer barra)
% Mu (kNm)
% -----------------------Datos de Entrada---------------
fc=f_c;
Es=200000;
Ec=4700*(fc)^0.5;
```

```
ecu=0.003;
ey=fy/Es;
r=4;Mu=Mcx;
Pu=Pult;
Puntos=1000;
As_base = [2 * 4.908, 0 * 4, 2 * 4.908]; % Valores iniciales de As
As = As\_base;% ------------------Inicio de Programación-------------------
cuantia=sum(As)/(b*h);
Lineas=length(As);
d=linspace(r,h-r,Lineas)';
c=linspace(0.2,h,Puntos)';
a=0.85*c;
for i=1:Lineas
     e(:,i)=-(c-d(i))*ecu./c;fs(:,i)=e(:,i)*Es;for j=1:Puntos
           if fs(j,i)=fyfs(j,i)=fy;end
     if fs(j,i) \leftarrow -fyfs(j,i)=-fy;end
     end
     F(:,i)=fs(:,i)*As(i);B(i) = -(h/2-d(i));
```

```
M(:,i)=F(:,i)*B(i);end
e;
fs;
F;
M;
for i=1:Puntos
     Ms(i,1)=sum(M(i,:));Ps(i,1)=sum(F(i,:));if e(i,Lineas)<=ey
           phi(i,1)=.65;end
     if e(i,Lineas)>ey&&e(i,Lineas)<ey+0.003
           phi(i,1)=.65+0.25*(e(i,Lineas)-ey)/0.003; 
     end
     if e(i,Lineas)>=ey+0.003
           phi(i,1)=.9;end
end
Ms;
Ps;
phi;
% Concreto
Fc=-0.85*fc*a*b;Mc=-Fc.*(h/2-a/2); 
Mx=(Ms+Mc);
Px=(Ps+Fc);
phiMx=(phi.*Mx)/(b*h*h);
```

```
phiPx=(phi.*Px)/(b*h);
Po=-(0.85*fc*(b*h-sum(As))+fy*sum(As))/(b*h);
phi = max(phi + Px, Po * 0.65 * 0.8);plot([phiMx;0],-[phiPx;Po*0.65*0.8],'-','color','k','linewidth',1)
```
### %Solicitaciones

 $Mu = Mu * 1000 / (b * h * h);$ Pu = Pu \* 10 /  $(b * h)$ ;

```
% Calcula la pendiente 'm'
m = Pu / Mu;Mu\_values = [];
Pu_values = [];
Mu_range = linspace(min(phiMx), max(phiMx), Puntos);
for i = 1: length (Mu range)
      Mu_temp = Mu_range(i);
      Pu_temp = m * Mu_temp;
      Mu_values = [Mu_values; Mu_temp];
      Pu values = [Pu\ values; Pu\ time];
end
Mu_values;
Pu_values;
plot([Mu_values;0], [Pu_values;0], '-k', 'LineWidth', 1);
grid on;
xlabel('m');
```
ylabel('n');

% Define el umbral de similitud para Pu y phiPx (ajústalo según tus necesidades)

```
umbral_similitud_Pu_phiPx = 0.01;
```
% Define el umbral de similitud para Mu y phiMx (ajústalo según tus necesidades)

umbral\_similitud\_Mu\_phiMx =  $0.01$ ;

% Inicializa vectores para almacenar los valores similares

valores similares Pu =  $[$ ]; valores\_similares\_phiPx = []; valores\_similares\_Mu = []; valores similares phiMx =  $[ ]$ ;

% Bucle para comparar los valores de Pu y phiPx

```
for i = 1:length(Pu_values)
     for j = 1: length(phiPx)
           % Verifica si el valor de phiPx es negativo
           if phi(Y) < 0% Calcula la diferencia en valor absoluto entre los 
                 valores
                 diferencia absoluta Pu phiPx = abs(Pu values(i) +
                 phiPx(j));
                 % Si la diferencia es menor o igual al umbral, 
                 consideramos los valores similares
                 if diferencia absoluta Pu phiPx \le=
                       umbral_similitud_Pu_phiPx
                       % Busca el valor correspondiente en Mu_values para 
                       comparar el eje x
```

```
valor_correspondiente_Mu = Mu_values(i);
% Calcula la diferencia en valor absoluto entre los 
valores de Mu y phiMx
diferencia_absoluta_Mu_phiMx = 
abs(valor_correspondiente_Mu - phiMx(j));
```
% Si la diferencia es menor o igual al umbral, consideramos los valores similares

if diferencia absoluta Mu phiMx  $\le$ = umbral\_similitud\_Mu\_phiMx valores similares Pu = [valores similares Pu; Pu\_values(i)]; valores\_similares\_phiPx = [valores\_similares\_phiPx; phiPx(j)]; valores\_similares\_Mu = [valores\_similares\_Mu; valor\_correspondiente\_Mu]; valores similares phiMx = [valores\_similares\_phiMx; phiMx(j)];

end

end

end

end

### end

```
nx=min(valores_similares_Pu)
```
mx=min(valores\_similares\_Mu);

% Verificar si nx es vacío (es decir, no se encontraron valores similares)

if isempty(nx)

% Asignar el valor de Po a nx

 $nx = -0.65*0.8*Po;$ 

```
% Verificar si mx es vacío (es decir, no se encontraron valores similares)
if isempty(mx)
     % Asignar el valor de 0 a mx (si es necesario)
     mx = 0;end
% Grafica los puntos similares en rojo
plot(mx, nx, 'ro', 'MarkerSize', 5, 'MarkerFaceColor', 'r');
%---------------------FIN DIAGRAMA---------------------
Pny0 = (nx*b*h/10000)/0.65%------------------------DIAGRAMAS DE INTERACCION-----------------
% Materiales
% Es[Mpa]
% Ec[Mpa]
% r[cm] (distancia a primer barra)
% Mu (kNm)
% -----------------------Datos de Entrada---------------
temp = b;b = h;h = \text{temp};
Mu=Mcy;
Pu=Pult;
Puntos=1000;
As = As\_base;
```
% ------------------Inicio de programación-------------------

```
cuantia=sum(As)/(b*h);
Lineas=length(As);
d=linspace(r,h-r,Lineas)';
c=linspace(0.2,h,Puntos)';
a=0.85*c;
```

```
for i=1:Lineas
```

```
e(:,i)=-(c-d(i))*ecu./c;
```

```
fs(:,i)=e(:,i)*Es;
```
for j=1:Puntos

$$
if \tfs(j,i)=fy
$$

$$
\mathsf{fs}(j,i)=fy;
$$

end

```
if fs(j,i) \leftarrow -fyfs(j,i)=-fy;
```
end

# end

```
F(:,i)=fs(:,i)*As(i);B(i) = -(h/2-d(i));M(:,i)=F(:,i)*B(i);
```
# end

e;

fs;

F;

M;

```
for i=1:Puntos
```

```
Ms(i,1)=sum(M(i,:));Ps(i,1)=sum(F(i,:));
```

```
if e(i,Lineas)<=ey
```

```
phi(i,1)=.65;end
      if e(i,Lineas)>ey&&e(i,Lineas)<ey+0.003
           phi(i,1)=.65+0.25*(e(i,Lineas)-ey)/0.003; 
      end
      if e(i,Lineas)>=ey+0.003
           phi(i,1)=.9;end
end
Ms;
Ps;
phi;
% Concreto
Fc=-0.85*fc*a*b;
Mc=-Fc.*(h/2-a/2);Mx=(Ms+Mc);Px=(Ps+Fc);
phiMx=(phi.*Mx)/(b*h*h);
phiPx=(phi.*Px)/(b*h);
Po=-(0.85*fc*(b*h-sum(As))+fy*sum(As))/(b*h);
phi = max(phi + Po * 0.65 * 0.8);
plot([phiMx;0],-[phiPx;Po*0.65*0.8],'-','color','k','linewidth',1)
%Solicitaciones
Mu = Mu * 1000 / (b * h * h);
Pu = Pu * 10 / (b * h);
% Calcula la pendiente 'm'
m = Pu / Mu;
```

```
131
```
 $Mu\_values = []$ ;

```
Pu_values = [];
Mu_range = linspace(min(phiMx), max(phiMx), Puntos);
```

```
for i = 1: length (Mu range)
     Mu_temp = Mu_range(i);Pu temp = m * Mu temp;
     Mu_values = [Mu_values; Mu_temp];
     Pu_values = [Pu_values; Pu_temp];
```
### end

Mu\_values;

Pu\_values;

```
plot([Mu_values;0], [Pu_values;0], '-k', 'LineWidth', 1);
```
grid on;

xlabel('m');

ylabel('n');

```
% Define el umbral de similitud para Pu y phiPx (ajústalo según tus 
necesidades)
umbral similitud Pu phiPx = 0.01;
% Define el umbral de similitud para Mu y phiMx (ajústalo según tus 
necesidades)
umbral similitud Mu phiMx = 0.01;
% Inicializa vectores para almacenar los valores similares
valores_similares_Pu = [];
valores_similares_phiPx = [];
valores_similares_Mu = [];
valores_similares_phiMx = [];
% Bucle para comparar los valores de Pu y phiPx
```

```
for i = 1: length (Pu_values)
```
for  $j = 1$ : length(phiPx)

% Verifica si el valor de phiPx es negativo

if  $phi(Y) < 0$ 

% Calcula la diferencia en valor absoluto entre los valores

diferencia\_absoluta\_Pu\_phiPx = abs(Pu\_values(i) + phiPx(j));

% Si la diferencia es menor o igual al umbral, consideramos los valores similares

if diferencia absoluta Pu phiPx  $\le$ = umbral\_similitud\_Pu\_phiPx

> % Busca el valor correspondiente en Mu\_values para comparar el eje x

valor\_correspondiente\_Mu = Mu\_values(i);

% Calcula la diferencia en valor absoluto entre los valores de Mu y phiMx

diferencia absoluta Mu phiMx = abs(valor correspondiente Mu - phiMx(j));

% Si la diferencia es menor o igual al umbral, consideramos los valores similares

if diferencia\_absoluta\_Mu\_phiMx <= umbral\_similitud\_Mu\_phiMx valores\_similares\_Pu = [valores\_similares\_Pu; Pu\_values(i)]; valores similares phiPx = [valores similares phiPx; phiPx(j)]; valores similares Mu = [valores similares Mu; valor\_correspondiente\_Mu];

```
valores_similares_phiMx = 
                              [valores similares phiMx; phiMx(j)];
                        end
                  end
            end
      end
end
ny=min(valores_similares_Pu)
my=min(valores_similares_Mu);
% Verificar si nx es vacío (es decir, no se encontraron valores similares)
if isempty(nx)
     % Asignar el valor de Po a nx
     nx = -0.65*0.8*Po;end
% Verificar si mx es vacío (es decir, no se encontraron valores similares)
if isempty(mx)
     % Asignar el valor de 0 a mx (si es necesario)
     mx = 0;end
% Grafica los puntos similares en rojo
plot(my, ny, 'ro', 'MarkerSize', 5, 'MarkerFaceColor', 'r');
%--------------------FIN DIAGRAMA-----------------
Pnx0 = (ny*b*h/10000)/0.65P0=0.85*f_c*(b*h-sum(As))*10^-4+fy*sum(As)*10^-4
Pn = ((1/Phys)+(1/Pnx0)-(1/P0))<sup>^</sup>-1
if Pn \leq \thetaPnmax = 0.8 * P0
```

```
Pd = 0.65 * Pnmax
```
### else

if Pn >=  $0.1*P0$  $Pd = 0.65*Pn$ 

#### else

```
disp("No es válido el método de cargas invertidas");
```
end

# end

```
if Pd > 0.95*Pult/1000
```
disp("B.C.");

# else

disp("M.C. Adoptar otro diámetro de barras");

### end

### **4.1.2. Losa**

clear

clc

% Ingresar manualmente las coordenadas de nodos

 $nodes = []$ ;

% Ingresar manualmente las conexiones de barras (nodos que las conectan) barras =  $[ ]$ ;

```
% Ingresar manualmente las conexiones de losas (nodos que las conectan)
```
losas =  $[]$ ;

% Inicializar variables acumulativas

num\_barras = size(barras, 1);

barras\_interiores = [];

barras exteriores =  $[]$ ;

```
for i = 1: num barras
     nodo1 = barnas(i, 1);nodo2 = barnas(i, 2);% Coordenadas de los nodos
     coord\_nodo1 = nodos(nodo1, :);coord\_nodo2 = nodos(nodo2, :);% Verificar si la barra es horizontal (mismas coordenadas y)
     if coord nodo1(2) == coordnodo2(2)% Buscar barras adyacentes en el eje y (arriba y abajo)
           barras arriba = find(nodos(barras(:, 1), 1) == coord nodo1(1) &
           nodos(barras(:, 1), 2) > coordnodo1(2) & nodos(barras(:, 2), 1)= coord nodo2(1));barras abajo = find(nodos(barras(:, 1), 1) == coord nodo1(1) &
           nodos(barras(:, 1), 2) \leftarrow coordnodo1(2) \& nodos(barras(:, 2), 1)= coord_nodo2(1));
           % Clasificar barras como interiores o exteriores
           if ~isempty(barras_arriba) && ~isempty(barras_abajo)
                 barras interiores = [barras interiores; i]; else
                 barras_exteriores = [barras_exteriores; i];
           end
     % Verificar si la barra es vertical (mismas coordenadas x)
     elseif coord_nodo1(1) == coord_nodo2(1)
           % Buscar barras adyacentes en el eje x (izquierda y derecha)
           barras izquierda = find(nodos(barras(:, 1), 2) == coord nodo1(2)
           & nodos(barras(:, 1), 1) < coord nodo1(1) & nodos(barras(:, 2),
           2) == coord\mod{2(2)};
```

```
barras_derecha = find(nodos(barras(:, 1), 2) == coord_nodo1(2) &
nodos(barras(:, 1), 1) > coord nodo1(1) & nodos(barras(:, 2), 2)= coord_nodo2(2));
```
% Clasificar barras como interiores o exteriores

```
if ~isempty(barras_izquierda) && ~isempty(barras_derecha)
     barras\_interiores = [barras\_interiores; i];
```
else

barras\_exteriores = [barras\_exteriores; i];

end

```
else
```

```
error("La barra %i no es horizontal ni vertical ", ielem);
```
return;

end

### end

```
% Mostrar barras interiores y exteriores
```

```
fprintf('Barras interiores:\n');
```
disp(barras\_interiores)

fprintf('Barras exteriores:\n');

disp(barras exteriores)

```
% Inicializar variables acumulativas
```

```
num_max_vigas = size(barras, 1);
```

```
carga por viga total = zeros(size(losas, 1), num max vigas);
```
carga\_por\_viga\_total\_momento = zeros(size(losas, 1), num\_max\_vigas);

sum\_ancho\_losa = zeros(1, num\_max\_vigas);

% Vector para clasificación de barras

clasificacion\_barras = zeros(1, num\_max\_vigas);

% Iterar para cada losa

for  $n \text{ losa} = 1:size(lossa, 1)$ 

```
% Obtener nodos que forman la losa actual
nodos_loss = loss(n_loss, :);fprintf('Losa %i, formada por los nodos: ', n_losa)
for i = 1: length(nodos losa)
     fprintf('%i ', nodos_losa(i))
end
fprintf('\n')
% Calcular longitud y ancho de la losa en función de los nodos
coordenadas nodos = nodos(nodos losa, :);
% Calcular las diferencias en coordenadas
diferencia x = max(covdenadas_nodos(:, 1)) - min(covdenadas_nodos(:,1));
diferencia y = max(covdenadas nodos(:, 2)) - min(covdenadas nodos(:,2));
% La longitud es el lado mayor
longitud_losa = max(diferencia_x, diferencia_y);
longitud_losas (n_losa)= longitud_losa;
% El ancho es el lado menor
ancho losa = min(diferencia x, diferencia y);
ancho losas (n losa)= ancho losa;
% Encontrar barras coincidentes con el lado mayor y el lado menor
barras lado mayor = [ ];
barras lado menor = [];
for j = 1: size(barras, 1)
      nodo1 = barnas(j, 1);nodo2 = barnas(j, 2);% Verificar si la barra conecta nodos en la losa
```

```
if ismember(nodo1, nodos_losa) && ismember(nodo2, nodos_losa)
     % Calcular la orientación de la barra
     orientacion_barra = abs(nodos(nodo1, :) - nodos(nodo2, :));
```

```
% Verificar si la barra es paralela al lado mayor o menor
```
- if longitud losa == diferencia  $y$  && orientacion\_barra(1) ==  $0$ barras lado mayor =  $[barras$  lado mayor; j];
- elseif longitud losa == diferencia y && orientacion barra(2) == 0 barras\_lado\_menor = [barras\_lado\_menor; j];
- elseif longitud\_losa == diferencia\_x && orientacion barra(1) ==  $0$ barras\_lado\_mayor = [barras\_lado\_mayor; j];

```
elseif longitud_losa == diferencia_x && 
         orientacion barra(2) == 0barras lado menor = [barras lado menor; j];
```
end

end

end

barras\_lado\_mayor\_LOSA( n\_losa,:) = [barras\_lado\_mayor]; barras\_lado\_menor\_LOSA( n\_losa,:) = [barras\_lado\_menor]; % Determinar si es una losa derecha o cruzada if longitud\_losa >= 2 \* ancho\_losa fprintf('La losa es considerada como una losa derecha.\n'); direccion\_losa = 1;

```
direccion_losas(n_losa)=direccion_losa;
else
     fprintf('La losa es considerada como una losa cruzada.\n');
     direccion losa = 2;
     direccion losas(n losa)=direccion losa;
end
carga_total = input('Ingrese la carga superficial total en kN/m2: ');
carga total todas (n losa) = carga total;
if direccion losa == 1
     barras_vigas_apoyo = barras_lado_mayor;
     % clasificacion barras
     for i = 1:num max vigas
           % Verificar si la barra está en barras_interiores o 
           barras_exteriores
            if ismember(i, barras_exteriores)
                 clasificacion barras(i) = 1;
                 % 1 para barras exteriores
           elseif ismember(i, barras interiores)
                 clasificacion barras(i) = 2;
                 % 2 para barras interiores
           end
     end
     % Solicitar la condición de apoyo de la losa
     Apoyos_losa = input('Ingrese la condición de apoyo de la losa (1 
     simplemente apoyada - 2 un borde continuo):');
     Apoyos_Losas (n_losa) = Apoyos_losa;
     % Realizar cálculos según la condición de apoyo
```

```
140
```

```
if Apoyos_losa == 1
```

```
q_vigas = carga_total * ancho_losa / 2;
% Acumular carga en vigas específicas
carga por viga total(n losa, barras vigas apoyo) =
carga por viga total(n losa, barras vigas apoyo) +
q_vigas;
```
else

```
% Asignar carga a vigas específicas según la clasificación
q viga ext = carga total * ancho losa * 0.5;
q viga int = carga total * ancho losa * 0.5;
q_momento_empotramiento = carga_total * (ancho_losa^2)/8 ;
% Acumular carga solo en las vigas que pertenecen a la 
losa
carga por viga total(n losa,
barras_vigas_apoyo(clasificacion_barras(barras_vigas_apoyo
) == 1)) = ...carga_por_viga_total(n_losa, 
barras_vigas_apoyo(clasificacion_barras(barras_vigas_apoyo
) == 1)) + q_viga_ext;
carga_por_viga_total(n_losa, 
barras_vigas_apoyo(clasificacion_barras(barras_vigas_apoyo
) == 2) = ...
carga_por_viga_total(n_losa, 
barras vigas apoyo(clasificacion barras(barras vigas apoyo
) == 2)) + q_viga_int;
% Almacenar el momento de empotramiento para las barras 
interiores
carga_por_viga_total_momento(n_losa,
barras vigas apoyo(clasificacion barras(barras vigas apoyo
) == 2) = ...
```

```
carga_por_viga_total_momento(n_losa,
```

```
barras vigas apoyo(clasificacion barras(barras vigas apoyo
= 2) + q momento empotramiento;
carga por viga total momento(n losa,
barras_vigas_apoyo(clasificacion_barras(barras_vigas_apoyo
) == 2)) = carga por viga total momento(n losa,
barras_vigas_apoyo(clasificacion_barras(barras_vigas_apoyo
) == 2)) * ancho losa;
```

```
if carga_por_viga_total_momento(n_losa, 
     barras_vigas_apoyo(clasificacion_barras(barras_vigas
     apoyo) == 2))~=0
```

```
sum ancho losa(barras vigas apoyo(clasificacion barr
as(barras vigas apoyo) == 2))
=sum_ancho_losa(barras_vigas_apoyo(clasificacion_bar
ras(barras_vigas_apoyo) == 2)) +ancho_losas(n_losa);
```
end

end

else

% loza cruzada

end

### end

```
% Después de la iteración de todas las losas
```

```
carga por viga total momento= sum(carga por viga total momento);
```

```
momentos_ponderados = (carga_por_viga_total_momento)./ sum_ancho_losa;
```
%% Iterar para cada losa

```
for n \text{ losa} = 1:size(lossa, 1)% El ancho es el lado menor
      ancho_losa = ancho_losas (n_losa) ;
```
% Encontrar barras coincidentes con el lado mayor y el lado menor

```
barras_lado_mayor = barras_lado_mayor_LOSA(n_losa,:);
barras_lado_menor = barras_lado_menor_LOSA(n_losa,:);
```

```
if direccion losa == 1
```
barras vigas apoyo = barras lado mayor;

end

```
%carga distribuida
```
carga\_total = carga\_total\_todas (n\_losa);

% Realizar cálculos según la condición de apoyo

```
Apoyos losa = Apoyos Losas (n losa);
```

```
if Apoyos_losa == 2
```

```
% Dividir el promedio del momento entre el ancho de la losa para 
ambas losas
corte momento =
momentos ponderados(barras vigas apoyo(clasificacion barras(barr
as vigas apoyo) == 2))/ancho losa;
% Sumar el momento empotramiento promediado al ancho de las 
barras interiores
carga por viga total(n losa,
barras vigas apoyo(clasificacion barras(barras vigas apoyo) ==
2)) = ...
carga_por_viga_total(n_losa, 
barras vigas apoyo(clasificacion barras(barras vigas apoyo) ==
2)) + corte_momento;
%Restar el momento empotramiento promediado al ancho de las 
barras exteriores
carga por viga total(n losa,
barras vigas apoyo(clasificacion barras(barras vigas apoyo) ==
1)) = ...
carga por viga total(n losa,
barras_vigas_apoyo(clasificacion_barras(barras_vigas_apoyo) == 
1)) - corte_momento;
```
end

end

```
% Mostrar cargas totales por viga
disp('Cargas totales por viga al final de todas las losas:');
for i = 1:num max vigas
      fprintf('Viga %i: %.2f KN/m\n', i, sum(carga_por_viga_total(:, i)));
end
%% Crear gráfico de clasificación de barras
figure;
axis equal;
hold on;
% Dibujar nodos
scatter(nodos(:, 1), nodos(:, 2), 'o', 'MarkerEdgeColor', 'k', 
'MarkerFaceColor', 'r');
% Dibujar barras interiores en rojo
for i = 1: length(barras interiores)
      barra = barnas interiores(i);
      coords barra = nodos(barras(barra, :), :);
      plot(coords_barra(:, 1), coords_barra(:, 2), 'r-', 'LineWidth', 2);
      text(mean(coords_barra(:, 1)), mean(coords_barra(:, 2)), sprintf('%d', 
      barras_interiores(i)), 'Color', 'r', 'HorizontalAlignment', 'center', 
      'VerticalAlignment', 'middle');
end
```

```
% Dibujar barras exteriores en azul
```

```
for i = 1: length(barras exteriores)
```

```
barra = barras\_exteriores(i);coords_barra = nodos(barras(barra, :), :);plot(coords_barra(:, 1), coords_barra(:, 2), 'b--', 'LineWidth', 2);text(mean(coords barra(:, 1)), mean(coords barra(:, 2)), sprintf('%d',
barras_exteriores(i)), 'Color', 'b', 'HorizontalAlignment', 'center', 
'VerticalAlignment', 'middle');
```
## end

hold off;

```
title('Visualización de Barras');
```
xlabel('Coordenada X');

```
ylabel('Coordenada Y');
```

```
% Configurar leyenda con nombres personalizados y estilos de línea
legend('Nodos', 'Barras Interiores (Rojo)', 'Barras Exteriores (Azul)', 
'Location', 'Best');
grid on;
```

```
%% Crear gráfico en 3D para el emparrillado de vigas y carga distribuida
figure;
% Dibujar nodos
scatter3(nodos(:, 1), nodos(:, 2), zeros(size(nodos, 1), 1), 'o',
'MarkerEdgeColor', 'k', 'MarkerFaceColor', 'r');
hold on;
% Dibujar barras en 3D
for i = 1: size(barras, 1)
     coords barra = nodos(barras(i, :), :);
     plot3(coords_barra(:, 1), coords_barra(:, 2), zeros(2, 1), 'k-','LineWidth', 2);
```

```
% Obtener la carga total para la viga actual
carga_viga = sum(carga_por_viga_total(:, i));
```
## % Calcular las coordenadas del rectángulo

```
x_{\text{rect}} = [\text{coordinates\_barra}(1, 1), \text{coordinates\_barra}(2, 1), \text{coordinates\_barra}(2, 1)]coords_barra(1, 1), coords_barra(1, 1)];y_rect = [coords_barra(1, 2), coords_barra(2, 2), coords_barra(2, 2), 
coords_barra(1, 2), coords_barra(1, 2)];
z rect = [0, 0, 0.1, 0.1, 0] * carga viga(1/2); % Altura del
rectángulo reducida por un factor de 10
% Dibujar rectángulo
fill3(x_rect, y_rect, z_rect, 'g', 'FaceAlpha', 0.5);
```

```
% Mostrar el valor de carga sobre el rectángulo
text(mean(coords barra(:, 1)), mean(coords barra(:, 2)), 0.05 *carga_viga^(1/2), sprintf('Carga: %.2f kN/m', carga_viga), 
'HorizontalAlignment', 'center', 'VerticalAlignment', 'bottom');
```
## end

```
% Configuraciones adicionales del gráfico
```
xlabel('Coordenada X');

ylabel('Coordenada Y');

zlabel('Coordenada Z');

```
title('Emparrillado de Vigas con Cargas Distribuidas en Z');
```
axis equal

grid on;

view(3);

hold off;